MELLÉKLET: **DUKE NUKEM** LAKÁT! P

M

AGA

т П - \$ 4 FT

I

 $\begin{array}{l} \displaystyle \frac{1}{\sqrt{2}}\int_{\mathbb{R}^{2}}\left(\frac{1}{\sqrt{2}}\right)^{2}d\mu\left(\frac{1}{\sqrt{2}}\right)dx\leq\frac{1}{2}\int_{\mathbb{R}^{2}}\left(\frac{1}{\sqrt{2}}\right)^{2}d\mu\left(\frac{1}{\sqrt{2}}\right)dx\leq\frac{1}{2}\int_{\mathbb{R}^{2}}\left(\frac{1}{\sqrt{2}}\right)^{2}d\mu\left(\frac{1}{\sqrt{2}}\right)dx\leq\frac{1}{2}\int_{\mathbb{R}^{2}}\left(\frac{1}{\sqrt{2}}\right$ 

TÉK CD-ROM MULTIMÉDIA PROGRAMOZÁS TESZTEK

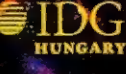

# Nem lehet igaz !

Pe-XX

Csilla örömkönnyeket hullat, TRf fél órája semmin nem hőzöng, Süti csendben mosolyog a borostája alatt, én pedig tisztogatom ősz óta porosodó motoromat. Igen, a hőmérséklet átlépte a bűvös zérót, és mostantól kezdve megkezdődött a nagybetűs TAVASZ! Ennek megfelelően mi is tavaszi nagytakarítással indítunk, csak éppen nem ablakpucolással kezdjük, hanem inkább mindenféle földi jót sepregetünk be a PC-X szárnyai alá. Értsd ezalatt, hogy megkezdtük a PC-X Tábor szervezését (lásd a túloldalon), pofás kis home page-et készítettünk az Interneten (világcímünk még mindig www.idg.hu/pcx), tovább csinosítjuk a CD-X hamarosan megjelenő, áprilisi számát legészen pontosan az IFABO kezdőnapján jelenik meg, április 16-án), illetve a lap közepébe egy A3-as plakátot tettünk - a Duke Nukem grafikája egyszerűen lenyűgözött bennünket!

Sok kritikát kaptunk, hogy kevesebb a játék a lapban, úgyhogy most újabb pályázatot indítunk útjára [legeltesd a szemed a túloldalon], és a kisorsolandó játékokat is megdupláztuk!

További jó hír, amelynek már most hangot kell adnunk, hogy júniustól bővül a lap terjedelme! Pontos részleteket még nem merünk mondani, de annyi bizonyos, hogy árunk változatlan marad!

Találkozunk személyesen az IFABO-n, az A pavilonban, ahol a szokottnál is több ajándékkal, játékkal és akcióval várunk mindenki!

**4** Hotline News Wing Commander IV **Top Gun** 10 Earth Siege 2 12 NBA Live'96 14 Psychic Detective **10 Capitalism** 

 $13$  Piff-Puff-Mix 29 C&C kiegészítés 23 Dark Eye 24 Terra Nova  $20$  Cyberia 2 23 Klasszikus játékok 39 Music City 34 Lay készült: Toy Story 35 Filmajánlat áprilisra 30 Microsoft újdonságok

prilis

- 39 Demozóna
- 40 Szörfözni mentünk!
- 49 Aréna
- 43 Könyvielző
- 49 Dr. MIDI
- 
- 430 HW Depo<br>490 Multimédia Turmix
- 49 CD-interactive
- 50 Lionking Storybook
- 5<sup>1</sup> Encyclopedia of Nature
- 549 Lightwave
- 50 Walami Weszettül
	- e Wáltozik!

5IDG HUNGARY

Következő számunk 1996. május 6-án, hétfőn jelenik meg.

PC-X Számítástechnikai Magazin - megjelenik havonta Kiadja az IDG Magyarországi Lapkiadó Kft. Felelős kiadó: Bíró István ügyvezető igazgató Főszerkesztő: Bognár Ákos (Mr. Chaos]; szorgos kéz: Iván Csilla; általános hőzöngő: Spányik Balázs (The Richfielder]); egyéb felújítási munkák: Sütő István (Süti); címlap: Kondákor László (Kondi). A szerkesztőség címe: 1012 Budapest, Márvány u. 17. 7 Postacím: 1sz7 Budapest, Pf. 386 Telefon: 156-0337, 156-8291 és 156-3211/IDG<br>Telefax: 156-0773, e-mail: PC-X@IDG.HU Előfizethető a kiadónál közvetlenül postautalványon, valamint átutalással az IDG

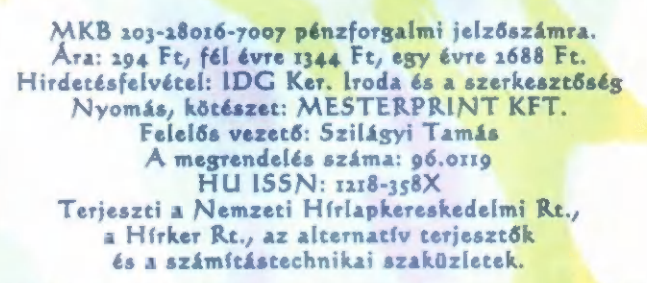

A PC-X-ben megjelenő anyagok bármilyen módon való felhasználása csak a kiadó előzetes engedélyével lehetséges. A megjelent hirdetések tartalmáért a szerkesztőség nem vállalja a felelősséget.

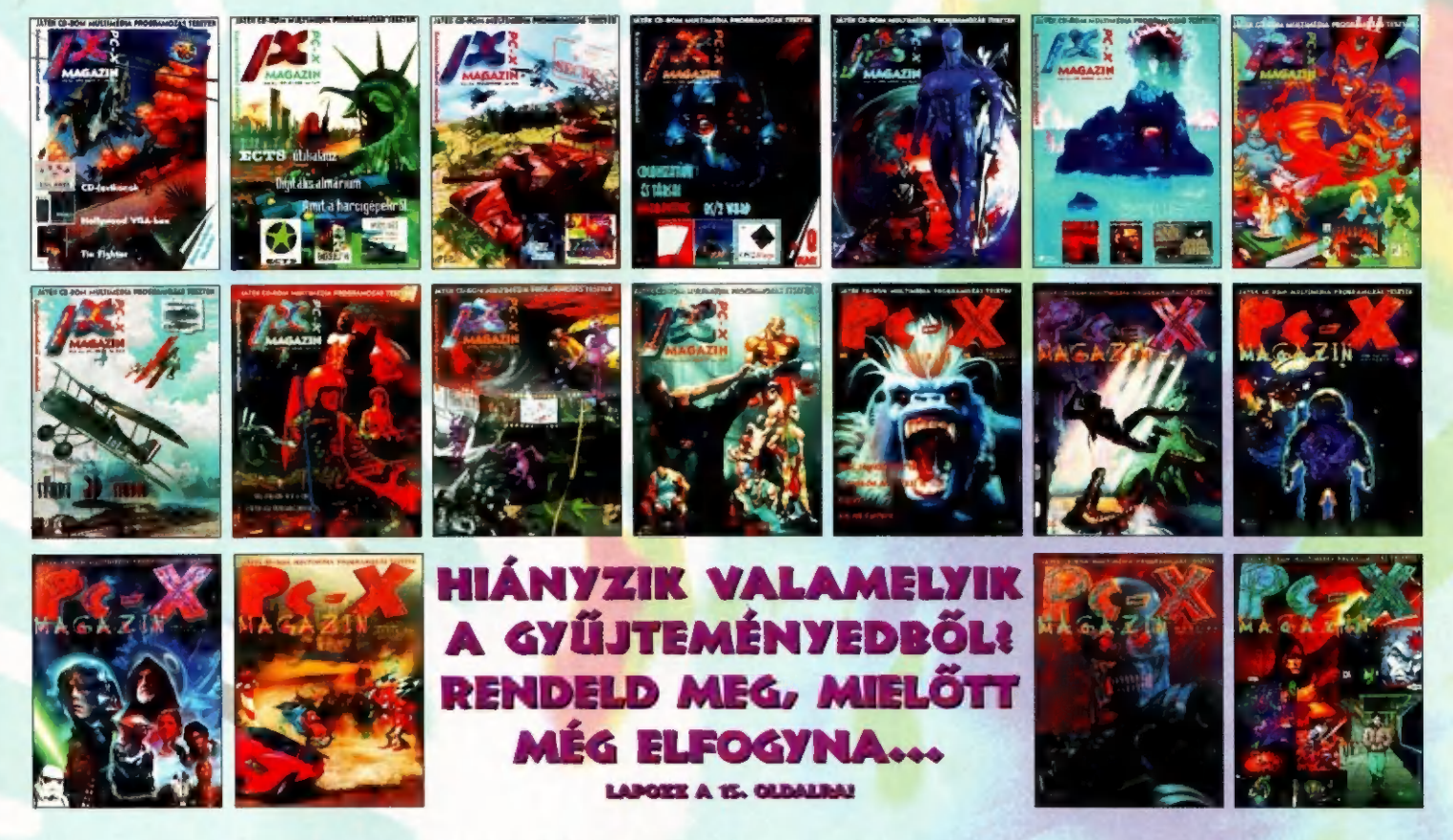

tároztunk, újraindítjuk, csak éppen ezúttal a CD-X számá- kező, októberi számán külön humor-helyet kap az összes ra. Küldjetek be minél több általatok lés csakis általatok!) anyag. Beküldési határidő 1996. június 30, díjkiosztás az megálmodott viccet, humoros írást, karco- őszi Compfairen. A fődíj egy különleges

lamiféleképp kapcsolatos! A szöveget ló CD-X előfizetést (!), egy négyszeres

(BBS-ekről levadászott, több száz kilobyte-os VICC.ARJ További díjakként eredeti játékokat, pólókat, demo CD-<br>állományokat, Maksa, Karinthy és Markos-Nádas stb. ket, plakátokat sorsolunk ki a legjobbakat beküldők között!

Viccpályázatunk fenomenális sikert aratott! Ezért úgy ha- összes művét ne küldd be, ismerjük...], így a CD-X követ-

megálmodott viccet, humoros irást, kárco-<br>latot, poénos rajzokat, képeket, bármit, **YA A A A CALY** festésű, exkluzív számítógép-ház, és<br>ami vicces és a számítógépes világgal va- CALYA DA hogy legyen mivel olvasnod az életr

lamifeleképp "kapcsolátos!" A szövegét<br>(ASCII szövegformátumban) mindenképp lemezen add fel "sebességű CD-ROM meghajtóval is megajándékozunk!<br>(BBS-ekről levadászott, több száz kilobyte-os VICC.ARJ "További díjakként eredet

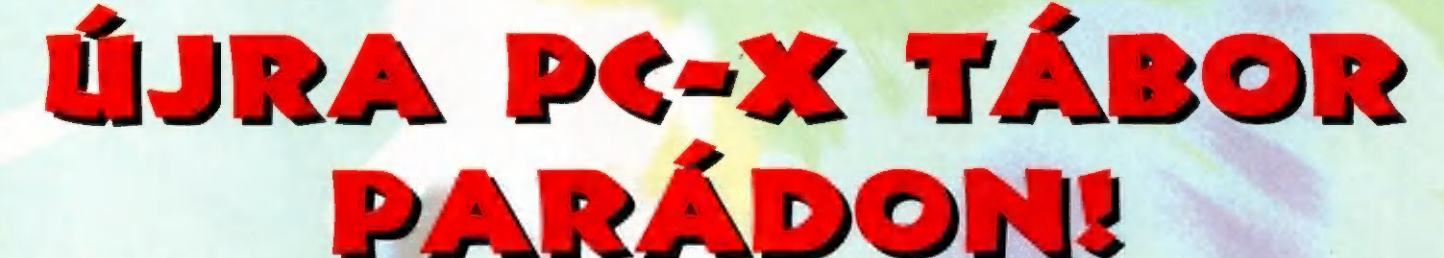

A nagy sikerű parádi PC-X tábor idén 1996. augusztus 4-Io-ig lesz.

Szálláshelyek a tavalyihoz hasonlóan 100-120 fő részére kérhetők, a tábor összköltsége körülbelül 7500 forint. Pontos információt következő számunkban találsz! Addig is hívd Molnár Zoltánt (Kecskeméti Ifjúsági Otthon) a 06-76-481-686-os vagy 06-76-481-s523-as telefonszámokon.

1 06-76-481-686-05 vagy 06-76-481-523-as telefonszámokon.<br>**BNFO A BENOPÁLYÁZATRÓL** e

Úgy terveztük és úgy is informáltunk mindenkit, hogy mostani számunkban tesszük közzé a Demopályázat eredményeit. Annyi szavazat jött, hogy be kell valljuk, elúsztunk a kiértékeléssel... Igy a demósok türelmét kérjük — még egy hónapon át...

# HOTLINE NEWS

Ace Ventura Megszokuk már (lehet ennyi állatságot meg-Megszokuk már (lehet ennyi állatságot megszokuk már (lehet ennyi állatságot megszi<br>szokni?!), hogy a 7th Level tervező srácai<br>szokni?!), hogy a 7th Level tervező srácai Megszokuk már (lehet ennyi állatságarácai agyakat,<br>szokni?), hogy a 7th Level tervező srácol agyakat,<br>szokni?), hogy a 7th Level tervező srácol agyakat,<br>megszire elhajójaválabb őrültséget találják ki a mult<br>megszire elhajó legszokiuk már (lehet experience) szólódi agyukat.<br>Egyezpokult a multi-<br>zokni?!), hogy a 7th Level térvező szúfolá ki a multi-<br>messzire elhajúják konvencibséget találják ki a multi-<br>messzire elhajúják konvencibséget a filó egzoftin, hogy a 7th Levenciókkal zsilóják ki a multi-<br>okni?), hogy a 7th Levenciókkal zsilóják ki a multi-<br>peszire elhajúják konvencilséget találják ki a multi-<br>neszire elhajúják (Ponty Python, Take Your Best<br>média terüle Barial), hogy a *la konvenciókat*<br>leszáre elhajúják konvenciókat találják ki a filozott elhajúják konvenciókat találják ki a filozott eldelte<br>leszáre elhajúják konvenciókat a filozoforma allalat le a fiúk, gőzerővel dol-<br>s

OPERATI

Shot, Battle Leon<br>goznak több pro-Jeden is Ezek közül az Ace Venecten is. Ezek közül az Ace Ven-<br>jecten is. Ezek közül az a legígérele-<br>tura CD-ROM tűnik a legígéreleeden is. Ezek közül alkalegietele, az<br>tura CD-ROM tűnik a leggérele, az<br>sebbnek, amely a Jim Carry által, az<br>sebbnek, amely a Jim köz 96 augusz den B.D.ROM tunia Carry által, az<br>ura CD.ROM a Jim Carry által, az<br>sebbnek, amely a Jim Carry 66 augus<br>Általi NyomoZ válamikor 96 augus<br>Általi NyomoZ válamikor 96 augus ra CD-1, amely a Jim Balaftott ka-<br>Albai NyomoZooban alakitott ka-<br>Allati NyomoZooban alakitot ka-<br>Takterre épül. Malamikor 66 akadé kahone NyomoZoonanikor 96 august<br>That NyomoZoonanikor 96 august<br>Takterre épül. Malamikor akció-ka-<br>tusában jelenik meg az akció-ka-<br>tusában jelenik meg amely - gondolom llati (voepil, Valamiko, akció-ka-<br>akterre épil, valamiko, akció-ka-<br>tusában jelenik meg az akció-ka-<br>landjáték, amely – gondolom az landjáték,<br>sokban különbözik majdásek jelenik megandolom – nem<br>ek, amely – gondolom – nem<br>sokban különbözik majd az<br>sokban – eddigi ökörködések eddig ökörködésektől, és lesz<br>eddig ökörködésektől, és lesz<br>eddig ökörködésektől, és lesz körködésektől, es tarja<br>benne egy "csipetnyi"<br>benne egy "csipetnyi" gy "csipein, is.

Veni, Vidi, Vici. Jó lesz, ha megjegyezzük ezt a mondatot, hiszen ez lesz<br>az év második negyedére elkészülő<br>Settlers II jelmondata. A Blue Byte Deuers II jelmondata. A Blue Byte<br>Programozói igencsak belehúztak, mert<br>a második részben a négy különkinert *Frogramozói igencsak belehúztak, meljett tészben a négy különböző*<br>törzs mellett (mindegyik másonböző)<br>tet. Az ród.

a második részben a négy különbözöt<br>törzs mellett (mindegyik más-más építészeti stílussal) harminc fajta "Settler" szolgálhat mindegyik más-más építészeti stílussal) harminc fajta "Settler" szolgálhat mindegyik között vadá törzs mellett (mindegyik más-más építészeti stílussal) harminc fajta "Settler" szolgálhat mindegyik más-más építészeti stílussal) harminc fajta "Settler" szolgálhat mindegyik hajózhatunk is. A hosszan tartó élvezetet (mely ket. Az újdonságok között vadás-más építészeti stílussal) harminc fajta "Settler" szolgálhat min-<br>újdonság), hajózhatunk is. A hosszan tartó élvezetet (mely SVCA-ban egyben a legnagyobb

von maga után) a tíz fe.<br>jezet s bennül, a tíz fe.

jezet s bennük számta-<br>Jezet s bennük számta-<br>Jan misszió lan misszió szamta<br>Az előd emily szavatolja. Az előd egyik "nagy"<br>hátrányán is "nagy" hátrányán is javítottak:<br>változtathati l változtathatjuk a kame.<br><sup>változtathatjuk a kame.</sup> ra állását. A hangokról már nem is teszek emlí-<br>tést, nehorv än tést, nehogy öngyilkos. ságot kövessetek el a<br>Ségot kövessetek el a Settlers II hiánya miatt. Én már lassan itt<br>tartok... tartok...

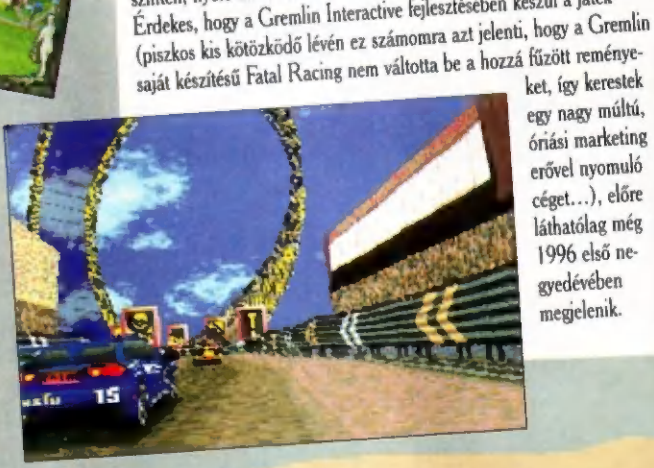

egy nagy múltú, óriási marketing erővel nyomuló céget...) , előre láthatólag még 1996 első negyedévében megjelenik.

Whielash

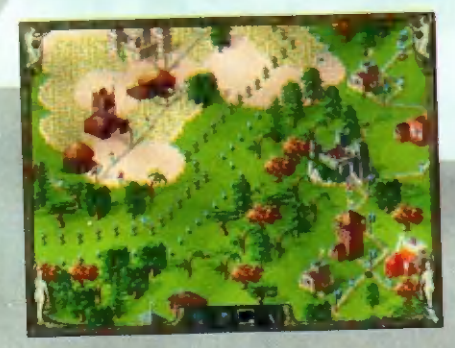

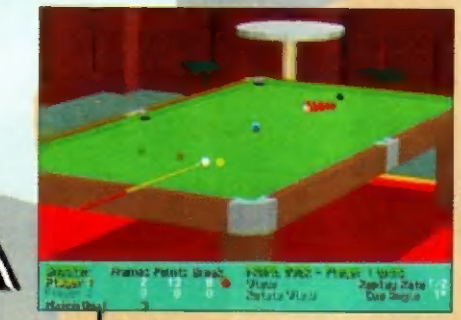

Virtual Snooker

ön az új 3D autóverseny az Interplay-től! Nem az a szokványos, "ke-<br>ön az új 3D autóverseny az Interplay-töl! Nemem inkább a mostanság d Jön az új 3D autóverseny az interpray-ön.<br>ringünk körbe, az győz, aki a gyorsabb'', hanem inkább a mostanság di-<br>ringünk körbe, az győz, aki a gyorsabb'', hanem inkább a mostanság divatos loopokkal, kaszkadormuavanyola versenyek körében, öt nehézségi<br>kos hálózati opciójával egyedüli az autóversenyek körében, öt nehézségi ózati opciójával egyedült az autoversenyek horcsánd "birkózni".<br>"nyolc autóval, háromféle játékmódban lehet majd "birkózni".

vatos loopokkal, kaszkadőrmutatványokkal zsúfolt őrület lesz. 16 játé-

Érdekes, hogy a Gremlin Interactive fejlesztésében készül a játék

A hatszoros snooker világbajnok, Steve Davis adta nevét és , virtuális valóságát" az Interplay legújabb sport-szimulátorához. A Virtual Pool szerintem az eddigi legjobb biliárd program volt PC-re — hasonló kezelőfelülettel készül a , sznúker" is: 3D, virtuális asztal, jó kis hangeffektek, Steve Davis vigyorog mindenütt. Adnak még egy órányi digizett videót is, amin Stevie bemutatja a pórnépnek, hogyan kell bánni a dákóval (ja, és megnézheted Davis bácsi le-

gendás 147-es breakjét is). A snookert állítólag , isteni" tulajdonságokkal ruházták fel, s így képes 29 frame/sec sebességgel kirajzolni a golóbisok száguldását (gondolom kell hozzá legalább egy 300-as Pencium), játszhatsz hálózatban és modemen keresztül is.

#### Crescendo

A Turtle Beach új, háromajtós szekrénye mélyén egy Maui hullámtáblás hangkártya (8 megáig bővíthető, Rolarid MPU.401 kompatíbilis), egy 49 gombos keyboard és egy tonna software lapul. Kifejezetten házi használatra szánják, így adnak hozzá zongorázni tanító programot is, amivel még Pistike is könnyedén Kocsis Zoltánná válhat, de tatonna software lapul. Kifejezetten házi használatra szánják,<br>
fgy adnak hozzá zongorázni tanító programot is, amivel<br>
még Pistike is könnyedén Kocsis Zoltánná válhat, de ta-<br>
lálsz a ládikában hangszerkesztő és sequencer p

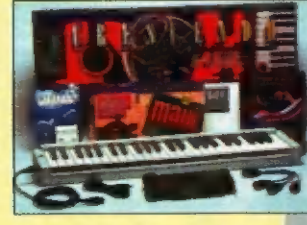

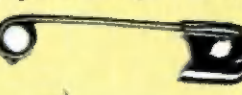

lálsz a ládikában hangszerkesztő és seguencer programot

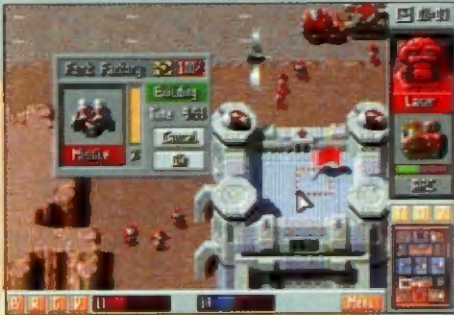

karopogás, halálsikolyok, épületromok. Nagyjából ezzel a négy szóval lehetne jellemezni a "96-os év ak-

Robbanások, géppus:

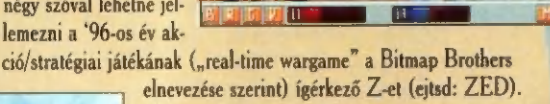

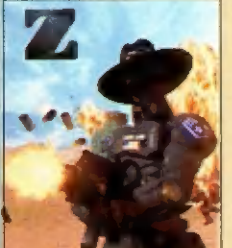

Hajmeresztő grafikájú, voltaképpen stratégiai játékról van szó, amely látványilag és hanghatásait tekintve már-már az akció kategóriába sorolható. Természetesen a soros, a modemes

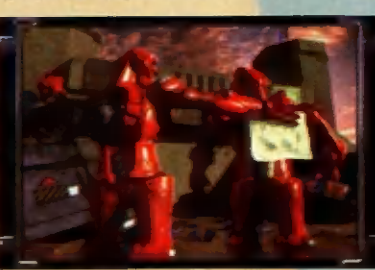

és a hálózati játékot sem spórolták ki belőle, így Zongék újra összeülhetnek majd négyen egy kis csetepatéra... sajnos úgy néz ki, csak 96 második negyedében. Igaz, a külföldi lapokban már javában hirdetik, és már

mindenki tűkön ülve várja a Games Master szerint , minden idők legjobb játékát".

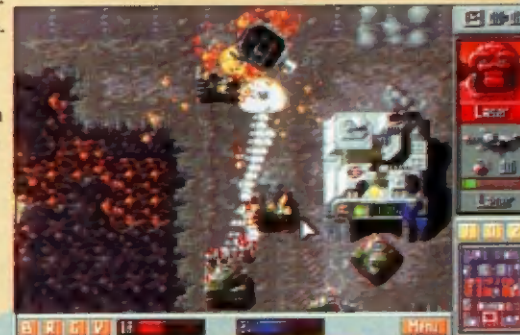

SCEMEST REPAIR Tavaly silectifu a legitiacy of the **action of the Search Containers** and the same of the same of the Barry of the Barry of the Barry of the Barry of the Barry of the Barry of the Barry of the Barry of the Barry of the Bar avaly sikeriilt a legnagyob magyar szent **április 12-14-atop)**. A he<br>avaly sikeriilt a legnagyob magyar **április 12-14-atop)**. A he<br>avaly sikeriilt a leg**nagyar nap déletőit 10-ig Non-at**opikári 118 Bp.,<br>pen 600-an szültek a isleriil a legnagyob magyar **spring Non-stop)**<br>a spring a legisle ossze. Idén **délekőt 10-is Non-stop** 1118 pp.<br>en 600-an sydleta vessénnap a Szk. és Cimnyó utca 6. minduét cím<br>est délután 4-től vasárnap a Szk. és Cimnyó valy sikeriik a legnagyou dén 1990. A legnament d'autres can délandaires de la commune de la commune de la commune de la commune de la commune de la commune de la commune de la commune de la commune de la commune de la com

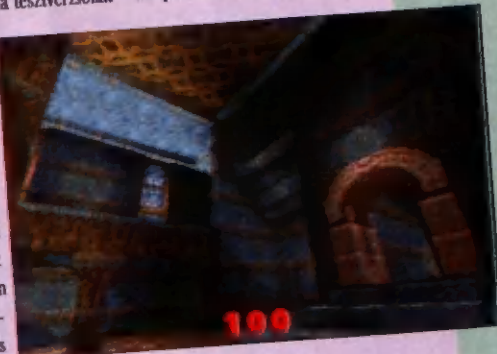

evezes euch. This can  $\frac{1}{2}$ nem is lesz Doom 3, a<br>Ouake új project, új fegyverekkel, új grafikával, új lehetőségekkel – egy új őrület 1996-ra. Egy cím, ahol én jártam: http://www-home.calumet.yorku.ca/dcardoso/www/quake.htm. kával, új lenetosegekker vor ku.ca/-

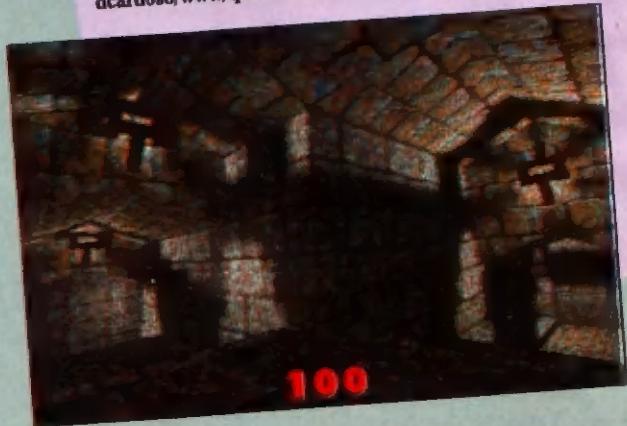

sincs, már tökéletesen megkavarodtam, fogalmam sincs,<br>Most már tökéletesen megkavarodtam, Osaka-Az iD Software megfelelő "be mikor és milyen néven jelenik meg a Quake. Az ID Souwat meg.<br>jiesztésekkel" engedte útjára a tesztverziókat – elképesztő, mekkora aktivitás

GYERE ÉS ZA. RÁNDOKOLJ EL HOZZÁNK **AZ INTERNETENI**<br>WORLD WIDE WIDE

**AZ INTERNETENI**<br>WORLD WIDE WEB CIMEINIC WWW.IDG.HU/PCX

övezi a Quake-et. Internet home page-ek tömkelege jelent meg szemvillanás alatt, hegyekben találni hozzá kiegészítést, infót, Ovake servereket, ahol Internetes hálóban lehet játszani és még milliónyi dolgot... Egy biztos: az 1D Software kifejezetten tiltakozik a Doom 3 elnevezés ellen. Nincs és<br>nem is lesz Doom 3, a

5

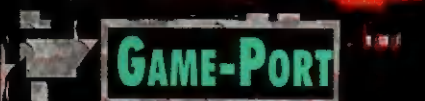

MULÁTOR

NEM HISZEM, HOGY LENNE VALAKI, AKI NE ISMERNE A WING COM-MANDER SOROZATOT (NEM AKAR-TAM "WC SOROZATOT" ÍRNI, TAM "YVK SOROZATOT" IRNI,<br>MERT MÉG VALAKI FÉLREÉRTENÉ<br>– DE MIUTAN MINDEN KÉTSÉGET<br>– ELOSZLATTAM, A TOVABBIAKBAN LENDEL AT ANTIBODIADAN<br>1999 - MÉGISCSAK IGY FOGOK HIVATKOZNI<br>1998 - RÁ). SZÓVAL OTT TARTOTTAM. RÁ). SZÓVAL OTT TARTOTTAM,<br>HOGY ITT A NEGYEDIK RÉSZ, MÉG LL MLTLKY 31 MILITARY 1-3 LATLAK TS ÈS HOGY VALAMI ÖRÖMHIR IS MA-<br>RADJON A VÉGÈRE: MÉG HARDWA-RE-IGENYESEBB, MINT AZ ELŐDÖK.

gazán nagy újdonságot nem fogunk találni ebben a részben — a WC III sikere jórészt kijelölte a követendő utat. Egy viszonylag jó szimulátor a megfelelő sztoriba beágyazva, és kész is a legújabb Wing Commander.

A "viszonylag jó" persze némi felhördülést kelthet: az igazi szimulátorosok csak joystick rángatásnak titulálhatják, a Tie Fighter őrültek pedig saját kedvencükre esküsznek, Mivel én is az utóbbi kategóriába tartozom, kissé fanyalogva játszottam a Wing Commanderekkel, bár elismerem, hogy egészen jelentős minőségjavulás történt. Kemolyabb nehézségi szinteken tényleg kezd jó lenni ez is!

A fiúk máson is javítottak egy kicsit, így az átvezető animációk mostantól SVGA-ban is láthatók (megfelelően erős Pentiumon persze!), és a sztori is kissé összetettebb lett. Persze csak gonosz lelkem jegyzi meg, hogy az előző részével összevetve, ez utóbbi kritériumnak igazán nem volt nehéz megfelelni. Konkrétabban tehát, már komolyabb elágazásokkal is találkozhatunk, így néhány küldetés erejéig eltérhetünk a fő útvonaltól, Mivel a 6 CD nem elégséges minden "aleset" teljes végigviteléhez, az ilyen kitérők azért előbb-utóbb véget érnek: vagy elhalálozunk (a zsákutcák kedvenc lezárási formája, hogy se szó se beszéd szétlövik az anyahajónkat) vagy visszatérünk a fővonalba. Nyilván a fővonalat csak akkor ismerjük fel, ha többször végigmentünk a játékon és kipróbáltunk minden lehetőséget

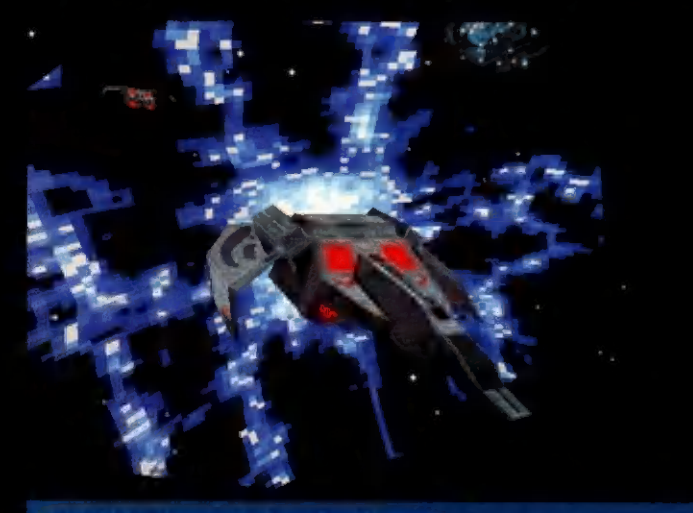

A hiperterből kilépve az űrhajó "szikrázik" egyet

— aki erre nem hajlandó, az higgye el nekem: tényleg így van.

WH

A szimulátor és az irányítás gyakorlatilag nem változott, inkább csak az ellenfelek hozzáállása a repüléshez. Persze ne azt várjuk, hogy Rookie szinten valami nagy újdonságot fogunk tapasztalni: az ellenek továbbra is erős fényben repkedő lepkékhez hasonlíthatók. akiket az egyetlen ép ésszel rendelkező pilóta (a játékos) kedve szerint pucol le az égről. Ha a nehézségi fokozatot feltesszük Ace esetleg Hard fokozatra, mind-Járt alapvetően megváltozik a játék képe! Hirtelen rakéták tűnnek fel az ellenséges űrhajók felől (sőt ezek meglehetősen gyakran találnak is!), a célkeresztünkben eddig bágyadtan bóbiskoló pilóta pedig úgy bukfencezik jobbrabalra, hogy csak győzzük rángatni a joyt és célra tartani... Szóval picinykét nehezedik a dolog! Minden további kommentár helyett hadd idézzek az , Egy pilóta rémálmai szombat éjszaka" című monológomból:

"Aha! Ketten vagytok galambocskáim! Gyertek csak, gyertek! Aszongya, már be is fogtalak a célba ("L"). Már csak 3000 klick, gyere csak! A francba, ki a ... ... (cenzúrázva a Nyelvvédelmi Szövetség által!) lőtte le a pajzsomat elől? Két rakéta hátulról! , Eeeeeeeee" (Ezek a billentyűzetkódok.) Miért izzik a gép hátsó fele vörösen? Ctrl-4-F4 — a másik itt van mögöttem! Orsók, csavarok,

minden ami belefér... Na, ezt megúsztam! (Csak megjegyzem kajánul, hogy az ellenfél még sértetlen — lőni még nem volt időm.) Miközben ezt megjegyeztem, már le is lőttek... Replay Mission."

Második verzió (némi ela gondolkodás, ujjperctördelés és sok Replay Mission után):

, Na, akkor adunk egy kis energiát a pajzsra és az ágyúkra ("P")! Tudományosan kezeljük a dolgot! Gyertek csak, gyertek! Kis tüzet kapsz szemből... úgy... elfordultál, mi? Hol a francban van a Tab??? Gyerünk már, mielőtt a másik rám ragad!

Késő! Két rakéta hátulról! "Eeeeeee" Gyerünk tovább a TAB-bal! Most a rakétát! Nem sikerült kikerülni, miii???<br>Hebehehehehehehe (sátáni kacaj)!!! Közben villámsebes fordulás a másik felé – egy az egyhez má nincs esélyed, barátocskám! (Mintegy 10 perccel később.)<br>Na, ezzel is megyolnánk... Gy<br>rünk tovább! Na, ezzel is mervolnánk... Gye-

Ja, hogy ezek csak könnyű vadászok voltak és most még 3 torony jön nehézvadászokkal??? Már csak 5 (gyengébbeknek még kevesebb) rakétám van??? Tulajdonképpen itt kezdődik a küldetés — ez eddig a bemelegítés volt. Később persze javultam a gyakorlás során, de továbbra is igaz volt, hogy még az 1:2 arányú légiharcok sem egyértelmű győzelmek, az 1:5 és rosszabb erőviszonyok mellé pedig óriási adag szerencse is kell! Mivel csak

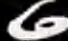

célba talál — és a lézer tűz is sokkal hatásosabb igy!

4. Lehetőleg Full Gunnal menjünk, mert kétszer nemigen lesz lehetőségünk tüzelni... 5. Vigyázzunk a

wingmanre, mert ezen a szinten bizony elég gyorsan elyeszítjük! En elküldtem Maniac-et (Alt+B) egy kis vadászatra, de nem egészen 10 másodperc alatt beléfagyott a .Man Um kiáltás. Mondanom sem. kell, hogy az 1:4 erőviszonyú légiharc ezek után számomra sem tartott sokáig...

a 6. Takarékoskodjunk a rakétákkal! Nem árt, ha előre tudjuk a küldetés légi csatáit és előre beosztjuk a muníciót! Nem érdemes a küldetés elején ellövöldözni a rakétákat a Banshee-kre, ha később Avengerek is érkezni fognak...

7. Tegyünk le magunk mellé néhány idegnyugtató pirulát és tegyünk el minden törhető tárgyat a közelből! 8. Ne félj: Murphy törvényét alkalmazva a WC4-re — a következő küldetés mindig nehezebb lesz! Ki. egészítés: a szerencséd ezzel egyenes arányban csökken! A kiegészítés kiegészítése: ha mégis sikerülne megcsinálnod, akkor tuti ki fog fagyni a játék mielőtt lementhetnéd. , .

Miután a szimulátor rész szépségeit kiveséztük, ejtsünk néhány szót a történetről!

Nos, miután elintéztük a történetet (nem vagyok anynyira disznó, hogy bármit is eláruljak a játékból, hiszen éppen ennek a felfedezése a legjobb az egészben) még néhány értékelő szó befejezésül.

A grafika nem sokat változott az SVGA videóktól eltekintve (bár szerintem ezek nem igazán SVGA felbontásúak, de legalább annak néznek ki). Az egyetlen lényeges különbség a felszín minősége az ilyen típusú küldetéseknél. Most már a

tűrhető kategóriába sorolható a grafikának ez a része is. A hangok is egészen szépen szólnak, bár ezzel sosem volt nagy probléma ennél a sorozatnál! WIN95 alatt ugyan a win chestert is hallottam a zene és az effektek mellett, de hát istenem, ilyet is megéltünk már! Megjegyzem, hogy DOS alatt semmi ilyet nem tapasztaltam! Akkor minek játszod WIN95 alatt, te balfék?!? — kérdezhetné a figyelmes Olvasó. Nos,

azért néhány probléma felmerült ki nálam DOS alatt is — legtöbbször critical error-ok formájában. Egy idő után a szimpla újraindítás sem segített — ekkor sebesség nem csökkent észreve-<br>hető mértékben, bár az is igaz, hogy nem a minimum konfiguráción játszottam. . . Ehhez még annyit kell hozzáfűznöm, hogy a cikk végén található gép az abszolút minimum, a normális játékmenethez legalább egy P100-

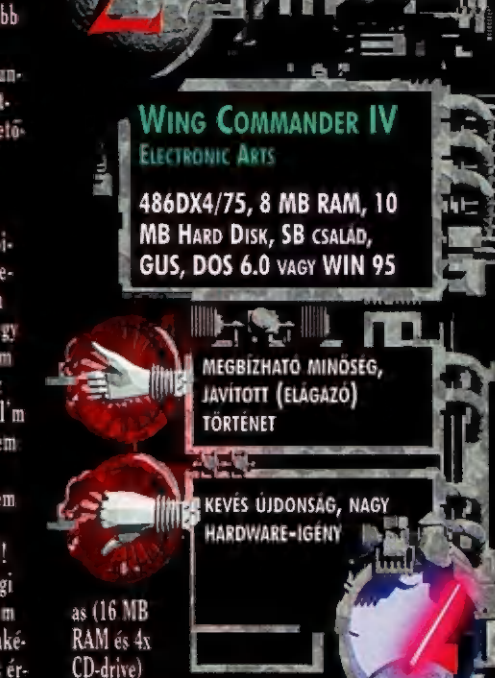

kell, bár a felszíni küldetéseknél így is volt némi rángatás SVGA-ban. .

A játszhatóságot hivatott javítani a térkép (..M") funkció. Ennek segítségével megnézhetjük, milyen termekben vár ránk valamilyen beszélgetés (a kék pont a kihagyhatókat, a piros a kötelezőket jelzi). Egy-egy klikkeléssel rögtön a meg-<br>felelő helyszínre mehetünk, így nem kell mindig minden helyiséget végigvizslatnunk. A háttértörténet javításán kívül ebből a szempontból nem tudtam lényeges újdonságot találni. . .

Némi zavart okozott számomra, hogy időnként teljesen érthetetlen módon elakadtam. Az egyik ilyen esetnél a kommandós egység egyszerűen nem volt hajlandó leszállni a célobjektumra, Miután egy ideig keringtem (a navigációs pont már kék volt, vagyis úgy tűnt, minden OK) szépen visszatértem a bázisra, ahol egy pillanat alatt kirúgtak a dicsőséges hadseregből. A másik eset is hasonló volt: egy szállítóhajó egyszerűen

nem jelent meg a találkán. Ilyen problémák esetén sokszor segít, ha újrajátsszuk a küldetést — az első ilyen eset volt. A másodiknál viszont több küldetéssel is vissza kellett mennem és más döntésekkel egy másik ágon eljutni ugyanoda.<br>Azért kissé keserű az ember szájíze ilyen problémáknál...

Osszefoglalásképpen mit is lehetne mondani? Végül is 6 CD-t kapunk 10.000 Ft alatti áron, az Origin által megszokott minőségben. A gépkönyv ugyan nem sokat mond (még az ellenséges űrhajók leírását sem — ezt is külön meg kell vennünk), de szerintem így is megéri!

Pellus

a játék vé ge felé kapunk normális vadászgépeket (az ellenfél persze szinte azonnal), így bizony ezeken a nehézségi szinteken küzdeni kell... Azért nem kell megijedni, amiről szó volt (a harmadik), az kimondottan nehéz küldetés, később lesznek (kicsit) könnyebbek is! Néhány általános jó tanácsot azért megfogalmaznék, azok- . kényszerültem a WIN95 trükknak, akik nem csak a legegyszerűbb szinten szeretné re. Meg kell jegyeznem, hogy a nek nekiugrani a játéknak. fenti hangproblémán kívül más 1, Ha nem látunk egy ellenfelet, akkor az biztosan már gond nem volt! Vagyis, minden mögöttünk van — legfeljebb néhány rakéta választ el tőle! MEL Szete zt LT 2. Az ellenfelek egyszerű trükkjeinek ne dőljünk be: FaK LÁSS

legtöbbször az egyik elénk áll, hogy őt lőjük (mellesleg elég jól bukdácsol), miközben a másik bevágódik mögénk és olyan közelről engedi belénk a rakétákat, hogy mire észrevennénk, már halottak vagyunk!

3. Az utánégetőt (Tab) elég gyakran kell használnunk, ha lassabb gépekkel vagyunk, mint az ellenfeleink! Gyakorlatilag csak közelről van valami esély, hogy a rakétánk

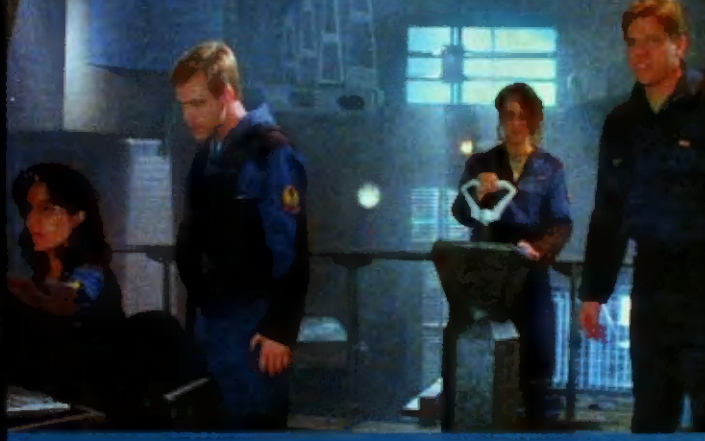

A többmilliós költségvetésű játék fő attrakciója a 6 CD-n található film

### AME-P

IMULÁTOR

AZT HISZEM, SOKAK ELSŐ  $n$ repülösfilmje" a Top GUN VOLT. À BRUTALIS **TÁRGYI TÉVEDÉSEK ELLE-NERE ENGEM IS ODARA-**GASZTOTT A MOZISZÉKHEZ. **EZEK UTÁN KÍVÁNCSIAN** TÉPTEM LE A CELOFÁNT A FENT EMLÍTETT JÁTÉK DO-BOZÁROL.

pectrum Holobyte név nem lehet ismeretlen a azai (és persze a külföldi) billentyűzetpüfölő és osticknyúzó közönség előtt. Ez a cég végre gonkra az ezrekre, akik szentül hiszik, hogy jobb pilóták, mint Maverick. Elkészítették hát a filmeposz "játékosított" változatát, melynek főhőse, azaz Mavenck, a kisnövésű, ám-<br>de zseniális pilóta, a kedves játékos lehet. A kor szelleméhez

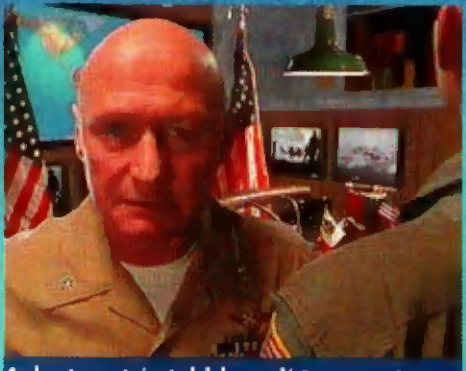

Csak azt szeretném tudni, hogy miért nem szeret...

hűen teletömték bedigizett filmrészletekkel, hozzácsaptak egy nagy kupac missiont, aztán kiadták, mint akik jól végezték dolgukat. Valóban jól végezték - teszem hozzá.

A játék installálása elég egyszerű, de egy külön útmutatót is adnak hozzá. Ennek 8. oldalán található egy kis táblázat, mely az adott gépek szintjeihez igazított felbontási javaslatokat tartalmazza. Eszerint a P75-ös egy közepes felbontást ér meg, de lehetőleg 320x200-ban repüljünk. A P120 az igazi - legalábbis a fejlesztők szerint. Ez így van, de azért egy 486 DX4-100-on is elmegy, persze VGA felbontásban.

A játék 16-tól 140 MB-ig foglal magának helyet, nem beszámítva a 16 MB-os swap file-ját, amit a 8 MB memória mellé hoz létre. Ez csak a játék indításakor történik meg, a kilépésnél automatikusan törli. (A swap file miatt illik megtisztítani a winchestert mindenféle lost file clusterektől és társaiktól.) Tehát, minimum 17 MB szabad helyünk legyen a vinyón! A setup segítségével beállíthatjuk video- és hangkártyánkat. Természetesen kívánságra életbe lép az autodetect üzemmód. A jostick alapbeállítása is itt történik, izomból támogat igen sok jobb joyt. A proggy Win95 alatt is fut - installálja ide az, aki akarja.

Ha minden rendben van, az első disc behelyezése után a "topgun" segítségével elindul maga a program. Az intro

a film jeleneteit dolgozza fel. Csak tudnám, hogy mi baja van Hondonak a nevemmel? Az intro után a főmenü következik. A Game-mei kezdhetünk játszani, a Setup az utólagos beállítás-korrigálásokra ad lehetőséget. A View Objects opcióval a saját és az ellenséges haditechnikát ismerhetjük<br>meg. Az Instant Action magáért beszél. A Game menüben kezdhetjük a tulajdonképpeni játékot. A Play indítja el a szépreményű kezdő játékost a haditengerészeti karrier rögös<br>útjain. A Load szintén egyértelmű, a Difficulty funkciója is közismert. A Multiplayer segítségével lehet hálózatban ját-<br>szani (ezt majd a szerkesztőségben fogjuk kipróbálni). Indulion hát a karner!

Az első állomás természetesen az Amerikai Egyesült Államok Haditengerészetének miraman kiképzőbázisa, közismertebb nevén a Top Gun Fighter School. Itt kapják a haditengerészet legjobb pilótái a lehető legjobb kiképzést. Az iskolát a haditengerészet a vietnami háború első éveiben hozta létre. A megalapítás oka, hogy az amerikai pilóták meglehetősen gyenge légiharc-képességeket mutattak a MiG-ekkel szemben. Eddigi kiképzésük során ugyanis a lövészet nem igazán szerepelt nagy súllyal, mert az F4 akkori változatai nem rendelkeztek beépített csöves tűzfegyverrel, magyarul gépágyúval. A légiharc-fegyverzetük kizárólag AIM-7 Sparrow és AIM-9 Sidewinder rakéták voltak. Ez talán megfelelő lett volna egy tömeges orosz támadás ellen, de a fürge vietnami vadászgépek sikerrel vették fel a harcot gépágyúikkal. A közelharcban (más néven dogfight) a gépágyú hiánya és a nem megfelelő kiképzés megbosszulta magát. A lelövési arány 3:1 volt az amerikaiak javára, ami nem túl rózsás. Hála a Top Gun iskolának, a vietnami háború végén egy vietnami légi győzelemre több mint tíz amerikai jutott.

A miramari kiképzés a játékban is igen fontos szerepet foglal el. Lévén, hogy a játékmenet lineáris, tehát csak a sikeresen végrehajtott küldetés után kapjuk meg a következőt,

ajánlott az itt tanítottakat keményen begyakorolni, mert ez később életet menthet. A tanuló küldetések (összesen 10) eredményét pontszerűsítik, és ez alapján dől el, ki lesz a nyertes, a legiobb, azaz a Top Gun. Persze mi leszünk azok, de odáig hosszú és keserves út vezet. A Briefing képernyőjén a térképen láthatóak a navigációs pontok. Az anyahajó jelképezi az indulási és érkezési pontot, a fordulópontok sárgák, a célpontok pirossak. A pontok közötti utak zöld nyíllal jelöltek. Jobb oldalt olvasható a bevetés céljának rövid összefoglalása, de lényeges dolgok hangzanak el szóban is. Általában négy fontos feladatcsoport van:

#### **CAP**

Ez a Combat Air Patrol (harci őrjárat) rövidítése. A környéken lévő ellenfelek megsemmisítése a cél. Sokszor fedezzük az anyahajót vagy egy mentési akciót ezzel a feladattal.

#### **Alert Five**

Az ötperces készenlét a játékban azt jelenti, hogy a katapulton ücsörögve várjuk, hogy mikor kerül bajba a BARCAP (Barrier CAP, anyahajó-védelem). "Igaziból" ez egy Tomcat géppárt jelent, amely öt percen belül képes felszállni.

#### Reconnaissance/Recon

Felderítő mélyrepülés a TARPS konténerrel.

#### **Escort**

Más néven TARCAP. Egy támadó bombázó-gépcsoport pátyolgatása a célig és vissza.

Ha meg akarjuk tekinteni és/vagy változtatni a fegyverzetünket, klikkeljünk az Arnament szóra. Három féle fegyverzeti variáns van. A Maximum Stand Off a nagy távolságú légiharcokra van optimalizálva. Az Interception igazi

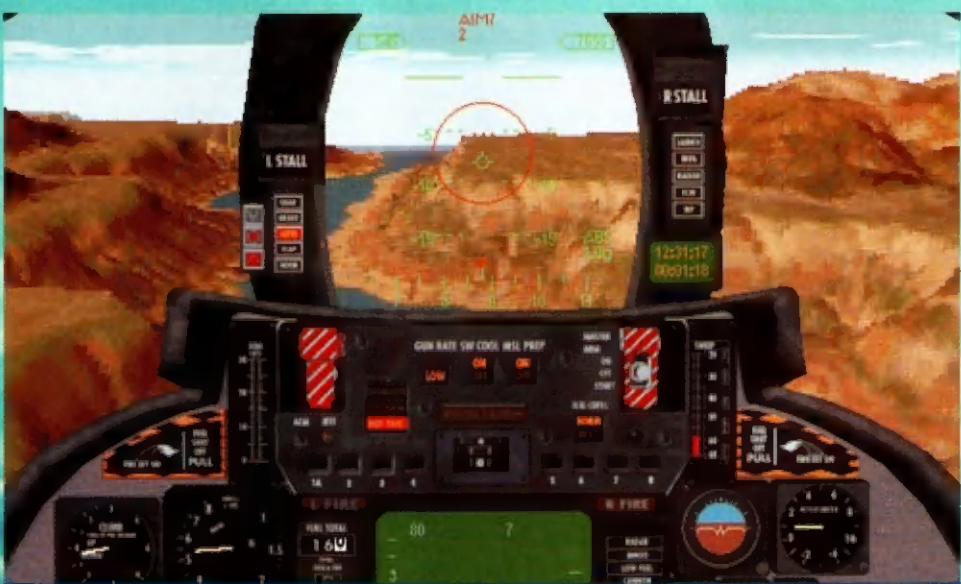

A kedvenc bevetésem. Manöverező légiharc a Grand Canyon legalján. Brutális...

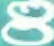

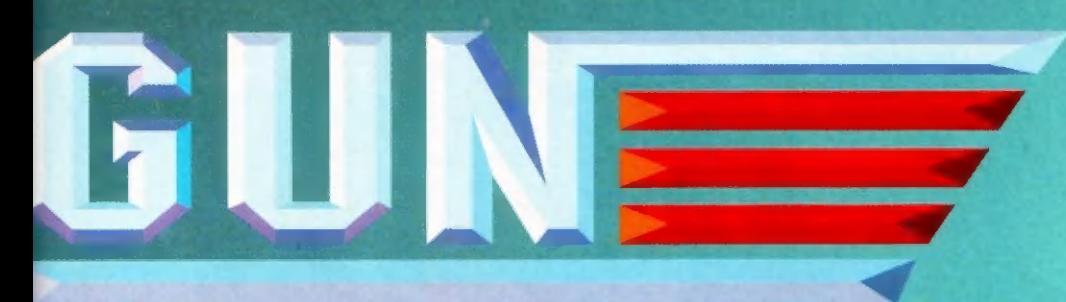

vegyesfelvágott, minden távolságra akad megfelelő rakéta. A Close Range a közelharcra ideális. A Reconnaissance nem választható, ezt a gép adja felderítő feladatok esetén. A fegyverzetválasztáshoz klikkeljünk az általunk kiválasztott variánsra, majd irány a Take Off . Ezzel a felszállást abszolváljuk, itt indul a banzai.

A játékban egy F-14A Tomcatet vezetünk, ennek pilótaülésében foglalunk helyet. Állandó "potyautasunk" Merlin névre hallgat, és ő a RIO, azaz a Radar Intelligence Officer. Felhívja figyelmünket a fontos dolgokra, illetve lebonyolítja a rádiózást. Hasznos segítőtárs, jó odafigyelni rá. Az első ülés a mi birodalmunk. A műszerfal nem túl bonyolult, csak az igazán fontos kijelzők kaptak rajta helyet. Az egyik legfontosabb műszerünk a Head-up Display (HUD). Ezen jelenik meg sebességünk, a légnyomás szerinti magasságunk (vigyázat! ez nem mindig azonos a földtől való távolságunkkal), egy iránytű, a G-mérő, a kiválasztott fegyver neve és mennyisége, továbbá a tolóerő-mutató. Gyakorlatilag a repülőgép vezetéséhez szükséges összes adat lelőhelye ez. A műszerfal a szokásos műszereken kívül néhány extrát is tartalmaz. A szélvédő bordájára van elhelyezve a veszélyjelző blokk A LAUNC fog világítani, ha légiharc-rakétát lőttek ki ránk. Az INFRA azt jelzi, hogy a felénk közeledő rakéta infravörös vezérlésű, a RADAR azt, ha befogtak és követnek minket. Az ECM ellenséges elektronikus zavarást jelez. Végül az IFF fény gyullad ki, ha ellenséges repgépet fogtunk be radarunkkal. A képernyőn nem csak a műszerfal, illetve a külvilág jelenhet meg. Lehetőség van a PIP (Picture-In-Picture) rendszer alkalmazására. Ez igen hasznos, de a lassabb szá-

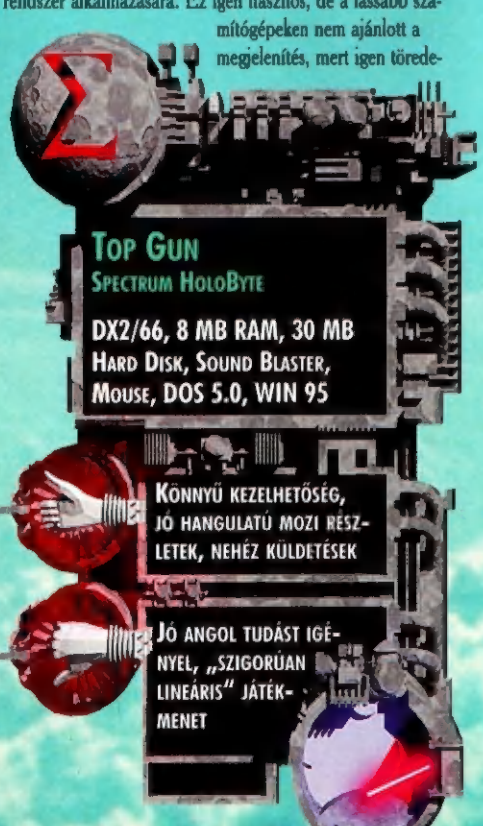

![](_page_8_Picture_4.jpeg)

Ellesett pillanat a fedelzeten zailó öfrületböl

zetté válhat a repülés. A Radar PIP talán a legfontosabb (R). Ezen képernyő segítségével az AWACS gép radarjának, illetve a saját radarunk adatait jeleníthetjük meg. A felbontása 2-120 mérföldig terjed. A rosszfiúk piros, a jók zöld színben vannak feltüntetve. A semlegesek a fehér színt viselik. A rakétákat kis üstökösszerű valamik szimbolizálják. A célpontok között a TAB billentvű segítségével mozoghatunk. Ez a talán legtöbbet használt PIP - szerintem. Másik lényeges PIP a Status PIP (S). Itt értelemszerűen a repülőgép és a bevetés adatai jelennek meg. A World PIP egy nézegető ablak, ahol a földi és légi objektumokat nézhetjük meg sorban (W). A képek között a Q billentyűvel válthatunk.

Akkor talán vágjunk neki az adott feladatnak! A szárazföldi bázisoknál egyszerűen lehet felszállni, az anyahajókon ehhez a gőzkatapult segítségét kell igénybe vennünk (L). Hajtómű AB5 (ötödik utánégő-fokozat, <,> bill.), aztán kilövés. A fedélzet szélének elhagyása után futó be (G), majd óvatos emelkedés. Ezek után dönthetünk, hogy robotpilótát használunk (A), vagy inkább magunk vezetünk. Az előbbit szoktam igénybe venni, legalábbis az első ellenfél felbukkanásáig. Az időt háromszorosára gyorsíthatjuk (C), de villámgyorsan visszatérhetünk a valós helyzetbe is (V). Ha ellenséges gépek tűnnek fel a radaron, azt az autopilot azonnal megtámadja. Ezt a részt azonban inkább magunk "vezényeljük", mert az az igazi. A háromféle légiharc-rakéta hatásos alkalmazásának titka a jó választás és a kombinált használat. Vigyázat, a rakéták csak kb. 75%-os találati aránnyal működnek, és egyáltalán nem biztos, hogy a találat végzetes. Volt olyan profi, MiG-29A-val repülő ellenfelem a vége felé, aki négy (2 Phoenix, 1-1 Sparrow és Sidewinder) rakétát élt túl. Úgy kellet végül leszedni a Vulcannal. Rettenetes volt. A gépágyús légiharcot (a klasszikus dogfight) lehetőleg kerüljük, vagy egyszerre csak egy gépet kergessünk, mert itt is könnyen bebizonyosodik a sok lúd disznót győz" alapigazság. A Tomcat nem igazán egy pillekönnyű, apró masina, és nem lelkesedik túlzottan a vad, 9 G-s fordulókért. Ha mégis közelharcba keveredünk, alacsonyabb sebességnél (kb. 350 mph/h)

engedjük ki a segédszárnyakat (flaps, F), ez javítja a manőverező képességünket, és később is esik át a gép.

Általában a feladat addig tart, míg le nem szedtük az öszszes ellenfelet, és/vagy a kísért támadócsoport el nem végezte munkáját. A felderítő feladatoknál természetesen a fotó elkészítése a cél. Ha végeztünk, a gép "Return to Base" vagy "RTB" (a kettő ugyanaz) üzenetet küld. Ezután választhatunk: az Esc megnyomásával kilépünk a menübe és End Mission, avagy az autopilotra bízzuk a leszállás nehéz műveletét, vagy netalántán a jól végzett munka örömére magunk kenjük sokmillió dolláros masinánkat az anyahajó tatjára. Ha szerencsésen földet értünk, kezdődik a kiértékelés. Itt gyönyörű szépen, kronológiai rendben felsorolia a gép a történteket (rakétaindítások, találatok, lezuhanások stb.), ismerteti az elvégzett feladatok értékelését. A Save opció használata erősen ajánlott. Ez persze csak akkor használható, ha a bevetés sikeres volt. A Replay segítségével játszhatjuk újra az elrontott bevetést. A Continue használatával léphetünk tovább. Ha már elegünk van a szenva Szu-27-sek rakétáiból, az Exittel kiléphetünk.

Az egész játékot átszövi egy titokzatos úriember (becézd "Nomad"-nak) és népes pilóta-zsoldoscsapatának története, de nem akarom lelőni a poént. Ezt majd úgyis megtudjátok a iáték során.

A proggy alapjában véve igen kellemes. Inkább szimulátornak mondható, de kétségkívül vannak arcade-os beütései is. Jó hangeffektek (a legjobb szerintem az, ahogy a Tomcat nyöszörög, ha túlterheled), jó videó betétek. Egy jól végzett munka eredménye, egy jó játék.

Végül néhány tanács "Maverick" Trau bácsitól a kezdő játékosoknak.

- A SAM-ek nem találnak meg 1500 láb alatt.

- A líbiai bevetések elején ne sértsük meg az Andropov körüli száz kilométeres határt, ha nem akarunk világháborút kirobbantani.

- Ha nem sikerült a bevetés, próbáld meg még egyszer, más taktikával, más fegyverzet összeállítással.

- Mindig Te lőj először.

- Ha ellenséges rakéta közeledik feléd, forduli úgy, hogy

![](_page_8_Picture_18.jpeg)

pontosan balra vagy jobbra legyen. Ha már csak 3 mérföldre van, szórd ki a csalikat.

- Az anyahajó ellen indított cirkálórakéták kilőhetők Phoenix és Sidewinder rakétákkal, végső esetben gépagyúval.

- A Patrol Boatokat aránylag nehéz kilőni. Kezd meg a tüzelést már két mérföldről.

- A bombázó, illetve támadó repülőgépeket lőjük ki először Phoenix-szel, még a terhük kioldása előtt.

- A Phoenix és a Sparrow fél aktív radarvezérlésű, ami azt jelenti, hogy a radarnak "látnia" kell a célt. A Phoenix az utolsó 12 mérföldön már önirányítású.

Az 1996. No.2. CD-X-re majd felrakok egy komplett misszióanalízises, sokkal több adatot tartalmazó leírást. Mikor felvetettem a szerkesztőségben, hogy szeretnék vagy öthat oldal helyet, nagyon csúnyán néztek rám. A sok földhözragadt ember...

**Trau** (balko@odin.net)

SIERRA MÁR VAGY EGY ÉVE, HOGY ELKÉSZÍTETTE AZ EARTHSIEGE ELSŐ, NAGY SIKE-RŰ RÉSZÉT, ÁZ EXTENSION PACK KIADÁSA UTÁN LASSACS-KÁN BEFEJEZIK A "FELÚJÍ-TOTT" VERZIÓT IS. PILÓTÁNK A FEBRUÁRI PRE-ALFA VERZI-ÓT TESZTELTE, AMI MÉG CSAK WINDOWS 95 ALATT FUT, IGEN REMEKÜL.

en<br>Tor

**REAL**<br>External Szimulátor

e ömmistameái

géplázadás leverése után a földlakók babérjaikon ültek. Élükön Steve , Cookie" Vicious, aki az első csatáktól kezdve részt vett a harcokban és csapatot kovácsolt hitvány , embereiből", Mi — az idegen intelligencia — kinéztük magunknak a Földet és szerettük volna elfoglalni, Ezért 2545-ben egy űrszondát küldtünk a Föld nevű bolygóhoz, hogy információt gyűjtsön az ott élőkről, Mikor a szonda első jelentése megérkezett a központi számítógépbe, a gép rögvest összehívta a kormányzó csoport minden tagját. A hologram-videó konfe-

rencián az Ágy ismertette a szonda által küldött jelentést:

Az emberek még számunkra is ismeretlen, két lábon járó harci eszközzel végeznek őrjáratokat. STOP. Harci moráljuk alacsonyabb, mint az Agy által kitalált algoritmusé, STOP. Az emberek már nem veszik komolyan a szolgálatokat. STOP. Egyes egyedek olyan helyeket nyitottak, amelyekben a többi egyed dinálatlanul mozog és isme-

![](_page_9_Picture_4.jpeg)

retlen eredetű folyékony vegyületet vesznek magukhoz a szájnyílásukon keresztül, STOP. A szondára szerelt vegyi elemző számítógép sem tudta azonosítani. STOP. Az emberi egyedek csak egyneműek, így nem képesek az önreprodukcióra. STOP. Fejlődésük is hosszú időbe telik STOP. Ezért javaslom a Föld ostromának megkezdését. VÉGE".

A központi csoport, közülük én is azt javasoltam, hogy ne kezdjük el az ostromot, hanem inkább építsünk ki egy bázist a Földhöz közeli bolygón, a Holdon. Az ott kifejlesztett laborban gyártsunk egy-két hasonló kétlábát, majd a továbbiakban a holdbázis fejlesztésével ütőképes haderőt hozzunk létre, amely nem veszélyezteti bolygónk biztonságát.

A bázis 2623-ben teljesen felépült. A gyártósorokon folyamatosan készültek az ellopott emberi tervek alapján gyártott lépegető monstrumok. A központ és a hadvezetés úgy vélte, itt az idő az ostrom megkezdéséhez,

2624-ben az emberek morálja már teljesen a minimum alá csökkent, és azok, akik megvívták az első háborút, már mind megöregedtek. Így a tanácsülésen mindenki elérkezettnek látta az időt az offenzívához, A harci gépezet beprogramozott lépegetőkből (emberi szlengből átvett szó) és néhány, mintegy 50 darab transzportegységből állt. Az első problémák ott kezdődtek, amikor a páncélozott egységek beértek a Föld légkörébe és az erősen szennyezett levegőben, vizuális tájékozódásukat elveszítve kellett a megfelelő helyeken landolniuk. Ebben szerencsére

az emberek által pályára állított műhold segített; a központi gép folyamatosan ellenőrizte az általa küldött jeleket, és továbbította az egységek felé.

A landolás sikerült az emberek által 8 részre osztott bolygón. Bázisainkat és teleport egységeinket úgy helyeztük el, hogy minél közelebb essenek az ellenség telepeihez. Volt egy bázisunk az Alfa szektorban (Észak-Amerikában), a Delta szektorban (a kontinens déli felén), az Omicron szektorban (Ázsia északi részén), a Bravo szektorban (a kontinens , alján"), a Tau szektorban (Európában) és a Charlie szektorban (Afrikában). Ezenkívül a Gamma szektor Ázsia déli részén, az Echo szektor pedig Ausztráliában volt megtalálható.

Az egész területet teljesen befedve tudtunk anyagokat szállítani bármelyik részre. Az általunk készített lépegetők a transzporterek védelmére és bázisok felépítésére voltak beprogramozva, Néhány emberi őrjárat találkozott ugyan a fontosabb bázist védő Cyber Pittbulljainkkal, de már nem volt alkalmuk elmesél-

ni harci élményeiket, mert a Pittek pillanatok alatt fémhulladékot csináltak belőlük. Kezdeti sikereink után nekiláttak az emberek az új lépegetők kitalálásához, hogy ne csak a talajon, hanem a levegőből is meglepetést tudjanak szerezni. Ez lett az új Flayer Herc (a repülő lépegető).

Bevált stratégiánk volt, hogy a bolygó elfoglalásához kémműholdat használunk, amely az ellenség csapatmozgásait és mérnökeinek agyi tevékenységét kutatta ki. Egy ilyet a Földhöz is küldtünk — a bázisépítések során végzett talajelemzéseknél

kiderült, hogy a földben nagyon sok, számunkra fontos anyag fordul elő nagy mennyiségben. A kitermelés nem indulhatott meg addig, míg nem uraltuk teljesen a területet. Ezalatt az emberek a földalatti bázisaikon megállás nélkül dolgoztak. Elké-

szültek az új, nagyteljesítményű lépegetők tervei. Már csak az elkészítésükhöz való anyag hiányzott, s mivel egységeink nagy veszteséget okoztak a fémgyártásukban, csak a kilőtt Hercekből tudtak nyersanyagot szerezni, A Sasszem — így neveztük el a kémműholdat — minden egyes emberi adatbázisban otthonosan mozgott, így nyomon tudtuk követni az egységekhez belépő embe-

![](_page_9_Picture_16.jpeg)

Rárepülve a célpontra (nincs igazán jó börben)s

reket és esetleges sikereiket. Rendszerünk felfigyelt egy Steve "Suti" Baker nevű egyedre, aki az Alfa bázison kezdte szolgálatát. Küldetéseit mindig siker koronázta, annyi , nyersanyagot" szerzett az első néhány bevetés során, hogy megépíthették első repülő szerkezetüket. Az Agy megállapította, hogy vakmerő harcos, így fokozottabban figyelte tevékenységét. Az első küldetéseit

![](_page_10_Picture_0.jpeg)

egy Üutlaw típusú géppel teljesítette. Sokszor hajtott végre magányos őrjáratot, tűzpárbajba is keveredett kisebb transzportvédő csoportokkal. Gépeink fekete dobozaiból kiderült, hogy járműveinket észlelve rögtön tüzet nyitott az 50-es Scorpio gépágyúval, és ahogyan egységeink megpróbálták bekeríteni, mindig kibújt a szorításból és nagy teljesítményű Particle Beam ionágyújával szétrombolta gépeink pajzsát. Következő lövéseit már csak a másik védőnk fekete dobozából tudtuk meg. A központi gépek és a tanács közös erővel kidolgozott egy magasabb szintű intelligenciát védőink részére. Erre agy speciális gyárnak a veze-

tőjét kértük fel, ekkor született az Intellgherg. Ezeket már erősebb felépítésű járművekbe szerelték, és a bázisok védelmére felállítottak néhány számítógép-vezérlésű gépágyútornyot, hogy ezzel is növeljék a biztonságot. Közben **m** Alfán elkészült a Razor

nevű légi repülőszer-

as a ail

kezet, amelyet Steve próbált ki. A berepülést észlelték már földi bázisaink is, megkísérelték elpusztítani a prototípust. A földi támogatást élvező harci gépezet súlyos csapást mért az ellene vezényelt egységekre sőt, mi több, három erősen felfegyverzett Pittbullt is elpusztított a levegőből irányítva, Ezután Bakert ma-

gasabb szintű katonának minősítették, s igazán nagy feladatot bíztak rá: egy vírust kellett volna az egyik bázisunkba bejuttatnia, de ez nem sikerült neki.

Technikai hírszerzésünk, ami az emberek között már régóta működött, tudomást szerzett újabb lépegető típusokról. A legkisebb volt az Outlaw 27 tonnás sú-Iyával, 6,1 méteres magasságával még nem is lett volna nehéz ellenfél, de óránkénti 80 kilométeres sebességével nagyon is veszélyes volt. Három helyen lehetett hozzá fegyvert csatlakoztatni, 60 tonna 1 fémre volt szükség az előállításához. Nagyobbik testvére, a Raptor család leg-

dások , fegyvere". 7,6 méteres magasasságával kisebb , ötlövetű" újabb tagja a római kettes jelzést kapta. Erről akkoriban még csak részinformációink voltak. Hét méterre magasodott az égbe, és 41 tonnájával i fegyvert tudott cipelni nagy sebességgel. Az emberek kedvelték, és többször is megtámadták vele bázisainkat. A nála 2 tonnával nehezebb Tomahawk volt a közepes támaóriáshoz hasonlított, ami képes volt az óránkénti 71 kilométeres vágtázásra. Érdemes volt gyűjteni a vasat, mert 100 tonna kellett belőle, hogy megépíthessék. A Samson típusú lépegetőjük 92 méter magasra nőtt. 63 tonnájával még nem számított a lomhán mozgók csoportjába, de nyolc fegyverével képes volt a legcsúnyább pusztítást is véghezvinni. Mivel , 52-es" tempója nem

volt igazán gyors, így a , megtalálom-elpusztítom" kategóriába tartozott. Egy-egy küldetés alatt m elkészítésének (170 tonna) többszörösét hozta a konyhára. Napfogyatkozásként emelkedett fölénk a 9 és fél méteres Apocalypse. A Cyber miniatürizált technika egyik 70 tonnás képviselője, 60-as sebességének köszönhetően megelőzte a Tomahawkot is. Ezzel a sebességgel viharzott fontos radarközpontjaink felé és tüzelt a kilenc rászerelt fegyver bármelyikével. A megteremtéséhez a szükséges 190 tonna nyersanyagot kellett csak beszerezni. Colossus, a papa, 10,4 méterig nyúlt a fellegekbe apai büszkeséggel és 77 tonnával nyomta an alákerült anyaföldet. Elkészítése csupán 200 tonna vasat igényelt — azt tartották róla, hogy , lassú-atombomba", Ki. lenc fegyverének tűzereje nem hagyott senkit a talpán. Még a nagyobb bázisainkra is betörtek hátán m emberek, igaz lomha volt, mint a maci: 46 km/h-s sebessége nem volt valami sok.

A végére maradtak m akkoriban sorozatban még nem gyártott, de már prototípussal rendelkező masinák. A Maverick cingár kis felhőkarcolóhoz hasonlított, hisz" 10,4 méteres magasságához csupán egy 25 tonnás kaszni tartozott. Négy fegyverével és gyors mozgásával inkább egy fémes fűszálhoz hasonlított. A másik, hasonló magasságú óriás, m "emberevő szörny", m Ogre több mint háromszor ilyen nehéz volt. 84 tonnás súlyához hozzátartozott 10 fegyverből álló fegyverzete, és mindazon jó tulajdonsága, amellyel bázisainkat lerombolta. Ez a dög nagyon gyors volt, a legjobb manőverező képességgel rendelkezett, csak pajzsa nem a volt a legerősebb. Az emberek által kreált egyetlen egy csodagépnek, a Razornak nem volt lába, mégis a legnagyobb károkat okozta. Szárnyas lépegetőként 21 tonnás súlya sem volt igazán sok, hat helyre szerelt fegyvereivel iszonyatos pusztítást végzett. Minden régi fegyver maradt a helyén, esetleg nagyobb és erősebb változatok készültek, mint amilyeneket még az előző háborúkban használtunk. Így a Scorpioból készültek 20, 35, 50, 75 és 100 milliméteres gépágyúk is. Az elektromos-, lézer-, és a plazmafegyverekből is megszülettek az új verziók. Nemcsak a fegyverekből, hanem a , kisegítő" készülékekből is csináltak újakat, mint például a Targeting Podból, amely új célkövetési számítógépet tartalmazott és így a célt biztosan nem tévesztették szem elől. A Shield Pod a pajzs megerősítésére szolgált, míg a Turbo Charger Pod lépegetőik csúcssebességét növelte nagyobbra, mindezek túlzott energiafogyasztását pedig az Energy Pod biztosította (ha valaki a gépére szerelte a fegyverek helyett).

A központ kezdett hibákat ejteni , számolásaiban", A vezető tanács kérte **az ostrom leállítását, mert látta, hogy az emberek** mennyire ellenállnak támadásainknak és nem sikerült egyetlen bázisukat sem elfoglalni, , Az Agy pedig mindent pontosan ki-

![](_page_10_Picture_11.jpeg)

számolt!" — mondtuk egymásnak sokszor. Második hiba az volt részéről, hogy rosszul számolta ki legnagyobb transzport-központunk védelmét. Ekkor már tisztában voltunk azzal, hogy az emberek vírussal támadták meg központunkat, s a több helyről kapott téves információt ezek a "bacik" küldték az Agynak. A központ hamamun tökéletesen megzavarodott: a tanácstagokat

egyszerűen bebörtönözte, megfosztott bennünket minden jogunktól, majd egy szállítóhajóra kerültünk. Fél órával később parancsot kapott a pilóta a bázis elhagyására — felszállásunk után két, állig felfegyverzett Razort láttunk még feltűnni, amelyek rakétákkal, bombákkal támadták **ze elhagyott bázist. Kisvártatva** néma csend lett, majd a robbanások lökéshullámai tépázták meg a hajóinkat. A központi gép teljesen megbénult: még szerencse, hogy a mentőkabinokat nem m Agy vezérelte... Igy hát bolygónk felé vehettük az irányt.. E feljegyzést a Föld felé küldöm tanulságul. Valamikor még béke is lehet odalent. .

![](_page_10_Picture_16.jpeg)

![](_page_10_Picture_17.jpeg)

# ULÁTOI

![](_page_11_Picture_1.jpeg)

alán kevesen tudták, hogy ennek a hétvégének a megnyitása február 8-án volt, amikor az Electronic Arts bemutatta

legújabb sport-szimulációs programját, az NBA Live 96-ot. A program elődje, az NBA Live 95 még tavaly tavasszal jelent meg (bemutatása az 1995. július-augusztusi számban), és ha nem is került fel a toplisták élére, de szinte minden játékújság válogatásában megtalálható volt, sőt az év végi Internetes 100-as listában is viszonylag előkelő helyet sikerült

megszereznie. Ezt elsősorban a kimagasló játszhatóságának, m akkor még kiemelkedőnek mondható grafikájának és annak köszönheti, hogy – az NBA jóvoltából – szinte a teljes aktív játékosállomány részletes adatbázisa benne volt. (TRf-et azóta is eszi a sárga irigység a program menedzser képességei miatt.)

1995 őszén, telén azután megjelent az EA Sports sorozat két újabb tagja: NHL96 (PC-X 1995. december) és a FIFA Soccer 96 (PC-X 1996. január), melyekben az Electronic Arts egy új technológiát, a Virtual Stadiumot mutatta be, Ennek eredményeképpen, és nem utolsósorban a teljesen átdolgozott, sokkal gyorsabb grafika hatására ezek a sportprogramok valami hihetetlen módon látványosak, életszerűek lettek. Ezek után nem csoda, hogy sokan nagyon-nagyon vártuk már az NBA Live 96-ot — mit fog nyújtani a kosárlabda-rajongóknak.

![](_page_11_Picture_6.jpeg)

A februári megjelenését követően majd" egy hónappal kezembe kaparintottam a programot (hiába Isten malmai. ..). Röpke 3-4 órai játszadozás után felemás érzésekkel álltam fel a gép elől, A program grafikája tényleg nagyon szép, sikerült felülmúlniuk mind az előző változatot, mind a már említett másik két sportprogramot. Amiért mégis kicsit rossz szájízzel kapcsoltam ki a gépemet, m a Virtual Stadium - szerintem kicsit, vagy nem is olyan kicsit furcsa működése a kosárpályán. Ami nagyon sikeres volt a jégen és a gyepen, az nem annyira működik a parketten. Nem is az az érdekes, hogy a több mint egy tucatnyi, egészen pontosan a 15 játék közben választható (plusz egy a visszajátszásoknál) kameraállás közül igazából 2-3 használható ténylegesen, a többi inkább

![](_page_11_Picture_9.jpeg)

iszonyúan rángatózik a kép, amitől szabályos rosszullét fogott el. Az viszont tény, hogy megfelelő (I. feni) gépre , ültetve", vagy az adott géptől függően igényeinkből engedve

![](_page_11_Picture_11.jpeg)

![](_page_11_Picture_12.jpeg)

ila, mit csináljvak omborok?

csak csicsa, és kicsit olyan érzést kelt az emberben, mintha egy spanyol sportközvetítést látna. Sokkal inkább zavar, hogy a tényleg látványos megjelenítéshez (maximális felbontás, tükröződés, mindenféle kiegészítő) már igazán izmos gépre van szükség — és ez alatt legalább egy 90 MHz-es Pentiumot értek 16 MB RAM-mal, gyors grafikus kártyával és négyszeres sebességű CD-ROM olvasóval. Nálam ebből csak a Pentium hiányzott, helyette egy 486DX4/100-as lakozik a gépben, és ezzel már a játék néha olyan érzetet keltett, mint mikor a hibás közvetítésekkor pillanatokra meg-megáll a kép. Ráadásul egyes nézetekben rendkívül sokat mozog a kamera, és ilyenkor, ezek miatt a pillanatnyi megtorpanások miatt,

egy valóban nagyon látványos és játszható kosár-szimulátort kapunk. Egyébként már a telepítés is jelzi, hogy széles skálán hangolható. Annak függvényében, hogy mennyire gyors a CD-ROM olvasónk, illetve mennyi , felesleges" helyünk van a winchesterünkön 1,8 MB-tól 196,5 MB-ig(!) pakoltathatjuk fel a programhoz valókat. Természetesen minél több mindent (logókat, háttereket, zenéket stb.) másoltatunk át, annál kevesebb időt tölt a későbbiekben a képváltásokkal, annál folyamatosabb lesz a játék. Azt pedig, hogy időből vagy lemez helyből van inkább az NBA Live-ra szánhatónk, nekünk kell eldöntenünk. De most már térjünk át végre a lényegre!

Indításakor a már ismert copyright szöveget, majd **egy látványos**, videó betétetekkel tarkított animációt tekinthetünk meg, és rövidesen meg is érkezünk a főmenübe. Ennek részletes ismerteté-

sétől, ahogy a játék mikéntjétől is ezennel eltekintek, ugyanis ez majdnem egy az egyben megegyezik **az** előző változatéval, arról pedig igen csak részletesen írtam. Ebben a cikkben inkább azokat a dolgokat szeretném bemutatni, amelyek megváltoztak vagy milli is voltak benne az NBA Live 95-ben.

Azért azt nem bírom ki, hogy ne reagáljak az elmúlt hónapban megjelent olvasói levélre, amelyben V. Zoltán az NBA Live 95-öt kritizálta. Azt ugyanis nem árt tudni, hogy az európai és az amerikai kosárlabda között nem csak annyi a különbség, hogy nálunk többnyire Molten, míg odaát inkább Spalding labdával játsszák ezt a játékot. Először is Amerikában a folyamatos és a minél látványosabb játék érde-

kében sokkal inkább védik a labdás játékost, ezért ntkább a támadófault. Ha legalább egy, de inkább két ütemmel hamarabb nem tudjuk a védőpozíciót elfoglalni, akkor inkább hagyjuk elmenni, mert úgyis nekünk fújják be. Másodszor, a lépéshibát is sokkal kevésbé nézik, sokszor látnia TV-ben is, hogy még a látványosan lábbal induló akciót is nagyvonalúan tovább engedik a bírók. Az NBA Live-ban leginkább a két ütemű, megállás közben átvett labdával újraindulás miatt fújnak a – képernyőn nem is látható – bírók. Harmadszor, az NBA-ben csak úgy hemzsegnek a két méter fölötti játékosok,

de még a kisebbek nagy része is vidáman felnyúlkál a gyűrű fölé. Ettől függetlenül nem igazán érdemes például a centert kapusként védekeztetni, mert az 50-es évek óta a leszálló ágban a védőjátékos már nem érhet hozzá a labdához, ha mégis, akkor azt kosárnak számítják (ez a goaltending) . Negyedszer, ha a támadó csapat egyszer átvitte a felezővonalon a labdát — amit 10 másodpercen belül meg kell tennie —, akkor már büntetlenül nem viheti azt vissza saját térfelére. Ha mégis megteszi, akkor visszajátszás (backcourt) miatt a bírók az ellenfélnek adják a labdát. Teszik ezt akkor is, ha a labda **az** ellenfél játékosát érintve jutott vissza, ameny- . nyiben azt az érintést nem szándékosnak ítélik (I. a vétlen lábat sem fújják be). Akkor ennyit röviden a szabályokról, a többi észrevételről kicsit később.

Szóval ott tartottunk, hogy megérkeztünk a főmenübe és már ki is választottuk, hogy mit szeretnénk Játszani (Exhibition — szóló játék, Season —

alapszakasz/bajnokság, Playoff — rájátszás/kupa), milyen szabályokkal (Arcade - kosárutánzat, Simulation - maga a játék, Custom — a Rulesnál beállított szabályokkal), milyen nehézségi szinten és milyen hosszú negyedeket. Ezenkívül gépünktől és ízlésünktől függően beállítjuk a játék környezetét: a hangerőket (zene, szöveg, hangeffektusok és közönség), a kiindulási kameraállást, a felbontást (immáron három lépcsőben), a tükröződést és a játéktér egyéb paramétereit és még sok-sok mindent. Többek között a shot controllal azt, hogy a játék során a dobásoknál a játékos beállított tudását vagy a kezelő ügyességét vegye-e inkább figyelembe (és így már könnyen lehet, hogy még Shaq min tud egy egészségeset zsákolni, vagy egy profibb játékos irányításával Georghe Muresan szórja **a** hárompontosokat).

Ha mindezeket megadtuk vagy elfogadjuk a program beállításait, akkor már következhet is a játék. Pontosabban következhetne, ha nem lennénk ínyencek és nem tennénk egy kis kitérőt a játékosok és a csapatok közelebbi megismerésé-

nek céljából. Az már természetes, hogy a program tartalmazza az NBA mind a 29 csapatát és az 1995/96-os idényben labdát pattogtatók szinte teljes névsorát. (Nem tudom, hogy miért hiányzik

a listáról többek között Michael Jordan, vagy Charles Barkley — jelentem David Robinson időközben megkerült —, mert az, hogy Magic Johnson visszatérésére nem számíthattak, még érthető, de hova tűntek többek közt ők ketten? Azért a játékosok így is vannak 389-en.) Az sem okoz különösebb meglepetést az előző verziót — akár a tavalyi cikkből — ismerőknek, hogy a program nem csak a puszta névsort tar-

![](_page_12_Picture_7.jpeg)

talmazza, hanem a szokásos adatokat, számokat, statisztikákat is: mezszám, csapat, kollégium, magasság, súly, pozíció, NBA-ben töltött évek, mérkőzések, percek, mezőny / büntető / három pontos kosarak, összpontszám, gólpassz, blokk, labdaszerzés, -eladás, támadó/védő lepattanók, személyi hibák. Ami újdonság, hogy nem csak a 94/95-ös szezon, hanem az NBA-ben töltött valamennyi év statisztikáit megtaláljuk az egyes játékosoknál. Ahogy tavaly, úgy az idén is cserélgethetjük a játékosokat a csapatok között, sőt ha valaki még tudja követni az elmúlt egy hónapban lezajlott népvándorlást (ebben valamennyire segíthet például a www.nba.com) , akkor , helyrepofozhatja" kis házibajnokságát. Ami viszont újabb újdonság, hogy vannak üres helyek. Ugyanis annak ellenére, hogy egy-egy mérkőzésen csak tizenketten ülhetnek a kispadra, azért még két fő belefér a csapatba és a meccsek között bármikor kicserélhetjük a gyengébben teljesítőket a kiegészítőkre. Sőt, 14 embert még szabadlistára is tehetünk (Free Agent).

Igazi nagy újdonság a , játékosgyár". Az üres helyekre nem csak a meglévők közül választhatunk embert, hanem mi magunk is kreálhatunk játékosokat. Ehhez meg kell adnunk nevét, csapatát (legalább egy üres helynek kell lennie a csapatban), pozícióját, mezszámát, magasságát, súlyát, hogy milyen kezes (nem bárány), bőrszínét, választhatunk neki egy fejet a 39 lehetséges közül és egy kollégiumot. De ez még csak a megjelenítéshez elegendő. Azt is be kell állítanunk, hogy mire képes emberünk. A majd másfél tucatnyi paramétert (mezőny / büntető / három pontos dobás, zsákolás, sebesség, gyorsulás, cselező képesség stb.) azért próbáljuk meg a jó ízlésnek megfelelően belőni. Nem sok értelme van néhány Supermannel a pályára lépni, mert így nem lesz igazi élyezet a játékban.

És akkor jöjjön maga a cél; a JÁTÉK. A mezei mérkőzést kiválasztva meg kell mondanunk, hogy melyik két csapat mérkőzzön meg egymással, majd indulhat is a meccs. Ha alapszakaszt választottunk, akkor az tarthat 28, 56 vagy 82 mérkőzésig és csak egy csapatot, a sajátunkat kell kiválasztanunk. 82 mérkőzéses bajnokság esetén a tényeleges 95/96-os bajnokság pontos naptárát is megkapjuk, amiben még az All Star gála is be van jelölve. Apropó All Star gála. A Kelet-Nyugat összecsapást kijelölve természetesen a mérkőzés automatikusan San Antonioban kerül lebonyolításra, de a csapatok összeállításánál már akadtak problémák. Ugyanis nem sikerül száz százalékig eltalálniuk a csapatokat, ami azért is furcsa, mert az már január közepén ismert volt. Viszont ha tippeltek, akkor minden elismerésem az övék, mert mindkét csapat 8-8 játékosát eltalálták. De térjünk vissza m játék mérkőzéseire. Az alapszakasz befejezése után jön a rájátszás.

Ennél megadhatjuk, hogy minden összecsapás egy győztes mérkőzésig tartson-e (1-1-1-1), vagy a második körtől már két győzelem kelljen a továbbjutáshoz (1-3-3- 3), netalán mu első körben kettő és a negyeddöntőktől három (3-5-5-5), illetve a tényeleges lebonyolítási forma, melyben az első ,kanyar" három, a többi négy győzelemig tart (5-7-7-7).

Ha már tudjuk, hogy melyik két csapat csap össze, akkor kiválaszthatjuk, hogy a két gárdát ki vezérelje. Osszesen négy játékos játszhat egyszerre: ketten joystickkel, egy valaki egérrel és megint egy valaki billentyűzettel, Választásunktól függően a négy (vagy kevesebb) ember játszhat egy csapatban vagy ketten-ketten, esetleg hárman egy ellen. Ha valamelyik csapathoz nem rendelünk humanoid vezetőt, akkor azt a számítógép veszi szárnyai alá.

Maga a mérkőzés a csapatok, a helyszín és a főbb szereplők bemutatásával kezdődik, már amennyiben ezt nem , lőjük le" a Tipp Off vagy a jobb egérgomb megnyomásával. A mérkőzés során az 1-6 billentyűk meg-

nyomásával választhatunk más-más kamerát. Mivel egyes pozíciókból több is van — például négy sajtó kamera -, így az egyes billentyűk többszöri megnyomásának is **wan** értelme. A játékot az Esc billentyűvel szakíthatjuk meg, és amennyiben nálunk volt éppen a labda, még időt is kérhetünk, cserélhetünk. Viszont bármikor , bekiabálhatunk" (Catching) , és kiválaszthatjuk, hogy mely támadó vagy védőfigurát játssza csapatunk, illetve ki kit fogjon a védekezés során.

Ha röviden kéne értékelnem a játékot, akkor nagy bajban lennék. Ugyanis a sok nagyon jó ötlet és a valóban látható továbblépés (hát mögötti és , no look" passzok, dobások diagramnya stb.) mellet néhány zavaró és bosszantó hiba (ugráló, ki-kihagyó kép, játékos kifuthat a képből stb.) zavarja az összképet. Az biztos, hogy egy erős géppel rendelkező , kosarast" nem vagy nem annyira fognak zavarni ezek a hibák, de azért ma még nem a Pentium és a 16 MB RAM a jellemző.

### LANDJÁTÉN

# , Béb Mé üztel és S

ÁZ INTERAKTÍV MOZIK KORÁT ÉLJÜK, SZERÉNY VÉLEMÉNYEM SZERINT EZ NEM TÚL ÖRVENDE-TES TENY, MIVEL EZEK A RE-MEKMŰVEK VAGY ÓRIÁSI HARD-WARE FELTÉTELEKET TÁMASZTA-NAK, VAGY ISZONYÚ GYENGE MINŐSÉGŰEK, MINDAZONÁLTAL AKADNAK EBBEN A MŰFAJBAN OLYAN JÁTÉKOK IS, AMELYEKRE ÉRDEMES EGY-KÉT PILLANTÁST VETNI.

kár ebbe a csoportba tartozhatna a Psychic Detective is, de sajnos az egész jó ötletet teljesen elszúrtak néhány apró, de annál zavaróbb hibával. Az interaktív mozik korát éljük. Szerény véleményem szerint ez nem túl örvendetes tény, mivel ezek a remekművek vagy óriási hardware feltételeket támasztanak, vagy iszonyú gyenge minőségűek. Mindazonáltal akadnak ebben a műfajban olyan játékok is, amelyekre érdemes egy-két pillantást vetni. Akár ebbe a csoportba tartozhatna a Psychic Detective is, de sajnos az egész jó ötletet teljesen elszúrtak néhány apró, de annál zavaróbb hibával,

A problémák az installáláskor kezdődtek. Windows95 alatt a CD-t az olvasóba helyezve, annak rendje és módja szerint elindult az Autorun, megjelent egy kis ablak, melyben a program udvariasan érdeklődött,

hogy indítani akarom-e a játékot avagy sem.

Ħ

Vágjunk bele, gondoltam a RUN gombra kattintva, majd kényelmesen hátradőltem várva a produkciót. Ám az elmaradt, a program kirakta az Electronic Arts emblémát és leállt. Körülbelül tizenötször konfiguráltam át a gépet, mindenféle beállításokat próbálgattam, de csak nem akart kötélnek állni. Ekkor az a kretén

![](_page_13_Picture_7.jpeg)

ötletem támadt, hogy bele kéne nézni a dokumentációba, s mit látok rögtön a harmadik oldalon: a játékot a második CD-ről kell telepíteni. Hogy, hogy nem, ennek az Áutorun menüjében ott

![](_page_13_Picture_9.jpeg)

nyi órdekes túrgy, s mindogyiknek külön története vun

mosolygott egy Install gomb. Elindítottam. Ekkor ért a következő hidegzuhany: semmi nem történt. Egyszerűen újraindította a Windowsomat és kész. Semmi másolgatás, töltögetés, semmi...

Psychic

Nem ragozom tovább, a végén kiderült, hogy mindenféle autorun ellenére ez a program NEM windowsos, Win95-ből is csak MS-DOS Mode-ban hajlandó futni, de legjobb, ha natív DOS-ban indítjuk. Nagyon háklis a követelményeire, ezért futtatás előtt ellenőrizzük, hogy biztosan = 520 KB szabad memóniánk, az EMM386 szerepel a config.sys-ben és be is van töltődve (EMS nem kell neki, csak a driver!), ment ezek nélkül csak a logóhoz lesz szerencsénk. Még egy érdekesség a telepítéssel kapcsolatban: ha nincs hangkártyánk, akkor bele se kezdjünk, ugyanis a hangkártya a működés kötelező feltétele, s bár a ilyen sor az install során, hogy , No Digital Audio Card", ezt nem fogadja el, hanem újraindítja a telepítőt. Így egy finom kis ördögi körbe kerülünk, amiből csak a Reset gomb visz ki.

Visszatérve a játékra, maga az ötlet, mint már említettem, nem man Egy Eric Fox nevezetű, kétes foglalkozású, kezdő médiumot alakítunk, aki képes mások agyába betelepedni, tárgyakhoz kapcsolódó történéseket megérezni stb. Idáig még semmi különös nem lenne, de ha belépünk a szobába, akkor át tudunk menni mások agyába, és így akár öt szereplőnek a szemszögéből is nézhetjük ugyanazt. Ezt nagyon jól oldották meg.

A történet valóban olyan, mint egy film. Egyszer elkezdődik És megy, megy, megy, akárkiben vagyunk jelenleg. Lehet, hogy

míg a nappaliban tesszük a szépet valakinek, máshol fontos dolgok történnek, amit így menthetetlenül elmulasztunk.

A történet folyamatos, és attól függően, hogy épp kivel vagyunk egy szobában, a képernyő tetején és a bal oldalán megjelenik néhány arc, ők azok, akikbe épp át tudunk szállni. Akibe , átlebegtünk", az már elmehet a szobából, mi pedig megyünk vele. Ha egyszer beletelepedtünk mások agyába, akkor manipulálni csak ritkán tudjuk — egyébként meg csak látjuk és halljuk,

amit ő lát és hall. A manipulálás akkor következik be, amikor a képernyő alján megjelenik három ikon, amelyekkel bizonyos szituációkban befolyásolni tudjuk az adott karakter válaszát.

A filmképernyőtől jobbra található részen azok az ikonok jelennek meg, amelyek valamely cselekvésre ösztönöznek (futás, olvasás stb.).

A játékon belül létezik még egy ún. Black Diamond nevezetű társasjáték is. Ehhez nekem nem volt szerencsém, így csak a gépkönyvből összekapart információkra támaszkodhatok. Ez valamiféle , elmék harca" akar lenni. A lényege nagyjából az, hogy nyolc figurából ki kell választanunk négyet, a másik négy az ellenfélé. Mindegyik különböző erősséggel rendelkezik. Ezt az erősséget nem lehet megtudni, csak sejteni a történetben betöltött szerepük alapján. Mondjuk egy pasinak, aki körülbelül négy napja halott, nem túl nagy az értéke. Ezek után a gép kihelyezi egy nyolcmezős táblára a bábukat, és **a** végcél, hogy az ellenfelet megszabadítsuk a saját bábuitól.

 $\prod_{i=1}^n$ **Fijilije** 

> Ha a filmrészletek közben megnyomjuk az Escape-et vagy a P-t, akkor a játék leáll, és a gép három lehetőséget kínál fel:

X-szel kiléphetünk a játékból, P-vel visszatérhetünk a moziba, B-vel egy könyvjelzőt tehetünk a jelenethez, ami voltaképpen a játékállás mentésének felel meg. Egyszerre egy lehet beállítva, tehát ha valahová betesszük, az előző törlődik.

![](_page_13_Picture_23.jpeg)

zamban volünk a monkisénik. Aégeséhéni<sup>y</sup> csovoly közbesi...

Mikor a játékot elkezdjük, a program megkérdezi, hogy új játékot kezdünk-e, vagy az aktuális könyvjelzőtől akarjuk-e folytatni ügyködésünket, utóbbit csak akkor, ha már létezik könyvjelző.

Tippeket ehhez a játékhoz nem nagyon lehet adni (bár a gépkönyv írók megpróbálták) , így nem marad más hátra, mint az értékelés.

Azoknak ajánlanám a programot, akik szeretik a pszichével kapcsolatos dolgokat, és nem vetik meg a kissé alternatív stílust sem. A videók klasszul lettek összeállítva (látszik, hogy profi team csinálta), iszonyú jó, ahogy a nézet megváltozik, mikor karaktert váltunk, de a jelenet ugyanaz. A minősége lehetne egy kicsivel jobb, de többnyire így is élvezhető. A hangok sem rosszak, de semmi különös nincs bennük. A játszhatóság meg olyan, amilyen az ilyen moziknál lenni szokott.

Pelace

![](_page_13_Picture_29.jpeg)

Az alábbi megrendelőt kitöltve a lehető leghatékonyabban rendelhetitek meg a PC-X Magazint és a CD-X-et. Találsz egy halom előfizetési és megrendelési lehetőséget . Fénymásold 1e, X-elgesd be a megfelelőket, gondosan körmöld rá. a neved és pontos címed, battyogj el a legközelebbi postára, külda el nekünk, mi pedig visszaküldünk egy neked megfelelő csekket! Áraink az ÁFÁ-t és apostáköltséget is tartalmazzák!

MO SUGARI<br>MO SUGARI<br>AK MEGRENDELNU

most nincs pénzem, (] csak fél évre, 1344 Ft (sajnos a többi CD-X már mind elfogyott...)

Cévente 4 szám, így júliusíg, összesen 11 db) egy CD-X-et ingyen . kapsz)

PC-X előfizetés egy (CD-X 1995. december, 1070 Ft:<br>teljes évre, 2688 Ft: CD-X 1996. február, 1070 Ft:

 $CD-X$  Magazin egy éves  $\Box$  A PC-X első évfolyama, 1100 Ft : előfizetés, 3200 Ft:  $\qquad \qquad$  (1994. szeptembertől 1995. "

Nem kaptam meg az újságosnál Clemaradtam róla, lusta voltam megvenni stb. ):

1994/1, szeptemberi: 1994/1, szeptemberi<br>1994/3, novemberi:<br>1995/1. januári: 1995/1, januári:<br>1995/3, márciusi: 1995/5, májusi: 1995/5, majusi:<br>1995/7-8, júli-aug.<br>1995/10. októberi: 1995/10, októberi:<br>1995/12, decemberi:<br>1996/2. februári: 1

1994/2, októberi: 1994/4, üecemberi: 1994/2, ORLODEPI<br>1994/4, decemberi:<br>1995/2. februári: 1995/2, februar<br>1995/4. áprilisi 1995/4, áprilisi:<br>1995/6, júniusi: 1995/9: szeptemberi: 1995/11, navemberi: 1996/1, jánuári:<br>1996/1, jánuári:<br>1996/3, márciusi: 1996/3, márciusi:

számot, ezt borzasztóan megbántam, utólagas beszerzésükre Kérek csekket .

 $s$   $G$  imembers  $s$  .  $s$  .  $s$  and  $s$  are  $s$  and  $s$  and  $s$  all  $s$  and  $s$  and  $s$  and  $s$  all  $s$  all  $s$  and  $s$  and  $s$  and  $s$  and  $s$  and  $s$  and  $s$  and  $s$  and  $s$  and  $s$  and  $s$  and  $s$  and  $s$  and  $s$  and

 $(nyomtatott betűkkel  $irj$ , és ne feledd az írányítószámöt!)$ 

 $n<sup>t</sup>$ 

VALAHOL A KGST EGYIK REJTETT BUNKERÉBEN, 1988<br>— Ez Az! Újabb 5 milliárd dollár<br>profit! Most már clar a konkuren-<br>cia van hátra! SZTÁLIN FELFIGYELT A SZAVAKRA, ÉS BE- NYITOTT AZ IFJABB SZTÁLIN SZOBÁJÁBA: — SZTÁLIN JUNIOR! MIT CSINÁLSZ, Mi EZ AZ ORDÍTÁST? MÁR MEGINT A (APITALISM-MEL JÁTSZOL?! HÁT MÁR TÉGED IS UTOLÉRT AZ IMPERIALISTA — De, papa! Rólad neveztem el a cé-<br>gemet, Sztálin és tsa. RT.-nek! — IGEN? Őőő... NOS.., EZ NEM VÁL- TOZTAT A LÉNYEGEN, ÍGY IS BÜNTETÉST

1 d d va

**GAME-P** 

**STRATEGIA** 

**KÉT HÉT SZOBAFOGSÁG, IL** AZONNAL ADD IDE A CD-r!

ztálin junior arcán ördögi vigyor csillant fel, mikor Sztálin még országa zászlójánál is vörösebben ment ki a szobából. A csel bevált. Magabiztosan fordította el a falon függő vörös csillag egyik szárát. Ekkor halk szisszenéssel kinyílt a titkos szekrény. Mosolyogva azon tűnődött, hogy a maradék 199 Capitalsmjából melyiket vegye elő...

 $\pi$  in

Elsőnek fussuk át gyorsan a felső menüpontokat. A File menüben a szokásos menteni/betölteni, illetve újrakezdeni/kilépni dolgokat találjuk. Az Options menü már egy kicsit érdekesebb. A Newspaper az újságcikk kivágónk munkakörét tölti be, míg = Auto Apply R & D a feltalált, magasabb technológiájú gyártósorok automatikus beszerelését kapcsolja kitbe. Default Internal Sale pontunk a , kizárólag saját Department Store-oknak" (továbbiakban áruház) történő forgalmazást állítja. Ha saját cégünk részvényeire ajánlanak fel Tender Offer-t, akkor valószínűleg nagyon jól megy a cégünknek, hiszen a konkurencia részvényt szeretne vásárolni. Ez a pont állítja, hogy ez érdekel e minket (automatikusan megjelenik) vagy nem (nem jelenik meg). Music és Digital pontjainkat egyből kapcsoljuk ki (esetleg a digi maradhat). Elárulom, nem itt rejlik a játék erőssége. Na, a Reports (jelentések, kimutatások) menü lesz az, melyet biztos hogy nem részletezek, inkább csak egy két kulcsszó magyar jelentését mondanám el röviden.

67

Profit: ha összeadjuk a kiadásokat és a bevételeket, ezt a remélhetőleg pozitív előjelű összeget kapjuk.

Revenue: a bevétel (eladott darabszám szorozva az árral). Vigyázat, ebből még lejönnek a kiadások!

Jó bogarászást! Akcióink lehetnek pénzügyi (financial) és tőzsdei jellegűek (Stock Market). Itt intézzük a kölcsönök

felvételét és visszafizetését, a részvények eladását és megvételét, sőt új részvényeket is piacra dobhatunk. Ha nagyon sok pénzünk van, akkor akár még , járadékot" is adhatunk részvénytulajdonosainknak. S végül, ha már megfáradtunk az üzleti élet nngjében való viaskodásban, nyugdíjba vonulhatunk (Retire), a hátralevő időnkben elkölthetjük megmaradt 10 milliárd dollárunkat (az elszegényedett nyugdíjasok).

Sebességet válthatunk a Speed menüben, 6, 3, 1 és 0,5 másodperc jelképezhet egy napot, illetve futtathatjuk olyan gyorsan is, ahogy csak a vas bírja.

Az utolsó menüpont a Help. Itt a megszokottak helyett inkább a játékot leegyszerűsítő, a játszhatóságot könnyítő dol-

gok kaptak helyet. Nem könnyű észben tartani mind a harminc gyártható termék összetevőit (bár gyakorlott játékosok már kenik-vágják a témát). Ehhez nyújt hathatós segítséget a

![](_page_15_Picture_11.jpeg)

Italian, italian histori

![](_page_15_Picture_13.jpeg)

Eddig talán nem nagyon tűnt fel a fiatalság számára, hogy milyen nagy dolog a rendszerváltás. Mostanra már világossá vált, hogy ha rendszerváltás nem lett volna, Capitalism sem lett volna. Rossz elgondolni!

De m is jusson eszünkbe ilyesmi – ez nem horror történet. Hogy elhessegessük a szörnyű gondolatokat, nyomjuk meg a főmenüben a Ouick Start gombot. Az ezután ránk zúduló rövid (és velős), alig másfél órás tanító rész végighallgatása után már annyira tisztában leszünk a játék kezelésével, hogy a kézikönyvet nyugodtan bedobhatjuk a gyűjtőbe a többi közé (persze van egy két fogás, amit nem árt ha tudunk, ezekre külön kitérek).

Bravo, tisztelt program ötletadók, valahogy így kell kinéznie egy Tutorialnak. (Azért váltottam át angolra, mert jó ha szokjátok a nyelvet, hiszen a Tutorial végig angolul van). Ezért tehát a most következő leírásban nem térek ki mindenre, hanem csak a fontosabb dolgokat emelem ki.

IG

![](_page_15_Picture_17.jpeg)

![](_page_16_Picture_0.jpeg)

Manufacturers Guide. A Farmers Guide **hasonló az előbbi**hez, azzal a kivétellel, hogy itt a mezőgazdasági termények éghajlati követelményeit tisztáza a ,kódex Drága Layout Planunk nagyon hasznos lenne, működne. Elvileg a gyárak munkaügyi beosztását (de rossz....) menthetjük el vele  $\mathbf{A}_a$  célból,  $\mathbf{h}_{\mathbf{a}}$  ne kelljen azt mindig újra megcsinálnunk. Gyakorlatilag egy gyors mentést, kilépést és az Interactive Magic vevőszolgálatának telefonszámát eredményezi használata (bár lehet, hogy ezt csak az én "Penciumom" produkálta, a Windows közreműködésével). Még szerencse, hogy elmenti mielőtt kilép! Ne akadjak fenn illen kis apróságokon, mondhatja a kedves olvasó. Na igen, lehet, hogy annak tör nik, de mikor a századik áruházra kellett ugyanazt a kiosztást megcsinálni, igencsak éreztem hiányát.

Hőzöngésem után, következzen egy rövid kis managerképző by Zong and El Capo. Ez titkos kódolás nélkül azt jelenti: hogyan jussunk el évi százmillió profitig. Először is válasszuk ki a nekülk tetsző városok egyikét. Ennek a közepére húzzunk fel egy áruházat. Ha nem állítottunk az easy alapbeállításon semmit, akkor ez az építkezés felemésztette alaptőkénk úgy negyven százalékát. A beosztást úgy alakítsuk ki, középen legyen a hirdető részleg (Advertistement unit), a körülötte páronként a beszerzési (Purchasing unit) és az eladási (Sales unit) osztály. A külföldi kikötőkből importáljunk árut, mely praktikus kiosztásunk eredményeként már összesen négy fajta lehet. Mivel ezek általában elég jó minőségű com nagyon szükséges őket reklámozni. Ha minden jól megy, a bal oldali profit  $\epsilon$ rafikon kijelzője szépen elkezd kúszni a kétmillió irány Majd megáll, csökkenni kezd, s végül, ha nem figyelünk, el $indul$  a negatív irányba. Ennek az az oka, hogy a kedves exportőrök látva, hogy viszik az árut, szép lassan, de biztosan el eszt k emelni az árakat, egészen addig, míg végül a beszerzési ár több lesz, mint az eladási. Persze ezt kiküszöbölhetjük, ha mi is rendszeresen az övékéhez igazítjuk árainkat

![](_page_16_Picture_3.jpeg)

vagy oda (én két napig szívtam csak (!) ezzel), ha az árra figyelülk, nemsokára összegyűlik tíz milliónk, majd húsz, na itt álljunk meg egy pillanatra. Epítsünk minden városba legalább egy áruházat, és kezdjük meg az eladást ezeken a helyeken is. Hagyjuk a pénzünket növekedni egészen ötven millióig (ha nem akar menni, kezdi egy kicsit reklámozni), majd építsük meg első farmunkat. Mindegy, hogy hova, hiszen itt csak állatokat akarunk tartani — tenyésszünk birkákat (Livestock Raising Unit). Két egységnél dolgoz zunk fel (Livestock Processing Unit) fagyasztott birkát  $(\text{frozen} \quad | \quad)$ , a harmadiknál pedig gyapjat (wool). Ezt kö- $\equiv$  építsük meg első gyárunkat, és  $\equiv$  farmon termelt gyapjúból készítsünk pulóvereket és/vagy zoknikat tetszésünk szerint. Mondanom sem kell, hogy árus áruházai kezdjük el árusítani a gyártott dolgokat, sűrű reklámozás közepette. Vigyázzunk, a reklámokra fordított összeg nem öszszesen, handermékenként értendő! Ez természetesen csak akkor igaz, ha összekötjük a reklámügyi osztályt az eladási osztállyal (dupla klikk). Ekkor kezdetben bőven lesznek  $\mathbb{Z}$  (ezért kellett az ötven millió), de egy idő után stabilizálódik profitunk a pozitív tartományban. Profitunk a meg annyi gyárat építeni és annyi fajta terméket termel hogy áruházainkban csak sajt termékeinket árulhassuk, így alkerüljük a nem kívánt áremeléseket (lásd felgebb). Mihamarabb építsünk feltaláló központot (R and D Center), s kezdői meg a gyártósorok fejlesztését, hiszen ez elég időigényes. Erdemes inkább a hosszú távú projektek támogat mert több fejlődünk (türelem rózsát terme), és minden egyártósor legalább! kettővel csökken szak osztályaink tapasztalati szintje. A tréning és felszerelésre<br>fordított összeg nagyságát a jobb oldali félszere jelképezi. Ha elég erősnek érezzük magunkat (legalább ötven millió tőke), vehetőkettänyi anyagokat tartalmazó területeket és bányákat építhetünk rájuk. Ezek a játék elején veszteségesek lesznek, de érdemes *oket megyenni (főleg az aranyat és a* siliciumot) , nehogy konkurens cégek lecsaphassanak rá. Az arany segítségével azonnal gyártsunk ékszereket ( Jewelry), és adjuk el azokat árumázain. Ha évi profitunk elérte a huszonnégy milliót (vigyázat a képernyő tetején lévő az eddigi összes hasznot/veszteséget mutatja) felveletülk el  $(\text{present})$  a vállalat élére  $\mathbb{R}$  vállalat menü  $\mathbb{R}$ ersont). Hatásköre a különböző épületeknél más és más.

Aruház: meghatározza az eladási a hirdetést, a hirdetést, vételi forrásokat keres, változtat a tréningre és felszerelés fordított összegen.

 $\emph{Farm: a t}$ erm: a termék változtatja, és a tréningre fordított Összegel a

Gyár: változtat az eladási árakon, a hirdetés mértékén, jobb vételi forrásokat keres, változtat a tréningre és felszerelésre forszegen.

Feltaláló központ: állítja, hogy mit találjanak fel, mekkora legyen a tréningre for összeg.

Nyersanyagtermelő helyek (favágótelep, bánya, olajkút stb.): állítja az eladási árakat és a tréningre fordított összeget.

Tipikus gazdaságilstratégiai játék. Bátran merem ajánlani mindenkinek, aki szeret a stílust. A látszat ellenére nem bonyolult, teleszerintem elég könnyen átlátható (na, jó, nem elsőre). S képzeljétek, mindezen pluszok ellenére működik egy 386DX-en is. Csak egyet mondhatok, én biztos meg fogom

 $17$ 

# Puff-Mix

**OLYAN JÁTÉKOKAT MUTATUNK** MOST BE, AMELYEK: AZ EGYSZE-RÜBBEK (AMOLYAN PIFF-PUFF LÖ- VÖLDÖZŐS VAGY MÁSZKÁLÓS) KÖ-<br>ZÉ TARTOZNAK, S NEM TARTOTTUK ÉRDEMESNEK ARRA, HOGY OLDA-LAKAT ,PAZAROLJUNK" RÁJUK. ÁM MÉGSEM KERÜLHETNEK A SZE-MÉTKOSÁRBA — ELSŐSORBAN NAGY NEVŰ KIADÓIK MIATT, .

#### SHOCKWAVE ASSAULT

019. 164-es csatorna: — Jaj, Jack! Csókolj meg! Mmm! Szeretlek!... Ssshhhh... sh... - Adásunkat megszakítjuk! Fontos közlemény! Súlyos meteor záporokat jelentettek Eszak-Ameri- . ka, Európa és Ázsia területeiről, Több kommunikációs vonal megszakadt. Kérem, csak feltétlenül szükséges esetben hagyják el házukat, mivel fennáll a közvetlen életveszély lehetősége is. És most visszakapcsoljuk a Szerelem a tengerparton című romantikus sorozatunk második részét. Elnézést a zavarásért!

# 1112

- Remek! Ő az egyik legjobb vezető a flottában.

Chang. Szeret kockázatatni, de remek pilóta. Alomar, nagyon jó harcos, megállja a helyét.

- Houser. Vegyük be őt is. Kicsi a bors, de erős és ez Houserre duplán érvényes.

— Itt van Scott is. Jól kezeli a vadászgépet, de mindent csak játéknak képzel. Ah, és itt van az újonc is, Wildcard. A szimulátorok ásza, de vajon élesben is olyan jó-e!

— Az egyetlen reményünk. A csapat felszálláshoz készülődik.

Boomer utoljára figyelmezteti Wildcardot: — **A The emmis views-or — OSSAENEEB LL Fő " SZERISE**<br>— Csak semmi hősködés! Maradi nyug- **[d. The emmis views-or — "OSSAENEEB"** 

ton. Én mondom, nagy bakot lőtt az Öreg, mikor kijelölt erre a feladatra. Boomer, vége!

Ennyit az előzményekről. A szokásos történet: csúnya, rossz idegenek a Föld ellen vonulnak, hogy ismeretlen okok miatt elfoglalják szeretett bolygónkat. De ekkor színre lép Mr. Bombastic, Wildcard, és mindenkit atomjaira robbant. Semmi új. Legfeljebb, hogy csak egy kicsit rondábbak az ellenségek, és hogy kábé kétszer akkora gép szükséges a normális játszáshoz, mint számtalan elődjénél. Az én DX2-66 osomon olyan volt az intro, mint egy slide show — ha egyáltalán betöltött valamit a hangon kívül. Ugyanis a többi interak-

**Invasion Earth** Install Operation Jumpgate **Uninstall** Video Mode Help Quit PARADOX **Martin Artists of Artists** DOLBY SURROUND elby double-D state trodemarks of Dolby Laboratories Licensing Corporation<br>1995 ELECTRONIC ARTS, ALL \* RYED.

Vindows 95 felülot – xu de Dolby Surround a hangjat

Hatalmas robbanás rázta meg a stúdiót. Mi történt?

Központ, irányító terem! Al! Valaki... A U.S.S. Omahán is furcsa jelzések tűntek fel. Először a radarosoknál.

— Mi a fene. .. Ezek nem lehetnek meteorok... Stuart őrnagy, ön is látja?

— Igen, látom. Crain parancsnok! Azonosítatlan repülő tárgyak közelítenek a Föld felé!

— Határozza meg pontos helyzetüket és rendeljen el első fokú riadókészültséget!

- Igenis! Jó ég! Több ezer van belőlük!
- Közölje Washingtonnal!
- Nem lehet, zavarják az adást!
- Kiket lehet azonnal elérni?
- Eason, épp ma érkezett.

tív **movie játékoktól eltérően** itt nem a hang akadozik, ha lassú a géped, hanem a kép. Szerintem fordítva praktikusabb lett volna. Komolyan mondom, siralmas, hogy egy ilyen vacak Wing Commander utánzat nem képes futni a minimum konfiguráción elfogadhatóan. A kézikönyv első lapján szerepel az epilepsziásoknak írt figyelmeztetés, de az egész játék körülbelül anynyira izgalmas, mint egy lavór szennyes.

Első nagy élményünk a főmenüben lesz. Szerintem a gombok teljesen érthetetlenek, főleg későbbi menükben. A legfelsővel kezdhetünk neki a játéknak, az alatta lévővel a játékost állíthatjuk be. Ez tar-

talmaz magában egy menüt, ami aztán teljesen belezavart. Az első gomb egy kis kört ábrázol, amivel új játékost kérhetünk. Sok köze van az ábrának a funkciójához, de ez még semmi. A három pontos gombbal nézhetünk utána a régebbi játékosoknak, a mellette lévővel újra játszhatjuk eddigi küldetéseinket, végül a következővel vissza léphetünk az előző menübe. Logikus, nem? Sok ilyen un még, majd a kézikönyv elárul mindent.

Ha a főmenüben ráklikkelünk a play ikonra, végignézhetjük az első demót, majd a gép tölteni kezdi az első missziót, Egyiptomot. A játék, hasonlóan a Nagy Elődhöz (Wing Commander III), egy film, amiben elszórva találhatunk néhány repülős kergetőzést. Minden misszió elvégzése után, egy újabb rész következik a filmből. Az első küldetésben a

fáraók országát kell megtisztítanunk a szörnyikéktől. A legtöbb ellenség egy háromlábú mikrobira hasonlít. Elég lassú, de 360 fokba tud lőni. Igen idegesítő a kis repülő Scout, amiből mindig marad egy, ha sokan jönnek egyszerre. Ekkor kerülgetni kezdenek, mint légy a végterméket, és belénk eresztenek egy-kettőt. A második pályán jelenik majd meg az

889

Az irányítás nem valami bonyolult, nem kell különösebb bűvészmutatványokat bemutatni a billentyűzet felett. Két gombot nyomogathatunk: a Ctrl-t (lézer), és az Alt-ot (rakéta). Ha nagyon meg akarjuk magunkat erőltetni, akkor a Space-t is használhatjuk, amivel a gép hossztengelye körül fog megfordulni. Nem igazán használható, csak arra, hogy jól elszédüljek. A pilótafülke min rejt különösebb újításokat. Baloldalt három színes vonal jelzi pajzsunk (piros), lézerünk (zöld), és üzemanyagunk (kék) feltöltöttségét. Ha ezek vészesen megapadnak, meg kell várnunk a Refueling Drone-t, ami alászállva többé-kevésbé újra tölt mindent. A kép aljában egy kis térképet láthatunk, amely a kijelölt útvonalat jelö-I. Ne térjünk le a pályáról, mert akkor saját embereink lövedékeit is kerülgetnünk kell. A zöld pontok a földi, a pirosak a légi ellenségeket jelképezik, a világoskék pedig a Drone-t. Az alatta lévő szám nem a misszióra engedélyezett idő múlását mutatja, hanem a hátralévő út hosszát.

A játék másik fejezete az Operation Jumpgate, ami már az Idegenek első támadása után hét évvel játszódik és nem a Földön, hanem az űrben kell kavarnunk a zűröset.

Azt hiszem, a fentiek érzékeltetik a véleményem erről a gaméról. Engem abszolút nem szórakoztatott, amúgy sem szeretem az ilyen típusú játékokat. Végig érződik rajta, hogy utánzat, annak sem túl rózsás. Ha valaki teljesen elfogultan odavan mindenféle Electronic Arts vagy űr-szimulátor játékért, az esetleg kérje kölcsön valahonnan.

EI Capo

#### THEXDER

émségekkel teli gyermekkoromból hál" istennek kimaradt a , dzsiájdzsó", a , trenszformersz" és a hasonszőrű, porszívóból átalakuló lézerharcosok sokasága. Ugy látszik, teljes életemből viszont nem hiányozhat, mert a Sierra Win95 alá megjelentette a Thexdert.

Tíz meghökkentő világban, összesen ötven pályán küldhetjük harcba , mega-hero" harcosunkat. A stratégia

Interseptor, ami robbanó fejekkel ellátott lövedéket köpköd ellenünk — amíg újra tölt, könnyű célpont.

![](_page_18_Picture_0.jpeg)

és a harc ötvözésével legyőzhetjük vele **az** összes ellenséget a pályákon. Számtalan fegyverrel, bombával és egyéb vacakkal, harminc féle ellenállást mímelő nyavalyást szedhetünk ízekre vagy olvaszthatunk roncshalmazzá. Lesz többfajta pajzsunk, rakétánk, térképünk, ugrás, kúszás, mászás, repülést elősegítő ketyerénk, amiket mind a pályán szedhetünk össze. A CD-n van vagy ötven Save ál lás, ezekkel bármely világban körülnézhetünk, persze a nehézségi szintet beállíthatjuk magunknak. A számtalan ellenálló közül jó pár a pályák végén vár ránk, nehogy túl könnyen jussunk át a következőre.

Különösen tetszettek a Jackaloidsok, Amoeboidsok és a Hawkoidsok, főleg nevük ötletessége és változatossága miatt. A hang is elnyerte elismerésemet, főleg amikor a fülem mellett bekapcsoltak egy húsdarálót és fel sem tűnt a különbség. Eléggé ledöbbentem a dobozon feltüntetett, futtatásához szükséges ajánlott konfiguráción: 16MB RAM, Pentium vagy jobb gép, főleg ez a "jobb" szócska ütött szíven. Elképzelhető, hogy a modem és network já-

![](_page_18_Picture_3.jpeg)

tékokhoz kell a nagy gépigény (bár alig hiszem), mert nkevésbé jón" is játszható — a kedélyek megnyugtatása végett elmegy 486DX2-66-on 8MB RAM-al is. Akinek tetszenek a képek, próbálja ki, játsszon vele, de azért én a Sierrától jóval többet vártam... Júpi

#### \$EEK § DESTROY

008-at írunk. 10 év telt el **a Harmadik** -Nagy Nukleáris — Világháború óta. Az emberiség (már ami megmaradt belőle) kialakitott egy harmonikus civilizációt, és régen nem látott béke csöndje köszöntött a Földre. Persze mindig vannak rene-<br>12 desember

![](_page_18_Picture_7.jpeg)

gát egyének, és egy amolyan , Észak-Dél" háborút próbál. tak kirobbantani az Egyesült Államok területén. Eddig elkerülhető volt az összecsapás...

vezető szövege. Hogy valójában milyen? Sajnos nem tudom pontosan, hiszen csak a shareware verziót kaptuk meg (ami közkézen forog). A világért sem akarom shareware játékok tömkelegével az eddig megszokott PC-X színvonal alá süllyedni (ráadásul tudjuk, hogy az Epic mindig shareware progikat ad ki ezeknek persze a teljes verziója is megvásárolható), de ez a stuff (sze ezeknek persze a teljes verziója is<br>megvásárolható), de ez **a** stuff (sze<br>**c** 

![](_page_18_Picture_11.jpeg)

![](_page_18_Picture_12.jpeg)

rintem) megér egy misét. A játék amolyan , Desert Strikeféle", Tudjátok... Az a game, ahol egy agyon-mindenhogyan felfegyverzett Apache helikopterrel kell kiirtani a fél világot. Nagyjából ugyanez áll a Seek and Destroyra is. Miután a Desert Strike-ot szinte egyáltalán nem ismerem, így nem is tudok párhuzamot vonni a két játék között. A S8D shareware verziója két küldetést, összesen nyolc pályát tartalmaz (a teljes 5 küldetés, 20 pálya). Az első missziót a helikopter irányításával, a másodikat egy tank vezetésével kell megnyernünk. Szétlőve a különböző tereptárgyakat hasznos dolgokhoz juthatunk (F — fuel, A armor), illetve bizonyos medalionokhoz, melyekkel a pálya teljesítése után fegyvereket vásárolhatunk (kísértetiesen hasonlít a Raptor vagy Tyrian, szintén Epic-Apogee játékokhoz, nem?!). A pályán a , Stop Here" feliratnál megállva kimenthetünk bizonyos embereket, illetve személyzetünk felrobbanthatja az általunk megsemmisíthetetlen primary célpontokat. A game nem túl nehéz, mégis jó szórakozást ígér kb. ! órára.

#### Jon

T

# Nagyjából akár így is kezdődhetne az Epic<br>Megagames legfrissebb alkotásá-<br>nak, a Seek and Destroy-nak a be-<br>vezető szövege. Hogy valójában mi-<br>Iven? Sainos nem tudom pontosan, PC CD Shop

Ujlaki üzletház 1036 III. Bécsi út 34-36 I. em. (a Kolosy téren, a buszvégállomásnál)  $\cdot$  (a Kolosy teren, a buszvegallomasnal)<br>Tel.: 250-5200/122 FAX: 250-5200

- A kiválasztott CD-t 7 napra hazaviheted kipróbálni
- Ingyenes tájékoztatót, részletes árlistát küldünk ha megadod a címed
- Klubtagoknak további kedvezmények

### Újdonságaink:

Wing Commander IV, Touche,<br>Duke Nukem 3D, F1GP 2, C8C- Mission Disk, NBA live "96, Descent 2

#### A Kossuth Könyvkiadó multimédia-fejlesztő pályázata amatőrök részére

1. A Kossuth Könyvkiadó pályázatot ír ki fiatal és amatőr multimédia-fejlesztők számára, két kategóriában:

2. 18 éven aluliaknak

3. 18-26 éveseknek

4. A pályázaton egyénileg és csoportosan is lehet indulni. Kizárólag amatőr pályázók jelentkezését fogadjuk el, azokét, akiknek munkaköre (vállalkozói tevékenységköre) nem multimédia-fejlesztő.

5. Egy pályázó (vagy csoport) több pályázattal is részt vehet. A pályázat jeligés, minden pályázatot más-más jeligével kell ellátni.

6. A pályázat: működő multimédia-program CD-ROM-on. A program ismeretterjesztő (oktató, felvilágosító, készségfelismerő-fejlesztő stb.) jellegű legyen - akár játékos formában in. 7. Nyelve: magyar vagy több nyelvű (köztük magyar).

8. A program összetevői.

minimálisan: szöveg, képekkel illusztrálva

opcionálisan: szöveg, hang, kép, video.

9. A programnak vírustisztának kell lennie, esetleges vírusfertzőttség a pályázatból való azonnali kizárást jelent.

10. Feldolgozás: hipertext-rendszer

11. Kezelés: grafikus felülettel (nem parancssoros), egérrel kezelhetően

12. A program méretének minimuma: használata legalább fél óráig kösse le a tesztelő figyelmét.

13. Adathordozó: CD-ROM, szoftvervédelem lehetséges, de hardverkulcs nélkül,

14. Konfiguráció: 486DX2-66 MHz, 4 MB RAM, 1 MB monitorkártya, kétszeres CD-ROM-meghajtó, hangkártya, egér. Max. helyigény: 10 MB a HDD-n. A program PCre készüljön, de elfogadunk hibrid (PC/Mac) verziót is.

15. Operációs rendszer: minimálisan DOS 5.0 vagy Windows 3.1. A program fusson Windows 95-ön is!

16. A pályázatra benyújtott programokat változtatás nélkül és a kitöltött jeligés pályázati űrlap alapján értékeljük.

17. Jogok: a Kossuth Könyvkiadó jogosult a nyilvános bemutatásra. A pályázat keretében benyújtott programokra a Kossuth Kiadónak elővételi joga van.

18. Értékes díjak (utazás, pénz és tárgynyeremény) még szervezés alatt.

19. Leadási határidő: 1996. szeptember 20. Eredményhirdetés: 1996. december

20. A pályázati űrlapokat és részletes tájékoztatót a következő címen lehet igényelni:

KOSSUTH KONY AKLALIT ÉS KERESKEDELMI KFT. Multimédia Csoport, 1325 Budapest, Pf. 244

![](_page_19_Picture_23.jpeg)

MINDIG GONDBAN VAGYUNK IINDIG GONDBAN VAGYUNK.<br>JÁTÉKOK ELHELYEZÉSÉVEL, JATEKOK ELHELYEZESEVEL,<br>Remélhetőleg ezt is meg<br>Találtátok... Legfeljebb 'ALALTATOK,,, LEGFELJEBI<br>CSAK A SZEMFÜLESEBBEK CSAK A SZEMFÜLESEBBEK<br>NYERNEK...

PEDIG ÉRDEMES BEKÜLDENI,<br>HOGY KI KÉSZÍTETTE A<br>S, "BABRIEL KNIGHT: THE EPIZÓDJÁT, EAST WITHIN" EPIZODJA<br>MERT EGY FULL VERZIÓT unuar<br>Között – (UZDTT – IRD M<br>HÁNY RÉSZE VI MERT EGY FULL VERZIÓT<br>SORSOLUNK KI A MEGFEJTŐK<br>KÖZÖTT – ÍRD MEG AZT IS, HANY RÉSZE VOLT EDDIG!

MEG, HANY CD-T FOGLAL EL MÁSIK JÁTÉKUNK: TIPPELD<br>MEG, HÁNY CD-T FOGLAL EL<br>AZ ANGEL DEVOID. A HELYES<br>BEKÜLDŐK KÖZÖTT KISORSOL SERULDUR RUZUTT RISUR<br>JUK A ... DB CD-T ...HI<br>MAJDNEM KIMONDTAM... MÁSIK JÁTÉKUNK: TIPPELD UGLAL EL<br>À Helyes .. .........<br>D-т ...нин,<br>DTAM... szó MAJDNEM KIMONDTAM... SZO<br>VAL EGY ANGEL DEVOID-OT!

#### CÍMÜNK MÉG MINDIG: PC-X MAGAZIN, 1537<br>Budapest, Pf. 386

![](_page_19_Picture_28.jpeg)

#### MAKE THE (CONN ECTION! OVER 100,000 GIF, SHAREWARE, WINDOWS/DOS FILES-UPDATED DAILY! USE UNLIMITED DOWNLOADS! NO SUBSCRIPTION REQUIRED! YOUR MODEM TO DIAI 00-1-600-204-9516

NTERNATIONAL LONG DISTANCE

BB WORLDWIDE

#### FEBRUÁRI SZÁMUNK NYERTESEI:

#### Microsoft játék:

fődű: Hegedűs László, Óhid egéralátét: Bangó Ferenc, Bp., XXI. Kóródi Gábor, Békésszentandrás Szőnyi Fernc, Cegléd

#### PolyGram:

 $\bigcirc$ 

**PolyGram:**<br>Adamik Mihály, Sz<br>Németi László, Bp.<br>Por István, Bp. II. Adamik Mihály, Szarvas Németi László, Bp., XIV. Por István, Bp. II.

#### BMG:

Gerse József, Bp., VII. Vasas Sándor, Bp., XVI. Weress Károly, Bp., XII.

#### Warner:

Biczó András, Szekszárd Oertel Nándor, Bp., XIV. Zahemszky András, Eger

EMI. Ouint: Hégli Henriette, Esztergom-Kertváros Lakosy Ádám, Bp., II. Orosz Eszter, Győr

InterCom: Kovács Krisztián, Hajdúszoboszló Solymossy András, Szeged

RATES APPLY

a

UIP Dunafilm: Doma Tamás, Taszár Füle Viktor, Bp., XV.

#### Vicc pályázat:

fődíj: Hudák Zoltán, Tiszavasvári demo CD: Varga Zoltán, Szombathely Milassin Tamás, Baja A tm rem sz ime, ési il da [és al ás a il [e La (am ota [Ea sm sat ússú sát ES eled EL ela szi ál as al el aal ea sat ils ee ea ea est so ee see e

![](_page_20_Picture_0.jpeg)

### **FAIA**

**JATÉK MÁSOBIK RÉSZE MÉG** MINDIG NEM ÉRKEZETT MEG, NOGY NE UNATKOZZUNK, A SZERZÖK NOZ-ZÁNK DORTAK HILL KÜLDETÉSLEMEZT. NEKÜNK CIJAK EGY PREVIEW VERZIÓ-**MOZ VOLT SZERENCSÉNK. ÉZÉRT. MA MAJO VALAMI NEM TELJESEN ÚGY** LESZ, ANOGY ITT LEIRJUK, AKKOR MEM MANKET KELL SZEDNE, HANEM AZT AZÓTA MEGVÁLTOZTATTÁK. À VÉGLEGES VERZIÓ HÁROM HYELVEN FOG NEGJELENIM (DE 2 NAGYAR VA-LÓSZÍNŰLEG MEM LESZ KÖZTÜK).

program a régi felinstallált Command & Conquer alkönyvtárba rakja magát, de ettől még a régi küldetések is játszhatóak maradnak, csak megjelenik egy új menüpont in Érdemes megnézni az intrót. mert miután lefutott a régi videó, láthatunk egy-két videórészletet a két folytatásból a Red Alertből és u Tiberian Sunból. Szépek..

Összesen 7 GDI és BNOD küldetést találhatunk a CDn. Ezenkívül, a hálózatosokra gondolván, még tíz multiplayer pályát is felraktak, a hét új audio trackről nem in beszélve.

Sajnos, u videók nagy része nem új, csak u régieket kapjuk meg újra au egyes küldetések előtt és után (ez profiknak biztos feltűnik . képek láttán is).

Előre kell bocsátanunk, hogy u küldetések nagyon nehezek, csak azoknak merjük ajánlani, akik végigmentek már m eredeti programon. Körülbelül olyan hosszúságúak a pályák, mint ott az utolsók, csak mindegyiken min még egy-két nehezítés, amivel még durvábbá tették. Hozzácsaptak még né-

**C&C COVERT OPERATION** 

486DX2/66, 8 MB RAM, 7 MB

**IZGALMASAK ÉS NEHEZEK AZ** 

**MENTS ( I VIDEÓ, KEVÉS** 

HARD DISK, SB 16, GUS, VGA,

ÚI PÁLYÁK

UIPO TIAU

**FIRGAM** 

DOS 5.D

hány új egységet is an egyedi küldetések repertoáriához, például a NOD is sze-

# - Ha a NOD-dal a 6, 8, 12, pályákon megszerezzük

rezhet egy helikoptert (elég trükkös módon), ami gépfegyverezik, nem pedig rakétázik. Sajna feltölteni nem sikerült (Pellus bácsi III szépeket mondott a készítők felmenőiről).

![](_page_21_Picture_9.jpeg)

Kedves kis fegyver a NOD-tól!

A küldetések között egyébként semmi történeti összefüggést mu sikerült felfedezni, mindegyik különálló egységet képez.

A multiplayer pályákat sajnos nem volt alkalom kipróbálni, de állítólag ma egy új gyalogos egység, amelyik na-

gyobbat sebez, mint a lángszórós és nem sebződik a Tiberium mezőkön. Mindkét oldal szerezhet ilyen egységet. Egyébként um eredeti verzió multiplaver módiában is volt egy új rakétás egység, amelyik szintén mindkét oldal számára elérhető.

Még mindig a többjátékos üzemmódnál maradva fontos megemlíteni, hogy lehet Team módban is játszani. Ez azt jelenti, hogy több játékos játszhat mi színben. és ugyan egymás egységeit nem irányíthatják, de használhatják egymás Refineryjét, Helicopter Padieit stb. Természetesen a szö-

vetséges csapatok nem lövik egymást szitává, hiába kerülnek kapcsolatba. Kivéve persze, ha Ctrl-lel adjuk ki a parancsot. Ezzel egyébként még saját egységeinket is megtámadhatiuk.

Most pedig néhány tipp (persze ezek az eredetihez » alkalmazhatók).

legerősebb, tehát egy rákétás torony versus lézertorony összecsapásból uz szokott kikerülni győztesen...

Néhány homokasákot azérté-d s berokai?

> Itt már elég gyakran kell alkalmazni m eladás opciót is! Például az egész pályán áthúzódó homokzsákok általában feleslegesek. Azt azért = felejtsük el, hogy ezek könnyen megsemmisülnek - ha kinyírják a tornyunkat és előzőleg eltakarítottunk minden homokzsákot a környékről, akkor kezdhetjük elölről az építgetést. A másik fontos szempont u energiatakarékosság - a már biztonságos területeken található lézertorony tel-

a ládákat, akkor a Temple of NOD-ból küldhetünk egy

nukleáris rakétát. Sajnos en nem töltődik újra, csak egy-

san lövöldözött).

nem mozdultam.

lenfél harvesterét is.

nyok elvitele az ellenséges bázishoz (mindkét oldallal eljátsz-

ható a trükk!). Érdemes megjegyezni, hogy a lézertorony a

szer használatos (mármint szá-

munkra - a gép elég szorgalma-

- A reitőző tankot észreveszik, ha tornyok mellett vagy közvetle-

nül a radarnál szaladgálunk vele.

Olvan eset volt, hogy egy gyalo-

gos közvetlenül mellettem álldo-

gált, mégsem vett észre, amíg meg

- Ilven tankokkal remekül el le-

- A legegyszerűbb taktika a tor-

het zárni a kijáratokat (például

tibérium mezőkhöz). Ha nincs a közelben megtorló egység, akkor szépen elkezdhetiük lődözni az el-

jesen felesleges energiapazarló...

- A korábbi leírásban kissé lehúztam a recon bike (NOD) egységét. Mint kiderült, egészen használható... Odaszaladtam vele egy nagy Mammoth tankhoz, és elkezdtem táncolni előtte. Mivel én rakétáztam, ő pedig csak az ágyúival próbált meg eltalálni, a találati  $arány X + 0$  volt m én javamra. Ráadásul elkezdtem oldalazni egy lézertorony felé, és a bolond továbbra is a motorra lövöldözött. A torony elintézte a többit...

Pellus & Pelace

![](_page_21_Picture_24.jpeg)

Ex a torony sem mkóig áll már...

# THF DARK

ELŐSZÖR GOLDENEYE-NAK NÉZTEM (BÁR LEHET, HOGY CSAK ASSZOCIÁLTAM), MINDENESETRE FEL-CSILLANÓ SZEMMEL VETETTEM RÁ MAGAM, ELŐ-RELÁTHATÓLAG NAGY-NAGY MARHASÁG LESZ, DE JÓ AKCIÓ, IZGALOM, NÉMI HUMOR — ÚGY JAMES BONDOSAN. ZSÁKMÁNYOMMAL A CSUKÓDÓ LIFT-AJTÓBAN ÉRT UTOL CSILLA KEDVES MORGÁSA: — ELVITTED? LEGALÁBB SZÓLJ!

![](_page_22_Picture_2.jpeg)

nem James Bond, man akció és nem huit mondjak? Elvittem, de tévedtem, mert<br>| nem James Bond, mm akció és nem hu-<br>| mor. Legfeliebb halálunk (netán gyilkossá

gunk) előtt egy halálfejes vigyort küldhetünk Edgar Allan Poe-nak. Ugyanis = ő művei nyomdokán, az ő stílusában készült a játék. Poe egy nagy amerikai költő és író volt az 1800-as évek elején és egyben a detektívregények, horrorok szülőatyja. Filozófiája és elve az volt, hogy egy ültében elolvasható (hátborzongató) történeteket kell írnia, mert **az igazi hangulatot csak egyszer lehet megteremteni** az olvasóban.

A magyar órának ezennel vége, jöjjön egy kis phrenologya (óra), mely népszerű formája volt a személyiség analízisnek a XIX. század elején, és Poe-t is elkápráztatta. Azaz: az akkori elképzelések szerint a fej formájából következtetni lehet az ember észbeli és erkölcsi tulajdonságaira. A játék vezérlőrendszere ennek hatására és mintájára készülhetett. A vezérlő egy fej, melynek a szemére kattintva a valós világban találjuk magunkat (itt kezdődik a történet), az agyak helyén található mozaikokkal pedig a rémségekkel teli álomvilágba utazhatunk, ahova a valós világból is mehetünk, de erről később lesz szó. A játék hihetetlen 3D animációval, többszáz nézetben, négy különnetenen 512 ammaciovai, töpöszaz nezetben, negy kulon-<br>álló történetvilágba kalauzol. Vándorlásunk alatt m álom-<br>világ folyton változik. Találko-

![](_page_22_Picture_6.jpeg)

vagy mi magunk leszünk azzá, és hozzásegítjük őket (magunkat) a gyilkosságok tervezéséhez, megvalósításához. Tehát **egy kalandjátékba csöppentünk. Izgalom** és cselekmény terén sajnos olyan, mint egy lepusztult körömkefe, ellenben bőven kárpótol a grafika, a fantasztikus 3D animációk és a félelmet keltő hanghatások.

Kezdésnek mindjárt egy ajtó előtt találtam magam, mely szorgos kopogtatásomra kinyílt. A lakáj nyitott ajtót, s amíg beszélt hozzám, belestem mellette a résén. Sejtelmes kísértetkastélyba sodort a végzet, csupasz kopott falakkal, nagy, üres visszhangzó termekkel, bútor is csak éppen hogy volt. Egy szó mint száz, mu eszem azt súgta, hanyatt-homlok meneküljek, mégis a rosszabbik énemre hallgattam, és a lakáj invitálására beléptem.

Itt ejtenék egy-két szót an irányításról, bár ezt is csak a régi, rossz beidegződések miatt. A játék Windowsos (...), így egérrel kell mozognunk. Az indikátor egy stílusosan, tőből levágott kézfej, ami, ha nem tadunk semmit csinálni,

Ilyen és hasonló gondolatok jártak az eszemben, mikor öregemberként, bénán feküdtem ágyamban a gyilkos előtt, kinek kezében felvillant a halál. Másik pillanatban elborzadtam magamtól, mert a meggyilkolt öregember lassan kihűlő holteste felett rádöbbentem a gyilkolás gyönyörére. Szegény védtelen öreg!

Visszaérkezve a valóságba változásokat tapasztalhatunk a házban. Az eddig üres képkeretekkel teleaggatott szobában a legnagyobb képkeretben érdekes festmény feszeng. Egy véres fűrész..., hoppá. Elfelejtettem elmondani, hogy feldaraboltam az öregembert egy fűrésszel...

nahát-nahát. Ezek szerint összefüggés van a valóság és a víziók között. Vajon mi? Minél több gyilkosságot követünk

AF-POR

ér éz

el (vagy gyilkolnak meg minket), annál több kép lesz a dicsőségfalon. Ezután érdekes fordulatot vesz házigazdám élete. Eppen zongoráztam, a felesége énekelt, majd hirtelen abbahagyta és elkezdett vérezni a szája. Következő képsor a felravatalozott halott. Vajon mi történt? Van valami köze ennek ahhoz, hogy egyik vízióbeli énemnek a fog a mániája. Van is neki (nekem) egy egész dobozzal. Kis fog, nagy fog, gyökérkezelt... Húúú. Elég titokzatos játék. Idegileg alaposan fel kell készülni a morbid ötletekre, bár ezek a mai világban már nem is olyan durvák. Mindenesetre a kézikönyv komolyan figyelmezteti a gyenge idegzetű-

![](_page_22_Picture_14.jpeg)

elhalványodik; ha tudunk, hullaszinű lesz és az aktuális cselekedetet imitálja.

Aránylag rendszerető ember vagyok, ezért elindultam felfedező útra a fal mellett. Rögtön egy csigalépcsőbe botlottam, és némi erőfeszítéssel kiderítettem, hogy felfelé van egy emelet, majd egy toronyszoba, lefelé pedig egy "pince", A házat feltérképezve sok érdekes dolgot tapasztaltam, és ezek kapcsán kérdések merültek fel bennem.

A legfontosabb, hogy miért borzongok egyfolytában és egyáltalán: mi ez m egész? Miután levizitáltam a ház uránál és úrnőjénél, végigjártam újra a házat. Érdekes visszatükröződésekre lettem figyelmes. Ezekre kattintva utazunk a rosszindulattal és gyilkos szándékkal teli hallucináció-világokba, ahol a történeteken keresztül — megoldásukhoz misztikus titkokon át vezet **az út – megismerjük a** legaljasabb emberi tulajdonságokat.

Az álomvilágba a tükröződésekkel csak akkor tudunk eljutni , ha halljuk a susogó hangokat. Ilyenkor két szemszögből játszhatjuk végig a történeteket. Mint gyilkos vagy mint áldozat. Melyik a jobb? Áldozatnak lenni nem bűn, csak bátorság kell hozzá. A gyilkosság bűn, de akkor legalább nem vagyunk áldozatok. Vagy ma harmanem vagyunk aluozatok. vagy az hatma- termedő áldoksziom meg gyzetek

Kiértékelésül csak annyit, hogy lassúnak találtam az irányítást és kicsit körülményesnek a mozgásokat. Játszhatóság szempontjából nem a kaland a domináló, a valós és álombéli szituációk inkább érdekes kérdéseket vetnek fel. Nagyon tetszett a grafikai és audio kivitelezése. Legjobban El Capot sajnáltam, kinek Poe az egyik kedvenc írója. Miről maradt le szegény!

eket és uz epilepsziára hajlamosakat, hogy fontolják meg a játék használatát.

Júpi

![](_page_22_Picture_21.jpeg)

### MIII ÁTOR

MET

TÖBB ÉJSZAKÁS SZÓRAKO-ZÁST NYÚJTÓ, FANTASZTIKUS SZIMULÁTOR-AKCIÓ JÁTÉKOT JELENTETETT MEG A LOOKING GLASS TECHNOLOGIES ÍRÓ-CSOPORTJA. ROBOTSZERŰ HARCI VÉRTBE ÖLTÖZVE, JOBBNÁL JOBB FEGYVEREKKEL IRTHATJUK A GONOSZT, KI-CSIT "MECHWARRIOROS" STÍLUSBAN.

rövidke, de állati demo után rögtön a bázison (Ouaters) vagyunk. Itt akad pár dolog, ami inkább hasznos mint érdekes, de nem árt megnézni. Ilyen a Load/Save, amit azért emelek ki, mert a savelt állomány mutatia, azt, hogy éppen melyik pályánál tartunk. (Igaz, hogy nem olyan mint a Duke Nukem save, de jó.) A következő a View Terminal. Ez egy információs adatbank, melynek áttanulmányozásával nagyon sok hasznos információ kerülhet birtokunkba. Első pontja **az E-mail**, ahol leveleinket nézhetjük meg (jééé), második a News, ahol a civil híreket olvashatjuk. Ezután a Library jön sok-sok adattal, majd a Review, amit érdemes átböngészni. (Bevallom, én az előzőket csak hébe-hóba olvastam el.) A Review-ban az új fegyverekről és az ellenségekről kapunk szöveges és képi információt. Megtudjuk, mit, mire használjunk, hogyan, hol érdemes

![](_page_23_Picture_3.jpeg)

felülkerekedni a chaoson, megvédenünk a bázisunkat, egymást és kiszűrni az árulókat. Tisztogató akciókat kell végrehajtanunk civil világokban, ellenséges bázisokat felszámol-

nunk vagy felderítenünk. Küldetéseink nagyon sokszínűek. Csak az a kérdés, kiben bízhatunk? Közülünk valaki áruló, mert társaink véletlenszerűen elpatkolnak, sőt még a parancsnokunk is átmenetileg pihenni kényszerül, persze nem önszántából. Az egyetlen dolog amiben bízhatunk, a fegyverünk. Ujabbnálújabb feltalálások könnyítik az egyre nehezebb küldetéseket. Lássuk<br>tehát mitől élünk, avagy mi segít ZTE zsinand ztehát mitől élünk, avagy mi segít ZTE zsinand ztehát zteh<br>hozzá az életben maradáshoz.

Laser: kis hatósugarú, rendkívül **ELÉ születi kisegyi a tört**etette el gyors tüzelésű, közelharcban elég hatásos. Energiát alig fogyaszt. Multipulsar: három lézersugarat lő ki egyszerre, 126 méteres hatótávolsággal. Lassabb mint a laser, de erősebb. Ez a fegyver

azok közé tartozik, amit majdnem minden küldetésre elvittem, egészen a Sir Mark megjelenéséig. Smoke Granade: 96 méterre lőhe-

tünk vele füstgránátot. A füst kidolgozása elég gyenge lett, ezért egyáltalán nem használtam. EM-Emitter: elektro magnetikus kézifegyver. Valahogy sohasem jött össze a használati utasításban leírt hatása.

Railgun: 150 méterre köpdösi gyors ütemben a lövedékeit, de csak kicsit sebez. Az ellenfél armour töltődését gátolja. hatósugarával nagyszerűen lehet Sir Mark  $IV$  – a végére hagytam a legjobbat: elektromos impulzusfegyver-féleség, hasonló módon működik, mint a Star Warsban <sup>a</sup> Császár keze...

![](_page_23_Picture_12.jpeg)

![](_page_23_Picture_13.jpeg)

#### Kettő között a nevető harmadik

 $\blacktriangle$ 

alkalmazni. Legutolsó menüpont, **az Exiten kívül**, a Reports, ahol visszamenőleg megnézhetjük a küldetések értékelését és eredményét olyan részletesen is, hogy mennyibe került mondjuk a felszerelésünk renoválása. Azért itt nem érdemes túl sokat szórakozni, lépjünk tovább (Enter Base). Egy nagy csarnokba jutottunk, itt háromfelé mehetünk. Vissza ahonnan jöttünk, megnézhetjük a Killboardot — legyilkolt ellenfeleink listáját — és végül a legizgalmasabb a New Mission. Ha új küldetésre megyünk, előtte interaktív digi-demók keretében bepillanthatunk a bázis és társaink életébe.

Ahogy haladunk a történetben, kibontakozik egy hatalmas katonai cselszövés. Nagy pénzek forognak kockán, az odadobott életekről nem is beszélve. Mint mindig, most is a hatalomért folyik a harc. Természetesen nekünk kell pár társunkkal

véssel szétszedi az ellenséget standard páncélban. Elég sok energiát fogyaszt.

Thermal Disruptor: 102 méteres lőtávval, közelharcban roszszul alkalmazható hőfegyver. Hatása olyan, mintha hullámozna a kép.

Missile Luncher: hatótáv 180 m. Nagyon jó rakétakilövő, mindig magammal cipeltem miután megjelent, annak ellenére, hogy két fegyver helyét foglalja el. Baromi lassú. Tonic Fusion: 60 , méteres" ionfegyver, magas sértési (demage) kapacitással. Elég gyors, csak kicsi a hatótávolsága.

M-B Cannon és M-B Accelerator: rettentő erős robbanólövedékes fegyverek. Használatakor nem érdemes szakadék szélén állni, mert levisz a légnyomás.

![](_page_23_Picture_21.jpeg)

Standard Suit: általános ruha. Gyors mozgást tesz lehetővé, négy fegyvert plusz egy ASF felszerelést vihetünk vele a küldetésre. A kétszeres zoomja miatt felderítésre nem alkalmas. Scout Suit: felderítő páncél, négyszeres zoommal plusz egy ASE. Ez is gyors, de csak két fegyvert vihetünk ma-

gunkkal, de van felderítő

droidunk.

![](_page_23_Picture_25.jpeg)

![](_page_24_Picture_0.jpeg)

Heavy Suit: négy fegyvert és egy ASF-et bír el, rendkívül erős páncélzata miatt ellenálló, de nagyon lassú.

#### ASF felszerelések

Ezek olyan extra felszerelések, amik nem tartoznak a fegyverzethez, de használatuk néha elengedhetetlen. Minden ruhára csak egyfajta fér fel.

Demolution Pack: nagy hatóerejű robbanóanyag, épületek felrobbantásához. Erdemes ezt a többiekkel cipeltetni és akció közben kiadni **az utasítást a robbantáshoz**, így mi vihetünk valami hasznosabbat.

PBA Repair Pack: mechanikus sérülések esetén könnyen ön-Javítást végezhetünk. Általában jól jön.

Dynamo: majdnem az összes fegyverünk elektronikus. Ezek gyorsabb töltődéséhez kell a dynamo.

Jump Jet Booster: a páncélok különleges tulajdonsága, hogy lehet velük repülni, bár tulajdonképpen ezek inkább hatalmas ugrások. Ezzel a szerkentyűvel kissé rásegítünk.

Universal Backup: mechanikus sérüléseinket hathatósan javítja, és kicsit fokozza a páncél ellenállóságát.

EM Dumpener: aktiválása után a nagytávolságú ellenséges szenzorok nem vesznek észre. Valahogy ez sem működött soha a rendeltetésének megfelelően.

Auto-Doc: fizikai sérüléseinket , doktorálja", bár teljesítménye elég kicsi. Küldetés alatt kb. egyszer tud 100 %-ot javítani életerőnkön.

§ Mine Layer: az ellenség számára láthatatlan aknákat elég sokszor érdemes használni, rálépésre robbannak. Különösen felrobbantásra ítélt szállítmányok elé jó lerakni, mert gyorsan, sérülés nélkül intézzük el őket. Menekülés (visszavonulás) közben elhagyott aknáknak 99 százalékos a hatása.

Personal Shield: személyes pajzs. Nagyon hatékony, csak kár, hogy a vége felé kapjuk meg.

Autoturret: végre egy olyan fegyver, amit más játékokban nem nagyon lehet látni. Hordozható, akció közben telepíthető lövegtorony. Ahol lerakjuk, ott kis hatósugárban ionnal lövi az ő ellenséges katonákat. Sajnos épületek ellen nem jó.

Hát nagyjából ennyit a fegyverekről, páncélokról. Küldjük magunkat küldetésbe. Minden akció előtt kapunk eligazítást. Mit, hogy és miért kell csinálni, mennyi az a minimum, amit mindenképpen el kell végezni. Az különösen tetszett, hogy nagyon változatosak a küldetések. Mindenkit meg kell ölni, bázist felderíteni, elpusztítani, konvojt megsemmisíteni, viszszafordítani, megvédeni. Vannak olyan akciók, amiket árulás vagy hiba miatt lefújnak. Néha meg kell keresni valamit vagy megjavítani egy berozsdásodott társunkat. Persze a legtöbb akciónak azért az ölés a lényege. Mielőtt azonban végleg belemerülnénk a gyilkolásba, jöjjön az irányítás. Sajnos háromkezesre sikerült, legalábbis a hatékony harchoz minimum három összehangolt kézre van szükség. Az S billentyű körül elhelyezkedő gombokkal tudjuk irányítani magunkat.

A Z és C billentyűkkel oldalazhatunk, a többi a négy égtáj. A numerikus pad gombjaival a fejünket mozgathatjuk. Ez nagyon jó és hasznos is, főleg dimbes-dombos terepen, de ehhez kell a harmadik kéz. Ja, hogy ez még csak kettő — de azt

még nem mondtam, hogy akció közben lőni az egérrel kell. Egyik gombbal befogjuk az ellenséget, a másik gombbal lövünk. Fegyvert váltani egérrel is lehet, de érdemesebb a számokkal, mert gyorsabb.

A képernyő alján van három monitor, mindegyik többfunkciós. A baloldalival a többieknek tudunk utasítást adni, ezt vagy  $\blacksquare$  F billentyűkkel, vagy a mouse-zal a parancsra klikkelve tehetjük meg. A középső monitor vagy térkép vagy hátsó kamera állás. Térkép módban különféle jeleket tudunk rávésni. Olyanokat, mint a találkozási pontok, fegyverek lőtávolságának jelölése stb. A mouse-zal a térkép egy pontjára klikkelve kirakhatunk egy tájékozódási pontot (lila háromszöggel jelöli, mellette a tőle mért távolságot jelzi méterben), ez nagyon jó, mert mindig látszik, így nem tévedünk el. A jobb oldali monitor vagy oldalképet mutat vagy információt sérüléseinkről, pajzsunk energiaszázalékáról, fegyvereink állapotáról, de van egy harmadik állása is, ilyenkor az ASF cuccokat tudjuk kezelni.

Alsó menüsor kivégezve, nézzük a felsőt. Legfelül az iránytű jelzi a tájolópontot. Elég gyakran van éjszakai bevetés, amit egy kis esővel tesznek még zavarosabbá, ezért a rosszabb látás érdekében bekapcsolhatjuk az infraszemüveget. Csupán annyi a változás, hogy mindent sárgában látunk. Az infrakezelő mellett megtaláljuk a zoom kezelőjét. Amíg ki nem próbáltam, addig nem hittem el, hogy milyen hasznos. A felsorolásból talán csak a Jump Jet maradt ki, amit érdemesebb a space-el kezelni, úgyis kézre esik.

Nagy előnye a játéknak, hogy választhatunk custom küldetéseket is. Beiktathatunk cheateket, amikkel a végsőkig megkönnyíthetjük a játékot, ráadásul az összes fegyvert és ASF felszerelést használhatjuk.

#### Tippek és trükkök

— Harci vértjeink jó megválasztása nagyon fontos. Sokszor érdemesebb a gyors páncélt választani, mint m erőset. Hiába van az ellenségnek Heavy Suitja és erős fegyvere, ha gyorsabbak vagyunk. Például az egyik konvojos küldetésben nem érdemes a hátsó védőkkel párbajozni, gyorsan elé kell vágni a menetnek, és **onnan támadni aknával vagy bárhogy...** 

—- Nem szabad egyszerre sok lassú fegyvert vinni, mert mire feltöltődik, addigra kilyuggatják **az** irhánkat, arról nem is beszélve, hogy addig **az ellenség pajzsa is töltődik**.

- Több olyan küldetés is van, ahol keresni kell valakit, valamit — adott körzetben. Ez elég könnyű feladat, de ha nem találjuk őket, érdemes szétszóródni — persze miután az ellenség nagy részét szétvertük.

— Felderítő küldetésekben a zoom nagyon hasznos...

— Nem mindig érdemes szemből (az útról) támadni a védett területeket, mert a védőtornyokat általában az út mellé telepítik.

— Föntről könnyebb lefelé támadni, mint fordítva.

— Legvégül! Az O és a H gombbal játék közben konfigurálhatunk ezt-azt.

Nagyon jót szórakoztam a játékkal az igazán valóságos küldetések során. (Ha szétlőtték a mechanikánkat, egymás után romlanak el a fegyverek, zörög kattog az egész, a kép meg vibrál, mintha túlmelegedett volna a monitor). Izgalmas lett a kerettörténet, jók a küldetések, nagyon összehangolt az

![](_page_24_Picture_29.jpeg)

egész. Még az installálás is rendkívül kultúráltra sikerült — szerencsére DOS-os. Igaz, hogy 100 MByte a teljes install, de érdemes selejtezni a vinyón, mert kis installal P100-on is rengeteget tölt küldetés előtt. Ja, és küldetés közben a PrintScreenre automatikusan .PC(-)X képet lop.

Júpi

24

![](_page_24_Picture_32.jpeg)

![](_page_25_Picture_0.jpeg)

JOZETSEZT: EZI

![](_page_25_Picture_1.jpeg)

ZAK VISSZATÉR ÉS JOBB MINT VALAHA! HÁLA A XATRIX FEGYELMEZETT CSA-PATÁNAK, TALÁN EZ LESZ AZ ELSŐ OLYAN FOLYTATÁS, AMI A MEGHATÁROZOTT IDŐBEN KÉSZ LESZ, AZAZ A VÉGLE-GES VERZIÓ NAPVILÁGOT LÁT MÁRCIUSBAN. ADDIG IS EGY PICIT A JÁTÉK HÁTTE-RÉT FESZEGETJÜK...

N Xatrix cég a Cyberia című akció/kalandjátékával tört be a piacra. Azóta Zak, a renegát computer-kalóz már komoly elismerést szerzett a játékosok körében. Most a Xatrix legfőbb célja, hogy még egy kicsit növelje Zak népszerűségét a Cyberia2 megjelentetésével, A Cyberia2, mi tagadás, folytatás, de nehogy azt higgyük, hogy csak egy Cyberia klón egy új történettel. A második rész nemcsak az előző rész technikai megoldásaival készült, hanem bemutat két újabbat is, ami valószínűleg szilárd mérföldkő lesz a játékkészítés menetében. Ezenfelül a Cyberia2 rekord idő alatt készült el. A terv az volt, hogy tavaly karácsonyig megjelenik, alig egy évvel az első rész után. A legtöbb nagy játékíró cég, amely folytatást készít (Wing Commander ÍV, 11th Hour) általában egy évvel van lemaradva a határidőtől — a hasonló stílusú játékok, mint a Wetlands és az Alien Odyssey csak most jelentek meg. A Xatrix abban reménykedik, hogy mindig egy lépéssel az első előtt fog járni és nem esik a másolás megalázó kátyújába. A Cyberia, amiből eddig 200000 da-

![](_page_25_Picture_4.jpeg)

![](_page_25_Picture_5.jpeg)

![](_page_25_Picture_6.jpeg)

rabot adtak el és ezzel még nincs vége, meglehetősen közel tíz hónap alatt készült — ami a fergeteges animációs technikát látva nem semmi (ha nem elégednél meg a képekkel, a CD-X februári számán találsz egy termetes animációt)!

A Cyberia2-ben Zaknak - hibernációs álomból ébredve (ezt mintha már láttuk volna valahol?!) — ki kell derítenie, mit történt vele, és hogy maradt-e a Cyberia létesítménynek működőképes része. Bár a játék hasonlít az első részre, sokkal kidolgozottabb. Ezt bizonyítja, hogy egy gigabyte-nyi adat lett elosztva két CD-n. Ezenkívül kiegészül egy csomó újítással is. Az egyik ilyen, hogy el tudunk pusztítani bármit a környezetünkben (na jó, a kilőhető objektumok száma természetesen véges). Ha megcélzunk egy előttünk repülő motoros jár-

![](_page_25_Picture_10.jpeg)

# **TTOM**

![](_page_26_Picture_1.jpeg)

ki minden adujukat. Nevetséges, de igaz, hogy a Xatrix legnagyobb előnye a kis létszáma! Az eredeti csapat, amely az első Cyberiát készítette, kilenc főből állt, ez a szám mostanra 22-re gyarapodott (tessék csak megnézni a Wing Commander ÍV stáblistáját — két oldal apró betűkkel). De még így is csak kis halak a játékírás pocsolyájában az igazi nagy cápákhoz képest, mint például m Electronic Arts, a Spectrum HoloByte vagy a Sierra On-line. A nagy programozó cégeknél több tucat játékot írnak egyszerre, ami igen csak megosztja a cég tehetségeit. Így lehetséges, hogy egyik-másik játék nem lesz annyira szuper és kidolgozott, ezenkívül pedig akaratlanul is harcolni kezdenek egymás ellen a különböző csoportok a cég fejeseinek elismeréséért, ami elég sok bonyodalmat okozhat. , Cégünk legfőbbképpen arra koncentrál, hogy EGY nagyon jó játékot dobjon piacra, tehát a kicsiségnek is vannak előnyei" — mondta McLeish,  $\equiv$  ő szavának pedig nyugodt szívvel hihetünk. Azelőtt, hogy a Xatrixet létrehozta, olyan nagy cégeknél dolgozott, mint a Gillette, Atari és a Panavison és ott sem mint takarító vagy portás. Sőt olyan helyeken is megfordult igazgatóként, mint a Velocity, aminek a Spectre sorozatot köszönthetjük.

Na de, visszatérve a játékhoz, kaptunk egy Cyberia2 demot. Igaz, ez is csak 5 percnyi akciót tartalmaz, mégis azonnal magával ragadott a progi hangulata. Sajnos a demo még tartalmazza azt a hibát, amiért nem tudtam a saját gépemen elindítani már az első részt sem: kizárólag SoundBlastert támogat - a végleges verzió több hangkártyát ismer. A Cyberia2 mindazt nyújtja, amit m készítői ígértek. Az ellenfelek tényleg máshol jelennek meg — bár nem nagy eltéréssel. Az animáció fenomenális, tartok tőle, hogy nem PC-n tervezték, hanem SGIn. A játék végigviteléhez a különféle akciójeleneteken kívül (, szokásos" lövöldözés a szembejövő űrhajókra, motorosokra, ágyúkra, kóválygás a támaszponton, közben kézifegyverrel kicsinálni a felbukkanó őröket stb.) egy kis gondolkodás (logikai játékok) is szükségeltetik. Bizakodva nézek a jövőbe. Reméljük betartják a szavukat, és mire ez az írás megjelenik, már javában játszunk a végleges verzióval!

> El Capo & Zong (táraslapunk, a PC Entertainment nyomán)

őrt és nem őt találjuk el, hanem mondjuk a mögötte lévő benzintartályt, az hatalmas robbanással fog eltűnni. Az előző rész egyik nagy hibája az volt, hogy mindig ugyanott jelentek meg az ellenségek, így könnyű volt végezni a küldetéssel. Ez most megszűnt! Hála a Xatrix programozóinak, soha nem fogunk megunni egy-egy pályát, hiszen miden egyes próbálkozás alkalmával az összes ellenség máshonnan fog előkerülni. Egy új felvevő módszert is alkalmaztak, amivel hősünk mozgása sokkal folyamatosabb és életszerűbb lesz. Sőt, nemcsak szebb, de nagyobb is: néhol a kép egyharmadát is betölti!

Hogyan csinálták mindezt szoros tíz hónap leforgása alatt? , Magic!" — válaszolja kurtán Derek McLeish, a Los Angeles-i Xatrix cég igazgatója és társtulajdonosa. De azért bevallja bizalmasan, hogy még nem játszották

![](_page_26_Picture_8.jpeg)

![](_page_26_Picture_9.jpeg)

### RTYAJÁTÉK

minaan li

### AME-P

**I VALY NOVEMBERBEN IRTAM A CIRCLE HOME: SOROZAT-EGYLE HITE-**15 MILLION A MILLIONES 1. Aibia warni a ferrozen. A WILS TALLE GAMES-L. MALLAR **BET PELTIL ALARMALIANS LIGHTER** MILL IF A THEIR METALLY. **HOURS HERE KITCHE HEM. YOUR SHALLASS MISCHIEFS!** A NOTICIDAD NORTH AND LINE. **CEALE LATVA MITTANTE HELME REFERANCE STREET FOR HIANY-**PÓTLÓ REMEKMŰVET, MAR.

Hindu atmosferi bilankatl Jätekleiras andul and the state of the state of the state of the state of the state of the state of the state of the state of the state of the state of the state of the state of the state of the state of the state of the state of the

**And American Street, Songs** litoria (n. húžžon litoromo – az ul.) I'm A másik ismerős a Hearts, ami itthon Francisk suite a treates, am tudou<br>pikk során minél kevesebb komint a trongy a já t í stol í <sub>lí</sub>ske samti í kvensk <sub>í sa</sub>megkavarják<u>ja.</u>

![](_page_27_Picture_8.jpeg)

![](_page_27_Picture_9.jpeg)

Nehez a Hearts (Juni (Business) partnersh ellen

 $\mathbf{O}$ 

Lever the tourt maradtia. I same . All the trained in a utanarkövetkező – fizik kereszt kartosa a til atl tyles van een havalakt sijn ac100 een machtho **Luanitik** 

A régi szép úttörő táborok<br>s vele a makaó szabályai<br>hall de a makaó szabályai a makaó szabályai a makaó szabályai a makaó szabályai a magazintelepülésének a magazi<br>hall névre hallgató a makaó a magazintelepülésének a magaz az:<br>http://diatek.arthur and the distribution of the state of the state of the state of the state of the state of a 1 - a kártyára kell var en el a sal s vagy  $A = \frac{1}{2} \begin{bmatrix} 1 & \cdots & \cdots & 1 \\ 1 & \cdots & \cdots & 1 \\ 1 & \cdots & \cdots & 1 \\ 1 & \cdots & \cdots & \cdots & 1 \end{bmatrix}$ 

attar a and a bharachainn an t-aitheann an t-aitheann an t-aitheann an t-aitheann an t-aitheann an t-aitheann an t-aitheann an t-aitheann an t-aitheann an t-aitheann an t-aitheann an t-aitheann an t-aitheann an t-aitheann maandelend hierdel them to rental level politic and show overall ur mátalakulás.

![](_page_27_Figure_15.jpeg)

 $-1.74n.$ 

L'est beallítható, a piki le Fréderico sa murra játék rinna a pikk dáma üsse e a

i a pikk dáma üsse e a<br>ször. A leosztás e a lapikk dáma üsse e a<br>ször. A leosztás egy<br>ször. A leosztás e pikk lapikk dáma a lapikk lapikk lapikk lapikk lapikk lapikk lapikk lapikk lapikk lapikk lapikk lapikk lapikk lapikk

al time a klasszikus, azymba ja

Apres de la játsszák, egyszerre 10 m

#### l gyl idir ki, de sagda márill svél a D-hlagai?

![](_page_27_Figure_17.jpeg)

**RULES** SCORE ноом

mysnyst, a béka titl. melkat állat! Nem neked való ez a dáma!

28

#### sg 8) **AMES** - Feel

THEET

ek 18 30 adi.<br>18 4 . Kezdetben mindenki semmiben sem különbörgetben sem különbörgetben sem különbörgetben sem különbörgetben<br>18 19 . Kezdetben mindenki különbörgetben sem különbörgetben sem különbörgetben sem különbörgetb jUT ELO hagytam a pókert, amit szerintem mindentt az kiesik. Páraméterként beál az induló az induló az induló az induló az induló az induló az induló az induló az induló az induló az induló az induló az induló az induló az induló az induló az induló az induló az induló

Utoljára hagytam a Backgammon-t (nem tudom mi a magyar nere, ha egyáltalán van neki). Ezt a játékot nagyon szeretem, de sajnos elég kevés számítógépes megvalósításával találkoztam. Röviden a szabályokról: a tábla négy negyedre van osztva. A mi , otthonunk" a

jóbb alsó, az ellenfélé a jobb felső. A játék célja, hogy az összes korongunkat , hazahozzuk", majd<br>Az összes korongunkat , hazakozuk , majddalálózuk , majddalálózuk , majddalálózuk , majddalálózuk , hazahozzuk

onnan a tábla melletti kis tálkába leszede- .— e gessük őket. Korongjainkat az óramutató já-KLTE TANYÁT Áe áeS nerünk pedig azzal megegyezőbe. A két do- . bókockával dobott értékeket külön-külön kell meglépni, akár egy, akár két koronggal lépünk. Csak olyan mezőre léphetünk, amil üres, vagy már elfoglaltuk, i litroaholt az ellenfélnek csak egy korongja van. Utób bi esetben az ellenfél korongját kiütjük. A kiütött Leman katvagas atagas.<br>A kiütött Leman katvaresses lépésénél<br>a – – – – – kell a játékba hozatalukról. A korongok a partner <sub>n</sub>otthonából" indulnak s haz ellenfél minimum két koronggal védi a dobott belépőmezőt, akkor kimaradunk a játékból, Ha az összes korongunk-

#### A kopusztús pillunutu

ségük tolymp – elmente és s egy későbbi alkalommal folytathatjuk.

**. Ennyit a kártyajátékokról. Szándékosan** nem foglalkoztam a Cribbage című játékkal;<br>ennek kapcsán viszont elmesélem, hogy a sza bály magyarázatokkal nem vagyok megeléged- ve. Egy multimédiás játéktól elvárható volna, hogy látványos a célravezető módon mutassa be, hogyan kell az adott játékot játszani, illet ve, hogy mi mikor és miért történik. Nos, a Hoyle egy 15 soros fatáblán teszi mindezt, ami biztos nagyon célravezető, de technikailag körülbelül annyi virtuozitás van benne, program<br>mint mondjuk a CD-X megjelenítő program mint<br>ban (nem mintha nem értékelném a saját művemet, de a Sierrától ennél egy kicsivel több vártam). A Cabbage sorsára jut a Bridge is, amelyről **man szintén mem értel területe**k

tették ezt már nálam jóval hivatottabbak.<br>Ezzel rá is térténetűnk a társasjátékok ra. Ezekből kettő van, az egyik a Checkers, magyarul dáma, Ez nem hiszem, hogy különösebb magyarázatra szorulna, inkább arra hívom fel a figyelmet, hogy az amerikai változatban a király (dámában abból lesz király, aki bemegy az ellenfél alapvonalára) csak egyet tud lépni, csak egyet tud lépni, csak egyet tud lépni, csak egyet tud lépni, csak egyet tud lépni, csak egyet tud lépni, csak egyet tud lépni, csak egyet tud lépni, csak egyet t szemben altalam ismert szabályokkal, ahol a királyok bármelyik irányba korlátlan számú mezőt léphet. Ezek szerint az amerikai dámakirályoknak csak annyi kiváltságuk van, hogy hátrafélés is tudnak haladni. Nem egészen értem, hogy jön ez ide, de beállítható, hogy korongok helyett békák ugráljanak a sakktáblán, továbbá az l Options menüből még felajánlható döntetlen is, amit nem kötelező az ellenfélnek elfogadnia, illetve feladható egy kilátástalan játék.

RETTENET STANDER (STANDER)<br>RETTENET FRANCIS STANDER (STANDER STANDER)

kal "hara" en akkor megkezdhetje a leszedegetésüket. Egy korong akkor szedhető le, ha a tálkától annyi mezőre áll, ahányat dobtunk, illetve hannes ilyen korong, akkoro közelebbi is leszedhető, ha nincs távolabbi, amivel le legation lépni. Még egy fontos dolgot hagytam ki: ha a dobókockával két egyforma számot dobtunk, akkor azt a számot a talka Alberta att léphetjük ks kijáték vés EL SE ELLER FINANCIA It VIII elle sur lí pontot ér, ahány mező távolságban van a tálkától. További jutalompont jár — és Gammon-nak hívják -, ha valaki úgy nyer, hogy partnere egyetlen korongot sem vitt le a tábláról. Ennek folyománya a Backgammon, amely akkor áll elő, ha győzelmünk pillanatában az ellen-

![](_page_28_Picture_12.jpeg)

**TELEPÍTÉSI PROBLÉMÁK Kil** egyetlen **Loomage** sem vitte

még **le a tábláról**, továbbá ki-

ütött vagy a mi <sub>n</sub>otthonunkban<sup>70</sup> t tózkodó korongi van. Ennyit gyorstalpaló tanfolyamként, a többi kiderül a játékból.

**Kicsit akadozó** ANIMÁCIÓ.

Ezek után beszéljünk az ellenfelekről, akik három kategóriába lettek sorolva! Az Animated kategóriában rajzfilmszerű figurák kerültek, akik beszélnek és képeket is vágnak a játékok során. Mindegyik figura más-más játékban jó, az erről szóló információt a nevére kattintva kapjuk meg. Ha nem vagyunk vevők multimédiás játékosok.<br>Iemet választi tett elül ett él a likonok-likonok. zül az Icons kategóriából, egy ikon ugyanis nem beszél és nem grimaszol, ha veszít. A Business kategóriában "igazi" ellenfelekre találunk, akik keveset beszélnek és nagyon tudnál játszani. Egyébként a partner erőssége minden játékban külön állítható (Response Time). Az márc teljesen természetes, hogy kiválaszthatjuk, hogy milyen háttér előtt, milyen zenei aláfestéssel kívánunk játszani, s milyen mintázatú legyen a kártyapakli.

A telepítési és apróbb grafikai nyűgöktől eltekintve remek szórakozást nyújt a Hoyle Classic Games, Utoljára talán az Activision-féle Mahionggnak örültem enny re, Nagyon sajnálom, hogy csak kölcsönkaptuk a t Miximtől, mert hamarosan vissza kelki adnom.

The Richard

 $\overline{29}$ 

![](_page_28_Picture_19.jpeg)

ator a gyorslem him a hil clopet mór "otthor" von

![](_page_28_Picture_21.jpeg)

![](_page_28_Picture_22.jpeg)

![](_page_29_Picture_0.jpeg)

![](_page_30_Picture_0.jpeg)

# Music

ANTHOLOGY

2

# THE BEATLES - ANTHOLOGY 2 (EMI-QUINT)<br>Eszméletlen világsiker, tömegnyomor, sorbaállás jellemzi azo-

**CITY** 

kat a helyeket, ahol az Anthology 1 megjelent. Az antológia második része is hasonlóan kirobbanó sikerre számíthat. ugyanis nem mindennapi felvételek hallhatóak rajta. Soha meg nem jelent alkotások mellett (Real Love) régi Beatles dalok rögzített, de annak idején a szalagtárba dobott verziói szerepelnek nagy számban. Olyas cérhek, mint a Help!, Yesterday, Taxman, Eleanor Rigby (csak vonós verzió!), Strawberry Fields Forever, I'm The Walrus, You've Got To Hide Your Love Away...

> i i j

#### DEEP PURPLE - PURPENDICULAR (BUG) I VOLUME & (SONY MUSIC)

] 1 Nagy-nagy várakozással helyeztem CD lejátszómba a. Deep Purple új albumát, ugyanis zenéjük nagyban be-I a oyásolta gyermekkori fejlődésemet. Amellett, hogy lan " 1 godtan besorolható ebbe a kategóriába, azok közé,

![](_page_31_Picture_5.jpeg)

az album már nem ugyanazt

veltem. Pedig

1 korrekt hard-rock lemezről van szó, csak nagyon hiányzik Ritchie Blackmore, Jon Lord pedig túl keveset használja a Hammondot. Egyébként nem rossz, amolyan Ian Gillan Band stílusú Deep Purple lemez.

Tromsoe. Tudja valaki, hogy ez a város a világ mely szegletében található? Szerintem nem túl sokan sejthetik. Elárulom: az észak sarkkörön túl, Norvégiában. Ez az a hely, ahol a Bel Canto megalakult. Lemezükön igen érdekes zene hallható, olyan amely ázsiai, indiai hangzásokat ötvöz dance ritmusokkal, illetve afrikai vagy közel-keleti

kézi dobok ütemével. A legérdekesebb az egész dologban, hogy mindezt norvégok követték el, a sarkkörön túlról.

![](_page_31_Picture_11.jpeg)

### **BOB DYLAN'S GREATEST HITS**

**I** Az emberiség történelmében mindig voltak hősök.<br>I Ez manapság is így van, hiszen Bob Dylan is nyu-Gillan csodás **korában a k**akik művészetükkel oly sok amerikai fiatal életét befoénekhangja  $\parallel$  lyásolták. Ez a lemeze két szempontból is érdekes: most is megfo-  $\parallel$  egyrészt még soha ki nem adott felvételek is szerepelgott, valahogy nek rajta, másrészt pedig úgynevezett CD-Plus for-

![](_page_31_Picture_14.jpeg)

mátumú. Ez utóbbi azt jelenéletében halhatatlan lett.

![](_page_31_Picture_17.jpeg)

zött mozog, invenciózus zeneszerzést. briliáns előadásmódot tesz lehetővé, és megpróbálja elkerülni a

sablonokat. Ez a lemez jól példázza előbbi kijelentéseimet, ugyanis a virtuóz zongorista, George Duke fiatal korának legszebb emlékeit elevenítette fel, amikor kedvenc helyéről szvitet komponált. Társai az emlékezésben Stanley Clarke, Chester Thompson, Paulinho Dacosta és a Lille-i L'Orchestre National voltak. Igazi jazz gyöngyszem!

![](_page_31_Picture_20.jpeg)

#### DRAGON GYÖRGY ZENEI KALANDOZÁSAI

#### ELTON JOHN - LOVE SONGS (POLYGRAM)

Nem teljesen friss, de nagy meglepetést okozó album. ! Ennek oka leginkább az, hogy még a kiadó számára is váratlanul nagy siker lett — video kiadvány formájában is kapható. Mi lehet a titka? Először is a szép szerelmesdalok, amelyeket Elton John 25 éves pályafutásából válo-

gattak össze erre m albumra. Másodszor pedig talán az, hogy a magyar nép talán sokkal romantikusabb, mint ahogy azt elhiteti magáról. Pedig egy szép lírai dal, egy kellemes románc, egy szerelmes tekintet mindennél többet ér.

![](_page_31_Picture_25.jpeg)

#### GENE - TO SEE THE LIGHTS (POLYGRAM)

Hűséges ölvasóim talán még emlékeznek rá, hogy réges-régen egyszer már írtam a Gene zenekarról. Már akkor is feltűnt, nem ugyanazt a best best best best a stílus a best a stílus a best a stílus. Az akkori problé-<br>a Deep<br>Purple-t tartal-

tartalmaz a mu-<br>vészről, aki már 1 **kilom**ban a kompozitok. csak a Blurra, Portisheadre és az Oasisra. Csak remélni tudom. hogy ez a irányzat fel-EVan ian Chilan Band stillisu Deep Purpie lemez.<br> **SAKE SÁNTO - MAGIC BOX (VARNER)** SÚLTE (VARNER) I <sup>a ma uralkodó lábdob a ma uralkodó lábdob gap zenei világot.</sup>

![](_page_31_Picture_29.jpeg)

### A Jazz egy f 1 sa Na] NLONDONBEAT - BEST! THE SINALES (Bla)

syon széles **A Music City mostani kiadásában már volt szó bölcsőringatásról.**<br>korlátok kö-ki Music City mostani kiadásában már volt szó bölcsöringatásról. Nos, a Londonbeat is ott volt, mikor egy stílus napvilágot látott, ugyanis a UK-dance megszületése körül bábáskodott úgy 6-8 éve. ára ez a stílus minden mennyiségben és mindenütt (vízcsap, kö-

![](_page_31_Picture_32.jpeg)

nyök stb.) megtalálható, aminek én is örülök, hiszen felüdülést jelent a lábdob alapú zajkeltés világuralmában. Egy a lényeg: a Londonbeat kellemes dance zené-Je, ismert, régi slágerei még sokakat fognak táncolásra, bulizásra kényszeríteni.

# **OASIS - (WHAT'S THE STORY) MORNING**

újabb albumokat (és egyre kiválóbbakat) készítenek a brit zenekarok. Az Oasis, úgy néz ki, magasra állította a mércét. Új le-nak nires zeneszek, a szekciójába került, az akket emlékeznünk került a került a került a került a került a került a került a került a került a került a került

a lemez? Azért, Imert mindent elsöprő lendületű, pozitív | energiákkal teli, iga-<br>| zi dögös rock'n'roll, amely (ahogy írni .<br>szoktam) méltó kép-

![](_page_32_Picture_3.jpeg)

#### THIN LIZZY - WILD ONE (POLYGRAM)

tualitása, ugyanis Phil Lynott, a Thin Lizzy basszusgitárosa-énekese idesto-

![](_page_32_Picture_6.jpeg)

va tíz éve nincs már köztünk. Ez a nem túl vidám évforduló ihlette a Mercury kiadót arra, hogy a rockzene bölcsőjét viselője az egyete-<br>viselője az egyete- Elegítségével újra<br>nek. Magyarán: Italálható a CD-n: Chinatown, The Boys Are Back India Inézőnek érezzük<br>nek. Magyarán: Italálható a CD-n: Chinatown, The Boys Are Back India Inézőnek nek. Iviagyaram:<br>nagyon jó! **The Tartes An Alibi, Whisky In The Jar...** I magunkat.

#### **MTV FRESH (EMI-DUINT)**

A lemezkiadás karácsonyt követő téli álmában mezük ugyanis CD-tartó állványom olyan szekciójába került, akkive emiekezüünk a leteltek a leteltek a leteltek a leteltek a leteltek a leteltek a leteltek az MTV Europe, az ott látható yüppie, új-brit-rock, kut a leteltek Miért is olyan jó ez<br> **Miért** is olyan jó ez<br>
Miért is olyan jó ez<br>
Mil. alternativ-rock stílus sem zenében, sem képben nem Islam is a skellette az ak-

érkezik el hozzánk. Most itt az alkalom, hogy a Blur, Therapy?, Oasis, Radiohead, Bates, Selig, Whale stb. segítségével újra

![](_page_32_Picture_11.jpeg)

#### EGYÉB ÉRDERESSÉGER GYU BÁCSI LEMEZJÁTSZÓJÁBAN

#### Kispál és a Borz – Ül (PolyGram)

Mit is mondjak még erről a jó Kis pécsi, alternatív zenekarról, amelynek legfőbb ismérve, hogy előnyükre használták fel hiányos zenei tudásukat? Új lemezük is roppant érdekes. Pont olyannyira, mint az előzőek voltak.

#### Seven Mary Three - American Standard (Warner)

A Grunge zene az új brit rock amerikai megfelelője. A jó öreg rock'n'roll nyomdokaiból kündulva rázták le a rockzenére tapadt szennyet, és új megvilágításba helyezték a gitár-ritmusgitár-basszus-dob formációt. Nos-a Seven Mary Three egy ilyen grunge zenekar.

#### A Walk In The Clouds (BMG)<br>
enekelte nemrégiben?

Pár lépés a mennyország címmel nálunk is vetítették ezt az édes-bús latin-romantikus filmet, amelynek kísérőzenéje található a CD-n. Csúcspontja a Mariachi l Serenade. Én hallottam élőben: csodaszép!

**l he a sand Or Hollywood (Folly Fam)**<br>Mega-klasszikus hollywoodi filmzenéket gyűjtöttek össze az albumra. Olyanokat, mint: Jurrasic Park, King Kong, Csillagok Háborúja, E.T., Elfújta . szél stb. Ajánlott azoknak, akik imádják a hollywoodi filmzenéket.

#### AMANDA MARSHALL - AMANNA MARSHALL : : : MAX SHARAM - A MILLION YEAR GIRL - - WOICE OF THE BEERIVE - SEX E MISERY

Hatalmas, bongyor haj, hatalmas bluesos hang jellemzi 1 Eklektikus? Erőteljes? Figyelemfelkeltő? Bizony az! Ha valaki szeret borzásztó szexis lányokat nézegetni, Amanda Marshallt – éppen az ő debütáló korongja fo- III Max Sharam, akinek első lemezét van szerencsém ke- III a le**mez borítóját semmi pénzért ne hagyja ki. Aki** Joplinjának titulálja, nem is érdemtelenül. Lemezével killagegyetem szívveréséhez. Ez a dolog talán furcsán killag közetem lesz része. A hírek szerint ez a társulat killaga tartozott. A hirek szerint ez a társulat killaga I hangja nincs eléggé kihasználva, a dalok nem teszik iga- 1 HGy 7 77 7 rítót, amelyen szexisebb koncertezőinek tartja őket a szakma, ami]

![](_page_32_Picture_24.jpeg)

időre. Azért felfedezője, az ismert gi-

# 1 (VARNER) **In the Company Music**) **In the Company of the Company Music** (VARNER) **In the Company of the Company of the Company of the Company of the Company of the Company of the Company of the Company of the Company of t**

![](_page_32_Picture_28.jpeg)

csak egy dolog izgat: vajon mi

rog CD-játszómban. A kanadai énekesnő istenáldotta **I zemben tartani, elég érdekes egyéniség.** Először is, pezeret szexis hangokat hallgatni, az gyorsan csúsztassa llehetség; a szaksajtó egyenesen a 90-es évek Janis a hangyalatottak mert ausztrál, másodszor pedig, mert kapcsolódik a vi-hangyalat a lemezt lejátszójába, ugyanis érdekes hangél-hangyalat a hangyalat a lagyalat a lagyalat

![](_page_32_Picture_32.jpeg)

szexis, borzongató, vibráló

Abba - Oro - Grandes Exitos (PolyGram) Bizony, bizony, kedves olvasóim, az Abba Gold című aranylemeze spanyol verzióban is megjelent, amelyen a zenekar halhatatlan slágereit spanyolul énekli! Az én szívem meg örömködik...

![](_page_32_Picture_35.jpeg)

#### **MG** iáték

Nemrég jelent meg Ákos fantasztikus koncertlemeze. Mikor készült a felvétel?

#### **EMI-Quint játék**

Tina Turner új lemeze mostanság jelenik meg. Melyik James Bond film dalát

#### Warner játék

1. Tracey Chapman nemsokára hazánkban koncertezik. Pontosan mikor?<br>2. Mr. Big új lemeze is mostanság várható. Mi volt eddigi két világslágerük címe?<br>2. Mr. Big új lemeze is mostanság várható. Mi volt eddigi két világsláger

A nyeremények kazetták, illetve maxi CD-k!

# **TOY KESZÜLT: TOY STORY**

![](_page_33_Picture_1.jpeg)

**AJÁNLAT** 

Nágóasztalra" kerülnek a renderelt képkockák: a végeredmény 77 percnyi rajzfilm

![](_page_33_Picture_3.jpeg)

Akciójelenet a párkányon Sylvester Stallone és döblőrei nélkül

![](_page_33_Picture_5.jpeg)

<mark>em</mark> történik hamarosan valami, Woodyból olvadt ag-object les

KEDVES MOZIRAJONGÓK.. AZAZ KÓDEREK... NO MEG COMPUTER-JÁTÉKOSOK... ILLETVE SOFTWARE FOGYASZ-TÓK... VAGYIS ANIMÁCIÓK SZERELMESEI! VAN ITT NEKTEK VALAMI, AMITŐL ÉGNEK MERED A HAJATOK: A JÁTÉKHÁ-BORÚRÓL, ANGOLUL A TOY \$TORYRÓL LESZ SZÓ,

történet szerint a két főhős, Woody (felhúzható dumagép, cowboy rongybaba) és Buzz (igazi , zÜrlény" csillagharcos) rivális játékok Andy gyerekszobájában. Buzz Lightyear megjelenésével egy csapásra felfordul a gyerekszoba rendje, elhódítja a többi cimborát, kisajátítja Andyt, és személyiségavarából kifolyólag igyekszik megmenteni az univerzumot. Aztán egyszer kikerülnek a , zárt osztályról" a hús-vér nagyvilágba, ahol elkezdődik az igazi kalamajka.

A Walt Disney Pictures animátorai és a Pixar számítógépes stúdió profi programozói közreműködésének az eredménye = egész estés", 77 perces animációs film, amelyben egy szemernyi , igazi" kamerafelvétel sincs, minden egyes képkocka renderelt. A Disney Studiót mindenki ismeri, csak úgy ömleszti magából a szebbnél szebb rajzfilmeket. Eddig is használtak számítógépet az animációk elkészítésének megkönnyítésére, de hogy mindent számítógéppel generáljanak, arra eddig még nem volt példa. A Pixar cég CAPS (Computer Animated Production System) nevű programja itt és most debütált egy teljesen új céllal: mindent művi úton létrehozni a RenderMan nevezetű Oscar-díjas programmal. Azon túl, hogy a karakterek, hátterek számítógéppel készüljenek el, az a különleges feladat is felmerült, hogy olyan felületet kellett kialakítani a kezeléséhez, melyet az , analóg" gondolkodású Disney animátorok is megértenek és kezelni tudnak. A végeredmény az a 110.064 képkocka, amit a moziban levetítenek nekünk, halandóknak.

A feladat meglehetősen bonyolult, egy emberre kivetítve 10 évig tartana csak a modellek elkészítése! A 400 modell közül 76 karaktermodell, s némelyiket akár 50.000 soros modellprog**ram "alakít", mint például a főszereplőt, Woodyt. Neki "csak'** 712 animációs változója van, ebből 212 arcát, mimikáját írja le, és 15 árnyékféleség, valamint 26 különböző textúra segít az élethűség kialakításában. A Pixarnál száztíz Sun SPARCstation napi 24 órán keresztül számolt. Összesen 800.000 óra gépidőt használtak fel, egy képkocka leghosszabb kiszámolási ideje 14,3 óra volt, a legrövidebb pedig 5 másodperc, az átlag 1,23 óra. A teljes, kész filmkockák 500 Gigabyte háttértárolót igényeltek, eltárolásra került információ pedig 2 Terabyte-ra rúg (2048 Gigabyte...), lementve 1200 CD-ROM-on fért el, a teljes átáramlott adatmennyiség pedig — nem vicc — 34 Terabyte-ot tett ki!!!

A komputergrafika újdonságai számomra azért olyan izgalmasak, mert fényt vetítenek a jövőbeni, még tágabb lehetőségekre. Ez egy vadonatúj médium, és úttörőnek lenni csodálatos érzés" — nyilatkozta Ralph Guggenheim producer. A film se semmi, tűkön ülve várjuk, hogy megpillanthassuk, eddig sajnos csak részleteket láthattunk. Bővebb információért ugorj el a WWW.TOYSTORY.COM Internet címre, ahol képeket, .WAV hangokat is találsz.

Newlocal és Mr. Chaos

![](_page_33_Picture_13.jpeg)

Alakuló gipsz-Pittbull - a türelmes fiatalember a főbb pontokat digitalizálja

![](_page_33_Picture_15.jpeg)

Így néz ili a munkaasztalon, a 30 Stv... illetve dehogy, a Pixar saját i

![](_page_33_Picture_17.jpeg)

Majdnem végleges kutyuli. A film készítői nem az ILM valósághű technikáját alkalmazzák, inkább rajzfilmet készítettek

![](_page_33_Picture_19.jpeg)

Főhősünk, Woody barátkozik ellenségével – kunöbb legjobb haverjával — Buzz Lightyearrel.

![](_page_33_Picture_21.jpeg)

# $\begin{picture}(20,10) \put(0,0){\line(1,0){10}} \put(15,0){\line(1,0){10}} \put(15,0){\line(1,0){10}} \put(15,0){\line(1,0){10}} \put(15,0){\line(1,0){10}} \put(15,0){\line(1,0){10}} \put(15,0){\line(1,0){10}} \put(15,0){\line(1,0){10}} \put(15,0){\line(1,0){10}} \put(15,0){\line(1,0){10}} \put(15,0){\line(1,0){10}} \put(15,0){\line(1$

![](_page_34_Picture_1.jpeg)

![](_page_34_Picture_2.jpeg)

![](_page_34_Picture_3.jpeg)

![](_page_34_Picture_4.jpeg)

#### Szemtől szemben (Heat) Rendező: Michael Mann, InterCom, április

Szuper! Robert de Niro és Al Pacino egy filmben, méghozzá egymás ellen! Neil McCauley (de Niro) hivatása: bűnöző. Csak ehhez ért. Nincs felesége, családja, nincs senküe a világon, barátai is csak a bűntársai, mert ebben a szakmában számolni kell azzal, hogy "annak, aki balhékból akar megélni, semmi olyan nem lehet az életében, amit ne tudna azonnal hátrahagyni, ha a köpők feltűnnek a sarkon." Társai közül az egyiknek a balhé az élete, a másik Las Vegasban szórja el azt a pénzt, amit összerabol. Különböző sorsok, célok, életek futnak össze ebben a bandában. Egy dolog azonban mindannyiukban megegyezik: a pénz érdekében szinte bármire képesek – egyszóval profik.

Film Ajáni

McCauley és bandája kirabolnak egy fegyveresekkel biztosított furgont. Ez mind nagyon .jdilli", viszont mindenkinek vannak ellenségei – jelen esetben a rendőrség, ahol az üggyel Vincent Hannat (Pacino) bízzák meg, aki dermesztően hidegvérű és a munka megszállottja.

#### A halál annia (Strange Days) Rendezzi Kathryn Bigelow, UIP-Duna Film, április 25

James, "The Terminator" Cameron szerint egy lépés és itt van 2000. A világban új média tűnik fel. Voltál már bedrótozva? Szűz agy vagy? Ez nem TV! A szinapszisok információáradata minidiscre mentve. Egy kis darab mások életének boldog vagy szörnyű perceiből. Nem csak látod és hallod, érzed is amit a másik. VELED történik. Óriási lehetőségek nyílnak meg, ha rákapcsolod magad. Betörhetsz, gyilkolhatsz, s közben az adrenalin szerteárad ereidben. Igaz, illegális a használata, de az élmény mindenért kárpótol. A fekete piacon megkaphatsz mindent, amit csak akarsz. Aki szállítja az "élményt" lemezen, olyan, mintha a gyóntatód lenne, vagy a pszichiátered. Általa csatlakozol a lelked I/O portjához. Ő a Mágus, s elég csak rágondolnod, hogy mit akarsz - máris a TIÉD. Akarod? Mindezt honnan tudom ilyen jól? Nos, én – Nero (Ralph "Quizshow" Fiennes) – is Mágus vagyok. Bár az életem nem olyan szép, mint azt sokan hiszik. A nőm – Faith (Juliette "Natural Born" Lewis) –, akit szerettem, elhagyott. Valaki vadászik rám egy "élmény" miatt, ami nincs is nálam. Ráadásul egy másik lány, Lornette (Angela "Tina" Bassett) ment meg. Csak érteném, hogy ez miért velem történik meg? Talán azért, mert közeledik 2000?

#### Rés a pajzson (Broken Arrow) Rendező: John Woo, InterCom, április

Deakins (John Travolta) és Hale (Christian Slater) az amerikai légierő B3-as lopakodó bombázó repülőgépének pilótái. Kettőjük kapcsolatát a pilótaszékben csakúgy, mint civilben az alárendeltség jellemzi. Deakins az idősebb, a bölcsebb, a jobb; Hale a fiatal, zöldfülű és gyengébb. Mégis van valamiféle baráti viszony közöttük. Egy alkalommal szokványos berepülést tartanak a pilóták, de kettő igazi atomtöltetű rakétával. A felszállás után minden rendben működik és egy nem várt pillanatban Deakins "kimutatja a foga fehériét". Pisztolyt szegez Hale fejének, de a fiatal pilóta időben reagál, s megpróbálja a fegyvert kicsavarni társa kezéből. A dulakodás után Deakins katapultálja Hale-t, a rakétákat kioldja, ledobja a sivatagba. Rádión a központnak lejelenti, hogy a gép irányíthatatlan és katapultálni fog. Jól tudja, hogy megbízói a sivatagban várják őt és a rakétákat. Megkezdődik egy államszintű zsarolás a rakétákért és az egymás közti harc a két egykori barát között...

#### **Jane Eure** ffirelli, UIP-Duna Film, április

Franco Zeffirelli rendezésében ismét egy csodálatos történetet láthatunk, melyben Jane Eyre (Anna Paquin) egy nincstelen, árva kislány a főszereplő. Gonosz nagynénje nem nézi jó szemmel, hogy Jane okosabb, tehetségesebb saját gyermekeinél, ezért elküldi egy szigorú leányiskolába, ahol folyamatos megaláztatást kell elviselnie. A mostoha körülmények között mégis barátra talál, egyik gyönyörű, vörös hajú társában. A sors azonban nem kegyes, mert legkedvesebb barátnője megbetegszik és meghal. Évekkel később az ifjú Jane (Charlotte Gainsbourg) Thornfieldbe szegődik nevelőnőnek, hogy a kastély állandóan távollevő urának törvénytelen leányát – Adele-t – tanítsa. Az ódon falak titkot rejtenek. Néha fel-fel bukkan egy ismeretlen szolgáló, és időnként fura, vészjósló nevetés hallatszik. Amikor Rochester (William Hurt), a kastély ura hazaérkezik, a véletlen folytán furcsa kapcsolatba kerül Jane-el, s a lány szerelmes lesz belé. A idő azonban bebizonyítja, mennyire reménytelen ez az érzelem, és milyen kegyetlen titok lapul a ház mélyén...

#### **InterCom:**

**UIP Dunafilm:** 

Milyen szerepet játszott John Travolta a Ponyvaregényben?

Küldd be Juliette Lewis másik két filmjének címét!

#### ROSOFT

LEHA ETA ETA ERRE

MELYVÍZ

sze

a E

#### — KINEK NEM VOLT MÉG SZÜK-SÉGE A SÚGÓRA? EGY JÓL MEGÍRT SÚGÓ PROGRAM AKÁR AZ ADOTT ALKALMAZÁS TELJES DOKUMENTÁCIÓJÁT IS TARTAL-**MAZHATJA, EHHEZ NYÚJT TÁ-**MOGATÁST A WiNpows 95 HELP FEJLESZTŐ KÉSZLET,

int az a nevéből is kiderül, ezzel a programmal a Windows 95 alkalmazásokhoz fejleszthetünk Súgó file-okat, felhasználható Windows NT 3.51-es vagy nagyobb verzióhoz és korlátozásokkal a Windows 3.1, illetve Windows for Workgroupshoz is.

Mi az újdonság a WinHelp 4.0-ban? Először is a bejelentkezési ablaka változott meg, ami három fület tartalmaz. A Tartalom jelzi ki u Súgó file hierarchikus felépítésében a különböző témák címeit. A Tárgymutató a WinHelp 3.1 Keresés ablakának újrafejlesztett változata, a felhasználó témakeresését segíti

A MICROSOFT HARDWARE-EKNEK ÁLTALÁBAN KÉT JELLEMZŐJE VAN: SOKKAL DRÁGÁBBAK, MINT A HASONLÓ TERMÉKEK, VISZONT TÖBBNYIRE A MI-NŐSÉGÜK IS ARÁNYBAN ÁLL AZ ÁRÚKKAL. EZ A KÉT DOLOG ELMONDHATÓ A MICROSOFT EASYBALLRÓL IS.

**Fantain**<br>Fa tervezett és készített trackball, vagy közkeletű<br>Fantain közkeletű nevén "hanyattegér". Gondolom a PC-X olvasók többsége ugyan túl van ezen a koron és ahhoz még fiatal, hogy már gyermeke legyen, de talán akad a családban olyan rokon (öcs, húg, unokatestvér stb.), aki már érdeklődik a számítógépek iránt, de még időnként fizikai korlátokba ütközik. Azzal most nem kívánok foglalkozni, hogy a gyermek hogyan éri fel az asztalt, a billentyűzetet, mert ismerve találékonyságukat, általában nem ez szokott a gond lenni. Mármint a gyerek gondja, mert nekem is be kellett szereznem egy billentyűzetet a lányom részére, mert kettőnknek kevés volt egy. Microsoft EasyBall 2-6 éves gyerekek számára

Annál komolyabb gondot jelenthet, hogy a mai programok, főleg az őket érdeklő programok egérrel működnek, és ezeket a rágcsálókat nem  $\equiv$  ő kezeikhez méretezik. A Microsoft, miután maga is kiadott jó pár olyan CD-t, amelyet ennek a korosztálynak szánt (pl. Scholastic's Magic School Bus és Explorapedia sorozatok), úgy gondolta, kéne valamilyen eszköz, mert az egérrel történő hadakozás elveheti a kedvét egyeseknek. (Bár személyes tapasztalataim azt mutatják, hogy a gyerek a jó programért még az egérrel is hajlan-<br>dó szenvedni.)<br>Egy született meg in EasyBall, a nagy – tíz centi átmérőj dó szenvedni.)

Így született meg az EasyBall, a nagy - tíz centi átmérőjű — sárga gömb a hozzávaló kb. 6x1,5 cm-es nyomógombbal, stabil alapokra helyezve. Az EasyBall alján körbe gumi tal-

# Windows 95 ükip Authoring Kit

elő a fejlesztő által elhelyezett kulcsszavak szerint, akár több Súgó file-ban. A Keresés pedig a Súgó fileban szereplő összes szó gyűjteménye alapján teszi lehetővé a témák felkutatását. További újdonságok, hogy a Súgó témák részleteit közvetlenül másolhatjuk

![](_page_35_Picture_447.jpeg)

#### Néha a helphez is elkelne egy Help!

a clipboardra, további akár 255 másodlagos ablak nyitható, új nyomógombok definiálhatók, új parancsok (font, színbeállítás), több mint 20 új macró, a Training Card — oktató kártya — segítségével visszacsatolás létesíthető a program és a Súgó között.

A fejlesztőkészlethez tartozik egy Help Workshop, amivel létrehozható a Súgó project file-ja, lefordíthatók és tesztelhetők a témafile-ok. A SHED (Segment Hypergraphics Editor), amivel a Súgó fileban elhelyezett ábrák helyzet érzékeny témaválasztásai készíthetők el; valamint a dokumentáció, ami elég

![](_page_35_Picture_14.jpeg)

pak vannak, így m asztalra helyezve mim csúszkál. De kihasználva, hogy két méter hosszú , zsinóron" lóg, akár ölbe is vehető. Maga a mechanika igen masszív, a játékgyártó cégek szavaival élve , törhetetlen". Ami ugyebár azt jelenti, hogy

![](_page_35_Picture_16.jpeg)

olyan nehéz ez az Easy Ball...

csak komoly erőfeszítések árán és megfelelő szaktudás birtokában tudja a csemete darabokra törni. (Magyarul, ha akarja fgy született meg am EasyBall, a nagy – tíz centi átmérőjű – csak komoly erőfeszítések árán és megfelelő szaktudás birto-<br>sárga gömb a hozzávaló kb. 6x1,5 cm-es nyomógombbal, – kában tudja a csemete darabokra törni. (Magya

részletesen tárgyalja a project fejlesztés meneteit, de például a SHED kezelését csupán két oldalon intézi el. A macrók leírását elég elszórtan és röviden tartalmazza a dokumentáció. Az online Help használata sem a megszokott, hol a hagyományos módon kezelhető, hol oktató kártya jellegű.

A programokat a könyvhöz csatolt CD lemez tartalmazza 1.7 Mb terjedelemben. Egy ekkora adathordozón elfért volna néhány konkrét példa forrásállománya, nem csupán hivatkozás azok megvalósítására, A Súgó alapelemei a téma file-ok, ezek elkészítése általában Wordben történik. Jó lenne hozzá egy sablon, mint ahogy volt az 1992-es kiadású Windows Help Authoring Template-ben.

![](_page_35_Picture_448.jpeg)

![](_page_35_Picture_22.jpeg)

feltárva láthatjuk, hogy három görgő támasztja meg a golyót és a két érzékelőt finom rugók nyomják a gömb szélének. A gömb két félének illesztésénél kisebb , huplik" vannak, de ezt csak a kezünk érzi, a kurzor teljesen egyenletesen mozog.

Kimondottan hasznos, hogy — a megfelelő DOS-os és windowsos meghajtókat telepítve — egyszerre csatlakoztathatjuk gépünkhöz az EasyBallt és m egeret. (Nekem a Windows 3.1-es meghajtó valamiért nem akart működni, de mind DOS-ból, mind Windows 95-ből valóban egyszerre ment a két mutogató eszköz.) Így **nem** kell ki-bedugdosni az egeret és az EasyBall csatlakozóit, viszont néha nem árt egy magasabb polcra rakni a játékszert, ha dolgozni is szeretnénk. Bár az is igaz, hogy vita esetén csak a szülői tekintély segíthet, mert a gyerek — némi rutinnal — gyorsabban tudja mozgatni a kurzort az általa kiválasztott irányba, mint mi az egérrel.

A dobozban az EasyBallon és meghajtólemezen kívül találunk még egy Microsoft Expiorapedia: The World of Nature CD-t is, ami valóban megfelelő ösztönző lehet az eszköz elsajátítására és a floppy lemezen egy Pointerland nevű kisebb programot, ami segít a kicsiknek abban, hogy megtanulják az EasyBall vagy akár az egér kezelését.

Egyedüli negatívum — a már említett Win 3.1-es problémán kívül – amit elmondhatok **az EasyBallról**, az **az** ára: bolttól függően 9-10,000 Ft-ba kerül, Így nem valószínű, hogy tömegcikk válik belőle, pedig maga az ötlet szerintem nagyon jó és a kivitelezés is profi. De ez az ár elnaszt(hat)ja a vevők nagy részét.

MENETRENDSZERŰEN MEGÉRKEZETT A MICROSOFT SORON KÖVETKEZŐ BOOKSHELF KIADÁSA. BÁR ALAPJAIBAN NEM SOKAT VÁLTOZOTT, AZ ELŐZŐ RÉSZEK HASZNÁLÓI IS TALÁLNAK BENNE ÚJDON-SÁGOT, AKI PEDIG MÉG NEM TALÁLKOZOTT A \$0- ROZATTAL, ANNAK RÖVIDEN ELMESÉLEM, MIRŐL IS VAN SZÓ.

![](_page_36_Picture_1.jpeg)

int a neve is mutatja, a program egy könyvespolc, melyen most nyolc könyv helyezkedik el. Az első a "The American Heritage®

Dictionary of the English Language, Third Edition", amely egy ismert értelmező szótár elektronikus kiadása. Mindazok hasznát látják, akik rendelkeznek némi angol tudással, de azért szembekerülnek ismeretlen dolgokkal, ill. szeretnék csiszolni nyelvismeretüket, A tényleg kevesek által ismert dolgok mellett olyanok is megtalálhatók benne, mint pl. minek az összevonásából keletkezik az it II. A következő könyv a ,, The Original Roget's Thesaurus of English Words and Phrases , egy tezaurusz, vagyis szinonimaszótár. Angolul levelezőknek vagy publikálóknak nyújt nagy segítséget, mikor a kívánt szónak megadja a lehetséges szinonimáit. Érdekes, hogy az , üdítőitalok" címszó alatt a sokféle ital felsorolásában megtalálható a Coca Cola, de hiányzik a Pepsi Cola. Hiába, m örök ellentéteket nehéz feloldani. Kívánságra a kiválasztott szót be is tudja másolni a clipboardra vagy ami még kedvezőbb, Wordbe, illetve Excelbe. Ekkor a beillesztett szinonimánk így néz ki:

tomato juice

Fuy Kallant 19995.97 Führtiger

The Original Roget's Thesaurus of English Words and Phrases (Americanized Version) is licensed from Longman Group UK Limited. Copyright © 1994 by Longman Group UK Limited. AII rights reserved.

Bár ez utóbbi lábjegyzetként szerepel, nem vígasztal a tudat, hogy ezt minden egyes beszúrásnál megkapom. Excelnél ez még jobb, ott a beillesztett szóval ugyanabba a cellába kerül. Minden tiszteletem a szerzői jogé, de valahol utat kéne adni a gyakorlati használhatóságnak is. . .

Aki mindenféle híres emberek mondásaival szeretne villogni, annak igazán megfelelő eszköz a ,, The Columbia Dictionary of Ouotations", mely sok-sok idézetet tartalmaz, mindenféle témában. Az általános műveltség ismeretanyagának nagy részét The Concise Columbia Encyclopedia segítségével tehetjük magunkévá.

Az előző kiadásokhoz képest megújult a világatlasz, most a "Concise Encarta World Atlas" segíti tájékozódásunkat a világban. A szokásos tulajdonságok persze megmaradtak, vagyis a térképek ábrázolásán túl írott információt is kaphatunk egy vizsgált országról, megtekinthetjük zászlaját, meghallgathatjuk himnuszát. Ez utóbbi számos esetben csak emlékeztet az eredetire, még akkor is, ha valamilyen tisztességes MIDI eszközön próbáljuk megszólaltatni.

A világ fontosabb eseményeit a "The People's Chronology" sorolja elénk, az időszámítás kezdete előtti időktől napjainkig. Persze sok minden hiányzik belőle, ami a különböző kultúrák eltérő érdeklődési köréből fakad.

Egyszerű felsorolás formájában tárja elénk a tényeket a "The World Almanac® and Book of Facts 1996 " – például a klasszikus zeneszerzők listájában találhatjuk meg Liszt Ferencet.

Új kötet is helyet kapott a  $poloon, m$ , *Internet Directory* 96". Ebben mindenféle téma elérési helye megtalálható, Harrison Ford homepage-ének címe ugyanúgy, mint a békák kipreparálásáról szóló bemutató. Nagy előnye, hogy a keresés off-line módban történik, viszont ha elhatároztuk, hogy hova szeretnénk látogatni, a program automatikusan létrehozza a kapcsolatot. A kérdés csak az, hogy milyen gyorsan avulnak el a CD-re rögzített hivatkozások.<br>Összefoglalva, most sem tudok mást  $\overline{5}$ .

goltudással nehéz vele bánni.

咒 Összefoglalva, most sem tudok mást mondani, mint az előzőeknél: hasznos információkat hordoz, de tartalmára rányomja bélyegét az amerikai kultúra. Sok multimédiás anyag található benne, de kezdő an-

zás de

MITT DSO

**FIYV!** 

BigZoo

![](_page_36_Picture_15.jpeg)

EGYES HOME TERMÉKEK CSAK BIZONYOS RÉTE-GEKNEK SZÓLNAK. A COMPLETE GARDENING TÖRTÉNETESEN A TALAJ TERMŐ RÉTEGÉT CÉLOZZA MEG, EBBŐL KÖVETKEZŐEN NAGYVÁROSBAN, FELHŐKARCOLÓKBAN NEM SOK ESÉLYE VAN,

![](_page_36_Picture_17.jpeg)

Ilenben, ha valakinek van egy kis hétvégi telke, esetleg kertes házban lakik, annak érdemes szemügyre venni ezt a programot. Egyetlen aprócska feltétel, hogy a birtokunkban lévő

területnek Észak-Amerika keleti és nyugati partja között, esetleg a Hawaii-szigeteken kell elhelyezkednie. Ha ezt a problémát leküzdöttük, nézzünk bele, mi is kell a kertészkedéshez arrafelé!

![](_page_36_Picture_20.jpeg)

vényismeretre. Miután beállítottuk a körzetet, amelyben kertészkedni szeretnénk — ez nálam szerényen Hawaii -, részletes listát kapunk az ott termeszthető növényekről. Mivel = rengeteg fajt foglal magában, ezért számos kritériummal lehet szűkíteni a kört. Ilyen például a növény virágjának színe, víz- és talaj-

Először is némi nö-

![](_page_36_Picture_22.jpeg)

igénye, termesztésének időszaka és így tovább. Itt a keresés név alapján történik, de akinek gyönyörködni uma kedve,  $\blacksquare$  a böngészővel ezt is megteheti – így látvány alapján is kiválaszthatjuk a nekünk tetsző virágokat. Az adatbázisban szereplő minden egyes növény igényeiről igen részletes információt kapunk.

Akármilyen gondos kertészek vagyunk, sajnos érhetik növényeinket mindenféle bajok, betegségek. Ezekről, ezek megelőzéséről és kezeléséről sem feledkezik meg kerti kalauzunk. A bemutatott képek segítségével magunk is diagnosztizálhatjuk a bajt, s nekiláthatunk a szakszerű elhárításnak.

Külön fejezet szól a munkánk során használható technológiákról és hasznos tanácsokról. Ez magába foglalja a pázsit gondozásának trükkjeit, vagy a zöldséges- avagy konyhakert kialakításának szempontjait. A Media Garden egy multimédiás bemutató kerete, amelyben egy kert rajzán választhatjuk ki az egyes témaköröket, az ez alapján megjelenő listából pedig a megtekinteni kívánt képet, animációt vagy filmbejátszást. Az anyag leglátványosabb része a diaporáma-

BigZoo

szerű körséta, melyet számos tájegység számos kertjében tehetünk, szakszerű idegenvezetés mellett.

A kiadvány kivitelezése ízléses, a hordozott információ valószínűleg minden igényt kielégít. A kezelőfelület magában hordozza a téma jegyeit, így például az egérmutató kis kéziszerszám képében mutatkozik, a lapozást pedig egy katicabogárral lehet végezni. Mindezek alá kellemes jazz terít puha szőnyeget. Ízig-vérig amerikai az anyag, a ez egyben óriási hátránya is. Szívesem megnézném ugyanezt európai viszonyokra átültetve. Addig felveszem a fűszoknyámat, s megyek, megkapálom a kókuszokat.

Irigykodhet szegény Bálint gezdű

# **MOZONA** E DEMOZÓNA

AT THREE THE THEFT ARE THE HOGYAN CÉLSZERŰ FELÉPÍTENI A \$Ata i err 20 sentratus meg mogy E NÉMILEG KONKRÉTABB PROBLÉMÁKkr tág leveletek pedelemek<br>A 1990-ben tág lista török a seregi terülék. De MOVAM CELEBO FRIMITE A 1 KAL IS FORLAIRUSTE FROMER<sub>e</sub> de<br>Kitterik Aziai, AMI az Birko<br>Liskbúk Kimarabis buda kézaba ki A 3D OBJECT FORMÁTUMOD? EzT KTER (OK AZAAL, AMI AS ELKLE)<br>ELOKRÓL KEMARAKEL ROCM NÉZEM KI<br>A 30 SELICT FORMÁTUMOD? ETT ERTIGMET AM ATGUNAANSI MIG AZ.<br>ELEJEK, MILRY IGA TOK KELLENIITAAN. LETTERIA ATECNOLOGI MAIL AZ<br>ELETEK, MILRY (69 %CH KELLEKUTTURK)<br>GELTEK INFORMATIONETEN MAGARI (627 KRATON MAGRIMALHETED MAGRIM (<br>KALOT TAPASZTÁLSTBAL IMAKINAS)<br>POMT. AHRON MILLERK MAGRIST<br>FÉLE FILE FELÉPTYÉSÉT! LELTON MARKÁNTALHETER MAGAZU (EZT.)<br>VALOT TAPASZTRÁLETRAL MANDAL-<br>VOMÍ), ŘIRKOR MILIZEK ANGLIKOV (EL

okumentációs **FÉLE FILE FELÉMITÉSÉT!<br>okumentációs<br>rész: ide kerület** resz. no szerment<br>például az okreszet Kladn pantak és palygonok száma, meg minden más egyéb, ami még az eszedbe jut (object neve, típusa stb.).

Pont adatok: itt kéne leírni az object pontjainak adatait, amelyek többek között lehet. nek a pont koordinátái (X.Y,2), a ponthoz tartozó normálvektor koordinátái (X,Y,2). Ez Phong, illetve

Gouraud shading esetén lehet érdekes, később még lesz róla szó. Bármi mást is tartalmazhat, ami a pont doku róla szó. Kárni mátt is tartalmazhat, son – pont doku-<br>muatatásaboz még szüksény lehri (a usot száma, szatiaz valami szín adat a különböző shadingekhez).

Polygon adatok (na itt van pár dolog): a Polygont alkoté poniek sorszáma, a polygen norm ilvektora, a polygen lipura, a polygon színe, excileg a sorszáma, meg ereg czte nyi baromság, ami most éppen nem jut az eszembe, de nem is túl fontos. Itt is érvényes az, amit már az előző cikkben leírtam, hogy nem érdemes a hellyel spórolni, in-

![](_page_37_Picture_6.jpeg)

Törpe by Kal / Ad 28

![](_page_37_Picture_8.jpeg)

kább legyen 32 bites az a nyomorult koordináta adat, mint hogy később, ha majd szükséged lesz rá, a kibővíté- á sével problémázz. Egy jó tanács: a formátum kezelhetőségén és az egész 3D madasar sebességén is sokat dob. ha az egyes holdatak hosszát a 2 valamelyik hatványára<br>egészíted ki, Így, ha a program el akarja érni például a 23. polygon ad time akkor nem kell a 23-mat a polygonadatblokk méretével szorozni, hanem egyszerű bitlépte-Léssel kistámalkatá a mire<sup>l</sup>ilald rím. Ezzel egyébként<br>Jerenned byte-okat is nyerhetsz, amelyek a későbbiekben még jó szolgálatot tehetnek. A pont adatok leírásánál szó esett a pontifical tartozó normálvek tartol is. Ez elsőre marha nagy hülyeségnek hangzik, mert ugye egy pontnak nem lehet normálvektora, de ez valójában annak a síknak a normályektora, amely a pontot tartalmazná, ha az object le lenne kerekítve. Durva közelítéssel megi

hatjuk ezt az értéket, ha a peut la l'étiethrait palygrenie normályektorait átlagoljuk. Ennek ugyan nem sok köze van az eredeti Phong algorit-<br>mushoz, de a gyakorlatban 4 mushoz, te a gyakorladian.<br>1994 - James Gey is jól fog kinézni. Még egyi vége fontos dolog, mielőtt tovább-<br>fépnénk, például a polygon pontjainak száma. Ez

általában három vagy négy szokott lenni, de

speciális estetek elképzelhető több is. A legkézenfekvőbb megoldás, ha a polygonunk három pontból áll. Ennyi pont határoz meg egy síkot, tehát ebből bármi felépíthető, ráadásul hibalehetőségeket is kizárhatunk vele (a négy pontból álló polygon esetében nem biztos, hogy mind a mégy pont egy síkban helyezkedik el). Viszont a négy pontos polygon bizonyos esetekben gazdaságosabb lehet (például

> **MADE ELTIS ADELYSZÖG** felépíthető, viszont háromszögből már 12-re van szükség). Ha a véleményemen vagytok kíváncsiak, én min-<br>denképpen a harmaning az ett tettsz vaslom az egyszerűsége miatt, arról nem is beszélve, hogy a 30 modellerek többsége is ezt használja.

Akár bele is vághatnánk a dolog gyakorlati részébe, a 3D forgatás leírásába. Mindenekelőtt következzen néhány képlet. A2D elforgatás képlete:  $z = x * cos(a) - y * sin(a)$  $y = y^*cos(a) \cdot x^*sin(a)$ Ennek ismeretében már nincs is más dol-Ennek ismeretében a dincsi más dol.<br>1948 – Alian Station de Barbara de la három tengely körül:  $1. - 3$  \*cos(b)-z \*sin(b)<br>2.  $z' = z$  \*cos(b) + x \*sin(b)

![](_page_37_Picture_15.jpeg)

P<br>2. j<sup>un</sup> (\* 1940) 3<sup>. l</sup>uni (1)<br>4. z<sup>r</sup> = 3<sup>.</sup> march + y - 1940)<br>6. *s<sup>t</sup> = 3<sup>.</sup> march + <sup>7</sup> sin(s)* 1y zy"cos(a)-xctsin(a) Itt most az , a" jelenti az alfa szöget, , b" a bétát és ér-

telemszerűen , c" a gammát, Az x, y, z a pont eredeti koordinátája, x , y  $\alpha$  pedig az elforgatott. Az 5. sorban az 6 en Auflicht azert vezettem be, mart a b. és 7. serben

![](_page_37_Picture_18.jpeg)

ugyanarra az x-re van szükség, viszont ez a 6. sorban új értéket kap, így a 7. sorban már nem az eredeti x" állna rendelkezésünkre. A pontok koordinátái egy 3 dimenziós derékszögű koordináta rendszerben helyezkednek el, amit az origó (0,0,0) körül forgatunk el, így az origóban elhelyezkedő pont koordinátája a forgatás során nem változik, Ezért az objectet érdemes úgy felépíteni, hogy a közepén, legyen az origó, tehát mindenképpen előjeles koordinátákkal kell számolnunk.

Arra nagyon vigyázz, hogy számolás közben a részered-ALLA BALL TIRTALL, UVET SZAHLVIAS NYEVEN A TELEVEL<br>ELEMÉL TIREL A lehelő leghazyobb hitszélességen támen kato maar a teneto testa youto hitszetessegen ta-<br>rold testettet 32 biten), mert különben navyan nort talesz a forgatás. Azt meg — gondolom — mondanom sem kell, hogy a sinus számolásához táblázatot használj, és még véletlenül se coprocesszort vagy a Pascal funkcióját. Természetesen a sin(a), cos(a), sin(b), cos(b) stb. értékek azonos a, b, c esetén azonosak, tehát elég egyszer kisztmolni őket egy forgatás alkalmával.

![](_page_37_Picture_21.jpeg)

#### Max / AstronleA

Tehát már megvannak az elforgatott pontjaid koordinátái, akár ki is lehetne rajzolni őket. Ehhez nem kell mást tenned, mint hogy az x" és y" koordinátához hozzáadod a képernyő közepének koordinátáit (gy.k.: 320x200 esetében x'-höz 160, y'-höz 100), és kiteszed a képernyőre, Így viszont még elég gyikul nézne ki a dolog, mivel nem számol-ELLENTÉT ZAL AL AL ATÉ TA DE SAL AL ATÉ TADAS DE TAOSTAT A TÉ TAOSTAT A TÉ TAOSTAT A TÉ TAOSTAT SAL ATÉ TAOSTAT

j vet

EL 2

**AE USAN A** 

 $1. x' =$ zeem\*x' div (t-z');

 $2.7$  szoomfy div (t-2);

Itt a "zoom" egy tetszőleges érték, és értelemszerűen az " object nagyításának mértékét határozza meg. A  $_2$ t" az origó távolsága a képernyő síkjától — erre nagyon vigyázz, nehogy kisebb értéket kapjon, mint a maximális z, mert különben jópofa ,, Divide overflow" üzeneteket kaphatsz, vagy egyéb más érdekes dolgot tapasztalhatsz.

A kódolás folytatását lásd a következő hónapban, a továbbiakban olyan eseményről tudósítunk, ahol az előbbi ekben nyert tudássáat kamaiuztathatod.

Mentünk, láttunk, (gyűztünk), visszamennénk... A Unicorn az idén is megrendezte Kecskeméten a már hagyománnyá vált Cache-partyt, amely a magyar scene egyik legnagyobb találkozója már évek óta. Ez alkalommal sem kellett csalódnunk, a nagyobb (és kisebb) csapatok, valamint egyéb szenetace-ek érkezésünk táján már benépesítették a terepet. Mikoron pedig beléptünk a földszinti nagyterembe – gépeket és egyéb tartozékokat cipelve – korábban indult csapattársaink és barátaink a terem különböző sarkaiból bömbölő hangládákat túlüvöltve navigáltak az előkészített asztalok félé. A lepakolás egyébként több mint tél óráig tartott, mivel minden újonnan felbukkanó ismerős üdvözlése félbeszakította a munkálatokat. Túlesve a berendezkedésen, mindenki talált magának elfoglaltságot: egyesek a még hiányos demón dolgoztak, mások pedig nekiláttak Doam-ban, Command & Conquer-ben és más, hálón egymás ellen játszható game-ekben összemérni tudásukat.<br>A legyagyobb népszerűségnek a nemetaik a megjelen! A legyagyobb népszerűségnek a nemelyikso megjelent.<br>Itake Nakom 3D örvendett.

Általában az első nap a terepfelmérés és eszmecserék napja, hiszen sokan csak ilyen alkalmakkor találkoznak az ország másik felében lakó barátaikkal, valamint min-

![](_page_38_Picture_8.jpeg)

denki kíráncsi, melyik csapat, mely compókon indul és mivel, A társaságra igazán nem panaszkodhattunk: a terem túlsó végében rögtön feltűnt a lepedőnyi Murmidones logo, élénk színekben pompázó csúcsos sapkájukkal a BrainSucked Team tűnt ki, a bejárattól balra SHOCK!-os

társaság tanyázott, középen a L'Ieam-esek vertik a Filmini tet, melle i la ka Hranger alkotott, valamint a partyn megtalálható volt még a Controlled Dreams, Urinate, Promise!, CapaNNa, Exhumers és még sokan mások. (Na ja, a Unicornell sem kéne megfeledkezni...)

Későt – negkezdődtek a meghin detett programouten a raytracer-ekről tartott előadást, volt Power PC software bemutató, majd a Doom na may as estek egymásnak (persze csak virtuálisan), miköz-

STATE 808

persze csak virtuálisási), miköz-<br>-ben a moziteremben Mortal Kombat filmet nézhettek a lelven a moziteremben mortal találhatok manet neznettek a lei-<br>ki béki ra szerűk. A népesség ekkorra már tudatára ébredt halandó mivoltának, így aztán Kecskemét utcáin gyanús, korgó gyomrú, szomjas és didergő alakok kóricáltak. Az egyetlen fellelhető non-stop élelmiszerüzlet forgalma exponenciálisan nőtt, fordítottan arányosan a partyn résztvevők pénzügyi helyzetével... Táplálkozás (és italozás) után a közönség jóval kellemesebb hangulatban nyüzsgött tovább. Az arcok visszafordultak a monitorok felé, akit pedig jobban megviseltek az események, az aludni tért.

Másnap reggel nyomokban már érezhető volt az esté. nek szóló izgalom, a készülő műveken dolgozók egyre sűnek (\* … † izgalom, a készülő műveken dolgozók egyre sű-<br>rűbben Leki (\* 11 k az órájuk felé, társaik (\* 11 k egyre<br>feszültebben noszogatták őket. (A helyszínen nemsokára megjelent a Ynev létsíkját és a PC-X-et képviselő

#### **BO8STATE / SHULK**

Mr.Chaos is, persze a komplett stáb sem hiányzott — a szerk.) Nem sokkal nyolc óra után az izgalom tetőzött: megkezdődtek a compók. A GFX-ek közül ez első két

helyre nehéz voltasztani, mirt Das és Kal képe is<br>egyaránt nagyon tetszett (az indult<br>grafikákból és demókból láthattok némi ízelítőt ezen a két oldalon). A muzaxok között elég sok átlagos kritelő alkotás indult, de néhány (szerintem 3 db) egészen egyedi hangzással lepett meg. Egy apró meg- v jegyzés: a riport során legy aproximations.<br>Tegyzés: a riport során lehetőleg tartózkodunk a nevek említésétől, mivel ez es ett személyeskedésnek tönhet és ellentétekhez vezethet, hiszen mi sem lehetünk teljesen elfogulatlanok. A 6AK intro kategóriáról szerencsére nyugodtan kitej hittim a véleményemet, ezek között AI produkció nem indult. Lássuk! Max / AstroideA

Ami nekem leginkább elnyerte a tetszésemet, az a Goldie című Promise! alkotás. Chip zene, happy design és ugyan nem új, de szépen kivitelezett effektek jellemzik az intrót. Látványos volt az Exhumers kreálmánya is, csak kissé unalmas... A ByTeam intrója pedig átütő lehetett volna, ha egy kicsit több időt szentelnek neki (ebből sajnos mindannyiunknak véges mennyiség állt a rendelkezésünkre...) A nyertes az Urin\$ által nevezett Cage, amely összesen két effektre épül, de ezeket meglepően hatásosan al-

![](_page_38_Picture_18.jpeg)

kalmazza. (Ha minden igaz, akkor az összes nevezett produkció megtalálható lesz majd a következő, az áprilisi IFABO-n megjelenő CDX-en, de ha nagyon kíváncsi vagy, akkor a SCEneT-ről is letöltheted.) Az alkotásokról enynyit, a jövőben úgyis boncolásra kerül néhány, akkor majd részletesebben szólunk rija. Mindenesette megjer, rem, hogy nagy örömmel látjuk, a magyar partykon induló stuffek átlag i rionala egyer inkább e nelkedik, sőt, nehol már megütik a nemzetközi rendezvényeken beadott produkciók szintjét (bár a partyn mindössze két demo szállt ringbe, elsősorban ezek képei láthatók a két oldalon).

No, a compóknak vége, az emberek (?) fáradtan összekaparják földi por üvelyüket, a nyertesek ünnepelnek, de ők sem bírják sokáig, így aztán az előző éjszakához képest Jóval kisebb a zajszint (bár némelyek az erősítőjüknek nem engedélyeznek pihenőt... Hali, Loy! — a szerk.). A másnap reggel pedig a szomorú búcsúzkodásé és a pakolásé. Tomcat szavaival köszönünk el: Don't forget! Scene is ELL ajan friendslup!

Ha az érdeklődésed felébredt a partyk iránt, akt – figyelmedbe ajánljuk a nemsokára Budapesten bekövetkező SCEne\$T96-ot, amelyről a Hotline News oldalon részletesebb információt is találsz!

#### Suswann & O-man / AstroideA

ÚGY NÉZ KI, NEM VOLT HAM-VÁBA HALT ÖTLET ÚJ SOROZA- — TUNK BEINDÍTÁSA, HISZEN ALIG EGY HÉTTEL A LEGUTÓBBI SZÁM MEGJELENÉSE UTÁN MÁR MEG IS ÉRKEZETT AZ ELSŐ LE-VÉL ÉS KÍVÁNSÁG, ANNAK PE-DIG KIMONDOTTAN ÖRÜLTÜNK, HOGY AZ ÁLTALUNK TERVEZETT ÉS A LEVÉLÍRÓ ÁLTAL MEGNE-**VEZETT MELY SZINTE TELJESEN** MEGEGYEZETT,

**mil Üzerin**<br>Eliktriket

NTERNET

**Elvví3** 

![](_page_39_Picture_1.jpeg)

nnek megfelelően első célunk az amerikai kosárlabdázás elektronikus fellegvára: www.nba.com. (A témának egyébként is

külön aktualitást ad a Game-Portban található NBA Live "96 cikk. — a szerk.) Itt megtalálhatunk mindent és mindenkit, akinek bármilyen köze volt, van vagy lesz **az amerikai** profi kosárlabdához. Elolvashatjuk a legfrissebb híreket, megnézhetjük a lejátszott mérközések eredményeit, a bajnokság aktuális állását (a cikk írásakor, de még a lap megjelenésekor is az alapszakasz hajrája zajlik), a közeljövő mérközéseinek csapatait, helyszíneit és időpontjait, illetve hogy mely összecsapásokat közvetíti valamelyik TV adó. Ez utóbbi lista elsősorbanaz amerikai csatornák műsorát tartalmazza. A siteon külön oldala van az összes csapatnak, így bárki körülnézhet kedvencei háza táján. Söt, minden egyes játékossal különkülön foglalkoznak, így nem csak a "nagy embereket" ismerhetjük meg közelebbről, hanem a "közkatonákat" is.

Ami külön csemegét jelenthet az ínyenceknek, hogy nem csak egyirányú lehet m adatáramlás, hanem - néha ugyan megkötésekkel, de — mi magunk is beleszólhatunk egyes témákba. Például kérdéseket lehet intézni a játékosokhoz. Amikor utoljára bent jártunk, éppen Románia kissé nagyra nött képviselőjét a Washington Bullets (jövöre már Wizards) 77-es számú mezét viselő, 777" (228 cm) magas Georghe Muresant "hirdették" éppen. De akár szavazhatunk is hónap legjobb játékosára.

Es ebben a kincsesbányában természetesen nem csak szö-

![](_page_39_Picture_6.jpeg)

veget, hanem képeket és videó-részleteket is pont az volt, hogy ha már arra járunk, hozzunk magunkkal néhány ilyen kincset. Természetesen ennek örömmel teszünk eleget és útjaink eredményét ki is fogjuk tenni a BBS-re, illetve — a szerzői jogi kérdések tisztázása után esetleg — a CD-X-re is.

Mint azt már a múltkon számban is jeleztük, az egyes témák után kutakodóknak nem mindig kell megelégedniük az először megtalált web oldallal; többnyire érdemes tovább keresgélni. Mi is így jutottunk el az ESPN televíziós társaság site-jára, a espnet.sportzone.com-ra, ahol szintén megtalálhatók az NBA mérkőzések eredmé. nyei (mindegyik meccsről részletes beszámolóval), **az összesített eredménytábla**, illetve a naptár a közeljövő mérközéseivel. Találunk híreket minden csapatról: sérülésekről, játékos cserékről vagy edzőváltásról, ha nem is olyan bőségesen, mint az www.nba.com-on.

Az ESPNet természetesen nem csak az amerikai profi kosárlabda ligával foglalkozik. Az NBA hírein túl itt megtaláljuk az amerikai férfi és nöi főiskolai bajnokság eredményeit (a cikk íráskor zajlik éppen a Final Four, vagyis mindekét nem bajnokságának négyes döntője), az amerikai jégkorong (NHL, AHL, IHL, Collage Hockey), az amerikai foci (NFL, Collage Football, Canadian Football League) és baseball (MLB, American Association és vagy egy fél tucat liga) eredményeit, híreit. Ráadásul az ESPNet foglalkozik olyan, az Egyesült Államokban kevésbé népszerű sportokkal, mint az európai foci (Soccer), az ökölvívás, a golf, az autóversenyzés, a lovaglás, a tenisz stb. Ezek az oldalak már nem annyira részletesek, de érdemes néha a Nemzeti Sport mellett ezeket is elolvasnia annak, akit általában érdekel a sport és hozzáfér az Internethez.

Ha már sport, akkor mem maradhat ki az Olimpia. Az ESPNeten körülbelül 120 nappal a megnyitó előtt még leginkább az amerikai sportolók programjáról és kvalifikációs verse-

> nyeiről olvashatunk, de remélhetőleg, ahogy egyre közelebb jutunk Atlantához, egyre több oldal foglalkozik majd az eseménnyel s az Amerikán kívül történtekkel is.

> Viszont amíg az www.nba.com teljesen ingyenes, addig az ESPNet-en a képekért, a hangos interjúkért és a videóklippekért már fizetni kell. Bár a havi \$5 valószínűleg senkit sem fog "földhöz vágni". Éles témaváltás következik, átugrunk a filmiparba, ahol Disneyéknél teszünk látogatást (www.disney.com). Először itt is a hírekbe botlunk, de rövid kavarás után találunk sokkal érdekesebb dolgokat is, mint például többszáz oldalnyi Toy Storyt (ebből láthattok részleteket a filmet bemutató cikkünkben), Pocahontast és Lion Kinget. Fanatikusok csatlakozhatnak a Miki Egér klubhoz, zenekedvelők számokat

![](_page_39_Picture_13.jpeg)

Szörfözni

mentink!

hallgathatnak meg a mostanában megjelent "Dalok a Százholdas Pagonyból" című lemezről. A "Ne Kattints Ide — Poén" oldalon kifestökönyveket, képeket és dalokat tölthetünk le, amelyeknek mind-mind Walt Disney figurák a főszereplőik, illetve kitölthetjük a "Ki tud többet Aladdinról" tesztet! Igazi pályázatokon, vetélkedökön is részt vehetnénk, ahol mindenféle Disney videót, könyvet, pulcsit lehetne nyerni, de ehhez sajnos amerikai állampolgárnak kell lenni (mindenesetre beregisztráltam magam minden versenyre, még a "US only "ra is; ha nyerek, elmesélem milyen volt a Eurodisney - TRf).

Végül megismételjük múlt havi felhívásunkat (Géza, gyere fel!): írjatok! Írjatok címeket, mi pedig elmegyünk, megnézzük, a a legjobbakat bemutatjuk a következő hónapban. Ily módon csinálhatunk például havi site toplistát vagy kihirdethetnénk, hogy a PC-X-ben mi volt a hónap Web-oldala! Na igen, de mi ebben a poén azok számára, akiknek nincs Internet elérése? Nos, biztos sokan vannak köztük is olyanok, akik szeretnének valamilyen programot, információt megszerezni, esetleg tudják is a netcímét, de mivel nincs elérésük, nem tudnak hozzájutni. Írjátok meg nekünk akár csak a program nevét, akár a címet, ahonnan le lehet tölteni, s mi megpróbáljuk teljesíteni a legtöbbet kért óhajt-sóhajt, természetesen bizonyos határokon belül (például biztosan nem hozzuk el a Nashville egyik verzióját sem, még ha kint is van valahol a Neten). A leszedett anyagok a BBS-en, illetve a CD-X-en jelennek majd meg. Ja, és köszönjük a DataNet támogatását!

![](_page_39_Picture_16.jpeg)

I I

HOLGYEIM ÉS LIRAIM! **OROMMEL JELENTHETJUK** BE, HOGY MEGNYITOTTUK **IRODÁNKAT AZ INTERNETEN!** WORLD WIDE WEB CÍMEINK:

l<br>! www.iDG.HU/PCX . Szá szákon ös sel szákon él.<br>Száza szákon szákon él.

# Ismét ragyognak a csillagok

# **\* IFABO \* BUDAPEST 1996**

# április 17-20.

**Nemzetközi** Szakvásár

- $\star$  Számítástechnika
- $\star$  Telekommunikáció
- Irodaszervezés
- Másolástechnika
- $\star$  Irodabútor

Budapesti Vásárközpont 1101 Budapest, Albertirsal út 10. Bejárat az I., II. és III. kapukaál<br>Kyitva naponta 10-18 óráig, szomhaton 16 éráig

Vegyen Ön is részt a csillagok találkozóján!

### EVELEZÉSI ROVAT

RENA

 $\frac{2}{\sqrt{2}}$ 缸

#### Rôvio Tôrténe su kitérőt telnék mielőtt megkezdődne a le=<br>vélhullás, Árthúr Király idejé-BEN VAGYUNK. ŐSZ VAN, A Kö-TÉPKOR TELE CSATÁKKAL ÉS JÁRVÁ-NYOKKAL. RENGETEG A HULLA ÉS A LEHULLOTT LEVÉL, JÖNNEK IS A HULLASZÁLLÍTÓK. A FALUCSKA MINDEGYIK SARKA HANGOS A KIÁL-TÁSOKTÓL: VISSZÜK A HULLÁT! VISSZÜK A LEVELET! ÍTT A "LEVÉL-HULLÁS"! NEHÉZ KORSZAK LEHE-TETT, ENNYI LEVÉLLEL...

gorjunk vissza még egy kicsit a múltba. A rómaiakhoz, a cirkuszhoz, az Arénához. Ebből a korból származik **az a levél** is, melyet R.M.D. küldött, és mellékelt hozzá egy festményt is a nép kedvencéről. Igen, az oroszlánról — ha szerencsém van, akkor megtalálható ezen az oldalon (mákod van, befért — a szerk.) . Az arénában ő az uralkodó. Érdekes, hogy küldött korabeli adathordozót is. Ezek egyenként 1.44 Mb értékes bit-bevésetet tartalmaznak. A korabeli programok a nép szórakozási szokásairól tanúskodnak. Meglepő és megfontolandó, hogy akkoriban milyen jól elszórakoztak, ilyen , kis" programokkal. Nevezetesen a Super Mario Land 1. és 2., a Dyna Blaster és a Supaplex. Akkoriban még a csúcs gép a 386DX40 volt. Ugyhogy ki is kapcsoltam a turbó gombot, és eltöltöttem egy kellemes délutánt velük. Elolvastam a levelét is. Egy-két cheat-kód, pár megfejtés, dicséret és egy rejtvény:

... Most feladok nektek egy rejtvényt: Mi a különbség R.M.D. (azaz köztem) és a Valaha között. Aki kitalálja közületek, annak kölcsönadom (3 hétre) a Super CDmet. A határidő 1996.IV.1.

Addig is viszlát, és majd írok nektek újra, ha unatkozom, fázom, ...

Hát igen. Mondanám a megfejtést: R.M.D. gyengébb / erősebb / büdösebb? / szebb, mint Valaha. Remélem nyertem! (Bocs, a kis változtatásért, de későn érkezett a leveled,)

A történelemben és az időben tovább kalandozva rábukkantam még egy érdekességre. Hogy is hívták? Piszkos Fred?

Kettfessss Fijjugg !!!! (Különösen "Mr." Schuerue) Mégegyszer a HW-DEPOról !

Sajnálattal vettem észre, hogy a HW-DEPO tavalyi játékában valami nagy disznóság történhetett (Röf - Röf - Uiii!!). Vagy nem is kaptátok meg a megfejtésemet, vagy ... (erre gondolni se merek, nemhogy leírni). Én úgy emlékszem, hogy az volt a díjazási metódus, hogy minden egyes helyes válaszért bizonyos mennyiségű Bonusz fabatkát mindenki megkap. Na én nem kaptam egyet sem! Biztosan En vagyok tök hülye. Am a januári számban leírt megoldások kb. 70%-a kísértetiesen hasonlított - magyarul megegyezett - az Én megoldásaimmal. Na ezt kapd ki!!! Legalább annyit tegyetek meg, hogy utánanéztek, mert ez engem nem hagy nyugton (piszkállya a csőrömet!). Eredetileg a 40 MB-os!!! vinyómat akartam lecserélni 420-asra, de sikerült szereznem egy 210-est, ami kb. két hétig elég lesz. Most már beérném a 256 kB-os videokártyám kibővítésével is. Ezt

 $\angle$ 

szeretném megoldani a fabatkákból, ami — szerintem nekem jár!!! (Meg a szám is tudom.) Szóval nagyon számítok a megértő (222) szerkesztőség segítségére ugyan mi másban is bízhatnék!? (...)

Z E

No, osztán vóna itt még egy kis probléma: nevezetesen, hogy nagyon megdrágult az újság. Egyébként meg vagyok elégedve vele (figyelitek, ez dicséret vót), a "külleme-kelleme"-s és a témái is cool-ok, de ezért az árért minimum egy floppymellékletnek kellene lakni minden számban.

Most, hogy nyavalyogtam is egy sort, meg dícséretet is olvashattatok (De hol volt itt a dícséret???), búcsúzom, mielőbbi válaszotokat várom:

Sir Lee Carlo jr. az X-Wingek réme.

Érdekes, hogy még a stílus is Fredre hasonlít. Egyszerűen fantasztikus. A HW játékkal kapcsolatban, annyit tudok mondani, hogy a vizsgálóbizottság több tagú is volt egyszerre. Schuerue pontozott végül mindent, de mi is értékeltük. Ahol nagy volt az eltérés a pontszámok között, azt közösen is megvitattuk, majd a majd" 500 pályázóból kiválasztottuk a legjobb hetvenet, akik részt vehettek a , aukción". Előfordulhat, hogy csak egy leveled nem jött meg, így ponthatár alá csúsztál, vagy lehet, hogy mégsem elég pontos volt a válasz, elkerülte a figyelmed valami apró, de fontos dolog. Épp ez a lényeg benne, mert különben felrobban a processzor és elfüstöl a videokártya, meg ki tudja mi még. Egyébként a Füles rejtvényújság könnyebb helyzetben van, mert ott vagy betűre megegyezik valami, vagy nem, ám prózai válaszoknál jóval nehezebb értékelni. A lap áráról pedig annyit, hogy igényes, szép, tartalmas újságot készíteni nehéz és költséges (főleg a jó minőségű papír miatt, amin ilyen szépen jönnek ki **a színes képek**). Ha olcsó a lap, "olcsó" a minősége is. Floppymelléklettel egy nagy baj van. Milyen méretű floppyra gondo... Illetve két nagy baj van. Egyik, hogy milyen méretű floppyra gondolsz, a másik, mi legyen rajta olyan, ami a CD-X-en nem fér el... Illetve három nagy baj man. Egyiket és a másikat — úgy emléxem — már említettem, a harmadik, hogyha mégis rárakunk valamit, akkor az milyen minőségű lesz — ugyanis ma már a legrövidebb felhasználói program is 5-600 KB! Akkor azon lehetne mérgelődni, hogy olyan vackokkal, ami felfér, mit kezdjen az ember. Egyébként, tényleg, hol van a dicséret, s bár nem egy sort nyavalyogtál, hanem legalább húszat, azért üdvözlöm Fredet, a Piszkosat, remélem továbbra is jóban leszel vele.

Induljuk tovább az időben, esetleg térben is, Most ne olyan messzire, hanem az év elejére és Sajószögedre. Jött egy hősköltemény pár napja (attól hősköltemény, hogy hosszú), "boldogújévet" kívánt, és leírta, milyen volt a Szilvesztere:

Tisztelt szerkesztőség!

Először is, míg el nem felejtem, Boldog új évet kívánunk! (Én és ... a barátaim.) Na ezzel túlestünk a formaságokon, ez valószínűleg nem lesz egy szokványos levél, ugyanis elég sok dolog kavarog az agyhelyemen, pláne hogy éppen túlvagyok az 5. pótszilveszteren. Vagy a 6-on?

De most eszembe jutott, miért is ragadtam billentyűzetet, mindenekelőtt, köszi, hogy a Win telepítését leíró levélkémet közreadtátok az Arénában, most én is onnan jövök, ugyanis Polgár cityben van egy azonos nevű disco, bár nem vagyok az ilyen helyek híve, jobban szeretem a csendes pub-okat, ahol lehet a haverokkal pofáz-

ni, de ezt a discot a szomszéd srácok csinálták (üzemeltetik) , így valamivel olcsóbban megúszok egy estét itt. (...) Ja annak a kissé testesebb úrnak üzenem, tudjál aki a HW depót vezeti: (Testesebb? Mármint hogy jobban le van földelve, testelve? — Newlocal) ma este szóba került a Win95. Ugyanis voltam olyan hülye, hogy hagytam magam rábeszélni arra, hogy én is részt vegyek a verseny 95-ön, ami 96 febr. 10-én lesz Miskolcon is. szóval a barátném és a haverok megtörték ellenállásom, így a sulit két baráttal fogom képviselni. Elküldték a Win 95 és az Office 95 teljes verzióját, de limitált használati idővel (kis naivak, azt képzelték, hogy 60 napig fogom használni) A csomagot felbontatlanul az egyik sorstársamnak továbbítottam, neki AMD 80-as proci és VLBus video és a kölcsön 4Meg-el összesen 8M ram dolgozott a gépben. Megkezdte a telepítést, és mivel engem egy bocinyit sem érdekelt, a barátném is indulásra biztatott, angolosan távoztunk. Azóta, visszaadta a A megát, így neki is ennyi maradt, és állítólag a Win95 fut 4Mb RAM-mal! Szóval ennyit akartam üzenni a , fenti" úrnak. Jó röviden fogalmaztam!

Neki jó, legalább van tekintélye, a faternak is van jókora tekintélye, nekem meg semmi. Lesz még ez másképp is, csak sör kell. , Inkább legyen sörhasam, mint vízfejem!" (...)

Egyébként tesztelgettem a haverok 486-osait, hót shit. Először is az én jó öreg 386-osom tök jó, ha ilyen hideg napokban hazaérek, csak bekapcsolom és már melegíthetem is a kezem a CPU-n. Ugyanezt megpróbáltam egy 80-ason és csuklóig ledarálta a kezem. Egyébként az én 386-omban két proci van (CPU, FPU), tehát kétszer olyan gyors. Ráadásul az új 486-os procik mechanikusak: van rajtuk egy motor, ami hajcssa, osztán az egész lap remeg mint az állat, és persze a mechanikát hűteni kell, ezért szerelték a motor tengelyére azt a szar ventillációt, ami bedarálta a kezem. (...) Sőt ezeket, valami szilikon izével is be kell kenni, hogy jobb legyen, osztán ha a gépben nyúlkálok, hát szottyos lesz a kezem (maradéka). Szóval, 386 Rulezzzz Forever!

Tényleg írhatnátok egy cikkben az új procikról, például keveset tudok az 5x86-okról, a procik leírása mellett lehetne két szám, hogy gyári frekvencián mennyi a max. proci teljesítmény a landmark 6.0 szerint.

Meggyőző érvelésed hatására elcseréltem a 486DX4-120-am egy 386DX40-re. Valóban fut rajta a Win95, bár kissé köhög. Tény, hogy melegít, de hamarosan itt nyár, már most is tavasz van, Melegedik az idő... Ebből **az következik**, hogy télre veszek egy 586-os (három!) ...jó, 386-os fűtőtestet, nyáron ventillátornak megtartom mégis a 486-ot. Egyébként egész véletlenül nem olvasol Kretént? Ez a fejtegetési stylus emlékeztet rá... Az újabb procikról hamarosan lesz szó a HW Depoban. A verseny kérdések pedig talán pontosításra szorulnak. Nem?

Időutazásunk végére értünk. Feltennék még öt kérdést (három!), ja igen három kérdést. A helyes megfejtők között öt (három!) Harry Harrison: A technicolor időgép című könyvét sorsolom ki.

kérdés: Hogy hívnak?

kérdés: Mi a kedvenc színed?

kérdés: Mennyi a töketlen fecske maximális repülési sebessége? essége?<br>Logoff.<br>Descriptions de la proposa de la proposa de la proposa de la proposa de la proposa de la proposa de la propos

Newlocal a(z oroszlán) király

# KÖNYVJELZÖ

Folytatjuk a múlt hónapban megkezdett Könyvjelző<br>rovatot. Mextl a staknónyvek árai is elég magasak, ÚGY GONDOLTUK KÖTELESSÉGÜNK TITEKET EZEN A TÉREN IS KALAUZOLNI: ELKÜLÖNÍTENI A JÓT A HASZNÁLHATATLAN-KALAUZOLNI: ELKÜLÖNÍTENI A JÓT A HASZNÁLHATATLAN-<br>TÓL, FELHÍVNI A FIGYELMETEKET A KÜLÖNLEGESRE. EZÚT-<br>TAL IS A SOFTWARE STATIONSÓL HELT LINN EL HAPRA OLYAN KÖNYVET, AMELY TÉMÁJÁBAN KÜLÖNBÖZIK UGYAN, MÉGIS VAN EGY KÖZÖS PONTJUK: NAGY ÉRDEKLÖDÉSNE TARTHATHAN SZÁMOT.

#### 3D Studio Hollywood & Gaming Effects

(New Riders Press) 9860 + AFA

A könyvet kezembe véve erős kíváncsiság vett erőt rajtam. Mi van a tetszetős nyemdai kivitelezés, a sokat sejtető cím mögött? Kíváncsiságomat a mellékelt CD is növelte.

A könyv — inkább effektus tanulmánynak nevezném —  $13$ zetén keresztül neves 3D Studio felhasználók tolmácsolásában ismerhetjük meg a program régi, új és legújabb külső rutinjait. Namedieljill, mer a program s en új sekunda külső rulanda. Na-<br>Even agyatív dolog tak tartom, hogy az alkotók a kézikönvvektől elrugaszkodva, a program alapfunkcióinak ismertetésével in foglalkoznak, rengeteg gyakorlati megyessal bővítik a meglévő ismere teinket (kiváltképpen az Anyagszerkesztő és a Keyframer — Filmkészítő – programmodulra vonatkozóan).

Lássuk a fejezeteket! Napkitörés animációt készíthetünk a Solar Flares from The Daedalus Encounter című Effect 1 fejezetben. Az anyagtérképek, speciális anyag, háttér és objektumszerkesztő rutinok használatának megismerésén keresztül, a fejezet végére egy lélegzetelállítóan szép animációt kapunk. A Muscle Bot fejezetben egy izmet testépítn modell (nem tudom miért van a fején bukósisak) kel életre, A segítségül hívott Bones Pro (Digimation) és a már meglévő inverz kinematika programmodul segítségével (3D Studio 4-es verzió: IK) a figura kettős bicepsz pózt mutat be, amit azt hiszem, még Lee Haney is megirigyelne. A továbbiakban elektromos kisüléseket, időgépet, képernyőn áthúzó üstököst, tor-

![](_page_42_Picture_7.jpeg)

nádót és  $\mathcal{H}_{\text{eff}}$  1 – felejtett időrészimulálhatunk. Ha ez még kevés lenne, folytathatjuk gyakorlatainkat videóval kombinált 3D ani-PES TENE, PET DE SALO FRANCIA HELPES TAZTT GO ÉS KÉLTA HAT LA EZETT GO ÉS KÜLÖDLETTE GÖTTEST GÖTTEST GÖTTEST G

neteket készíthetünk (KPT Gradient Designer) a további gyakorlatokon. Szándékosan a végére hagytam az Effect 13 fejezetet, amely- 10Kon. Szangekosan a vegere nagytam az Ertect 15 rejezetet, amely<br>ben organikus mod lleket készíthetünk a Massaria a MetaBalls és<br>https://www.elnevezésű.rutinok sezítsérével. A mullékelt CD-n az a s szes gyakorlat anyaga, demo IPAS rutinok és több mint 200 MB minta, valamint animációs anyagtérképek találhatók.

A program segítségével és a könyvben ismertetett gyakorlatokon keresztül olyan területre kalandozhatunk, ahova eddig csak munkaállomások mögött ülő hollywoodi szakemberek tehették be a lábukat.

![](_page_42_Picture_499.jpeg)

Akinek a Ferraro név nem mond semmit, az feltehetően még 11. fog alkozott grafika programozásával. Ez az úriember írta ugyanis a Programmer's Guide to the EGA, VGA and Super VGA Cards című remekművet, amely már három kiadást élt meg és<br>A tamáló vált a programozók körében.

L<sub>abum</sub>a **vált** a programozók körében.<br>Uj könyvét a Criterion Software ált<u>al készít</u>ett RenderWare SDK 1.4-es verziójára építi, s mint az a címből is kiderül, témája a háromdimenziós grafika programozása. Nagyon sokan foglalkoznak manapság ezzel a témával (modellezés, raytracing,  $\blacksquare$ rendelkezésrendel $\blacksquare$ felhasználva a számtalan rendelkezésren álló programot, igen kevesen vannak viszont azok, akik belegondolnak, hogy mi áll ezen programok hátterében, hogy működnek, hogyan lehet ilyet létrehozni. A szerző ezt a könyvét azoknak ajánlja, akik szórakozásukat lelik a tanulásban, s bizony nem árt a kitartás, mert a könyv témája és megértése nem lesz könnyű.

Az első fejesz bevezető jellegű, a kom felépítését taglalja, illetve bemutatik a Rendware rutinkönyvtárat. Ezután külön felezetben foglalkozik a kép létrehozásához szükséges elemekkel (kamera, fények, anyagok, textúrák stb.) és grafikai alapfo-

### **KÖNYVEK**

**MELYVÍZ** 

galmakkal (raster 11 majdan) vektor- és mátrixműveletek, splineok, színek). A renderelésről szóló fejezetben nem csak arról olvashatunk, , ho- A gyan kell", de arról is, "hogyan érdemes" ezt megoldani (teljes kép, Fightel Ballache jelle mid dýris i mra stb.). Erdekesebb téma még az objektumok tervezése, térbeli kiválaszpátasar alatok az ora stb.). Erdekesebb tema<br>még az objektumok tervezése, térbeli kiválasz<br>tása, illetve az operációsrendszer függő és fügtása, illetve az operációsrendszer függő és füg-<br>getlen rutinok (DOS, Windows) is metelése. Fékelt II. – mink avvlárak mellett. megtalálható a **könyvben szereplő valamennyi** C és a RenderWare script nyelvén írt forrás-<br>PTM É TT E TT FELÉKEK referenciaként egészítik ki a könyvet (rutinleírás, adattípusok, hibakódok, szakirodalom).

Nem kell kétségbe esni, ha mindez első olvasásra totális zöldségnek tűnik. A könyv a prafika procratovzásinak egy nagyan speciális területét tárgyalja; biztos vagyok benne, hogy sok programozó egész élete során még véletlenül sem téved erre a területre. De ha mégis így volna, ez a könyv biztos támpontot jelenthet mindenki számára, aki elveszni készül a 30 programozás dzsungelében.

 $\frac{1}{2}$ 

Morrison and Weems Windows 95 Game Developer's Guide (SAMS Publishing) 9860+ÁFA

Talán az egyik legnagyobb tévedésem volt, amikor a Fury béta verziójának alapján meg mertem kérdőjerni, hogy a Windows 95 új platformot teremt a játékprogramok számára, Ezt azóta már számos kiadó megcáfolta, s legjobb bizonyítéknak itt van ez a könyv, amelynek alapján bárki azonnal nekiállhat Win95-ös játékokat fejleszteni.

owat tejeszetem.<br>A kövvezi A Laverya minden agailyon elmúli. Külön poziti min. hogy témájában nem korlátozódik csupán a játékprogramozásra, ha-<br>nem részletesen tármalik a programozás alapiait, bevezet az OOP és a Windows alá fejlesztés világába is. Csak ezután kezdi tárgyal Microsoft új játékkészítő rutinját, a Game SDK-t (Software Development Kit), amelyet hivatalosan DirectX-nek kereszteltek el. Ez onnan származik, hogy három külön rutincsomagból, a grafikus elemeket tartalmazó DirectDRAW-ból, a hangért felelős Direct-Soundból, illetve a játékosokat kezelő DirectPlay-ból áll össze. Ebben a sorrendben halad; azaz először a grafika és az animáció programozását tárgyalja, majd a hangokét, beleértve a WAV és Midi file ok megszőlaltatását és egyéni, speciális hangkozelo programok író<br>sát, végül – Lilla játékost egyszerre foglalkoztató, ún. Multiplanor já tékok elkészítésének támogatását részletezi. Külön fejezetet szentel tek a három téma összefoglalásának: egy komplett játékon keresztül mutatják be a komponensek összeillesztését. Olvashatunk még a fejlesztés és a terjesztés lehetőségeiről, utóbbit megfelelő fenntartással kell kezelni, mert nem biztos, hogy itthon is így működik a dolog. További érdekes témák: input egységek kezelése, telepítő program írása, milyen elett had a érdemes kiadni a játél al. optimalizálás CD-ROM-ra, hogyan működik az Autoplay stb. Nem hiányozhat az ajánlott szakirodalom sem. A könyv minden tekintetben kiváló alkotás. Áttalan és részletesen foglalkozik a játékfejlesztés minden mozzanatával. Azt hiszem, hogy nagy szükség volna hasonló témájú.<br>És minőségű, magy csátát témájú között között elő.

Mindhárom bemutatott könyv megvásárolt a Software Stationben, 1111 Karinthy Frigyes út 25. (telefon: 371-0704).

**Supercharge Your Dummark DirectX!** 

EL OGATE

.<br>Accelerate your game devélopment<br>avelu With Musalife Mátick

# DEVELOPER'S GUIDE

# **CONTROL**

#### lélyvíz

E HÓNAPBAN AZ EGÉSZ RO-VATOT ISMÉT EGYETLEN TÉMÁ- — NAK SZENTELJÜK, ENNEK AZONBAN NYOMÓS OKA VAN. MEGJELENT UGYANIS AZ A HANGKÁRTYA, AMIRE MÁR OLY SOKAN VÁRTAK; SŐT, A KEZE-INK KÖZÖTT VAN — EZENNEL KÖZREADJUK AZ ELSŐ TAPASZ-TALATOKAT,

![](_page_43_Picture_3.jpeg)

zok kedvéért, akiknek a történet eddig elkerülte a figyelmét, ismételjük át még egyszer az esemé-<br>nyeket. Az első nyilvános mozzanat tavaly nyáron zajlott le: az AMD ekkor jelentette be, hogy prototípus-

szinten elkészült az első, minden hangkártya funkciót önmagába foglaló chip, melynek az Interwave nevet adták. A morzsa tulajdonképpen egy flexibilis, 32 csatornás digitális hanghardware, ahol az egyes csatornák lehetnek PCM szintetizátorok, folytonos digitális hangfelvétel vagy effektlejátszók, illetve akár FMszintetizátorok. Ha valakinek ez így ismerősen hangzik, az nem véletlen — valóban, az AMD erre a munkára az Advanced Gravis és a Forte fejlesztőit kérte fel, akik hozták az Ultrasoundkártyáknál jól bevált koncepciójukat. A koncepció a régi, azonban az eredeti típus számos hátrányától meg kellett szabadulni ahhoz, hogy a kártya 1996-ban piacképes legyen: a belső műveletvégzési sebesség növekedése most már lehetővé teszi például a 44,1 kilohertzes lejátszást egyszerre mind a 32 sávon, a címtartomány növelése jobb bővíthetőséget eredményezett, a maradék processzoridőben pedig effektalgoritmusokat is lehet futtatni. A chipre felfér-

tek még a 16 bites A/D és D/A átalakítók is, így lett valóban komplett - minden komolyabb külső alkatrész nélkül végrehajtja egy kisebb hangkártya (FM-szinti+16 bites felvétel-lejátszás) valamennyi feladatát, ha pedig ellátják külső memóriákkal is, PCM-szintetizátora is működésbe hozható. Nos, az erre a chipre alapozott első hangkártyára fogjuk ma pazarolni a biteket és a nyomdafestéket; neve Ultrasound Plug And Play, és szintén nem meglepetés, hogy a Gravisműhely legújabb produktumát tisztelhetjük benne.

#### Kívülről befelé

Az első meglepetés a doboz mérete, melyben a kártyát kapjuk; szokatlanul helytakarékos, egészen egyszerűen: kicsi.

Ha kinyitjuk és kézbe vesszük a kártyát, kiderül, hogy miért — az is nagyon kicsi, alig lóg túl a 16 bites ISA-csatlakozón. Ha jobban szemügyre vesszük, még így sincs túlzsúfolva, hiszen érdemileg csupán az Interwave-chip látszik rajta, a hullámforma-ROM, illetve a Pro verzión a fél megás RAM. Apropó, a kártyát kétféle kialakításban lehet kapni, a Pro verzió fél mega RAM-mal és egy picike mikrofonnal tartalmaz többet, mint a nem Pro. E tények számos dolgot vonnak maguk után: 1. A nem Pro (jobb elnevezés híján használjuk ezt) egyáltalán nem kompatíbilis a régi Utrasoundokkal, hiszen nincs RAM-ja, ami a régi Gravisoknak esszenciális komponense — csak SoundBlaster- vagy Roland-üzemmódokban használható! 2. Az effektprocesszor is a kártya központi RAM-ját használja, így RAM híján ez sem üzemel. Mind a két negatívum áthidalható azonban még az alapkártya esetében is azzal, ha utólag bővítjük RAM-ját. Visszatérve a külcsínre: a kártya természetesen , Gravis-színű", vagyis piros, ami demópartikon könnyen azonosíthatóvá teszi; a szétnyitott, kibelezett gépekből messze ki szoktak piroslani a Gravis-kártyák. Van még néhány csatlakozó, amit ilyenkor meg kell említeni: IDE-kontroller a CD-ROM-oknak, kettő

nalmaknak megfelelően minden portcím, interrupt, satöbbi software-ből állítható. (Van ugyan egy jumpersor, amiről a leírás azt állítja, hogy a bővítő memóriát konfigurálja, nekem viszont minden létező memóriakonfigurációt automatikusan, állítás nélkül felismert.) A csomag tartozékai még: installáló Aoppyk külön DOS-hoz, Windows 3.1-hez és Windows 95 höz, valamint egy korongnyi CD-ROM, ami az összes hozzáadott software-t tartalmazza. A papíralapú felhasználói kézikönyv pofátlanul rövid, mindössze egy néhány oldalas telepítési útmutató, a valódi leírás a CD-n van, egy körülbelül 120 oldalas dokumentum formájában — a kisméretű csomagolással együtt már 2:0 a Greenpeace javára!

#### Telepítés

DENNIDI

Hát az bizony vagy magától megy vagy sehogy. Ezt a Plug And Play általánosságot az új Gravis-kártyára is rá lehet húzni, hiszen optimális esetben tényleg nem kell mindenféle konfigurálással törődni, csak a floppyk adagolásával, és ha elsőre nem megy, valószínűleg nem is fog, mivel a felhasználónak nem sok beavatkozási lehetősége van. A képet azért árnyalja az is, hogy a felhasználók még nem nagyon szoktak

![](_page_43_Picture_13.jpeg)

darab SIMM-foglalat az opcionális RAM-oknak, hangbemenet a CD-meghajtó számára, kívül pedig vonalbemenet, mikrofonbemenet, vonalkimenet, valamint a szokásos, kombinált joystick MIDI. Nincs erősített kimenet, mert minek wavetable hangkártyához manapság minimum aktív hangszóró vagy hifi erősítő dukál, kedvesség viszont m a jumper, amivel úgynevezett fantomtápot küldhetünk a mikrofonbemenetre. Ez a stúdiótechnikában elterjedt megoldás teszi lehetővé, hogy jobb minőségű, érzékenyebb, úgynevezett kondenzátormikrofonokat is csatlakoztathassunk hangkártyánkhoz; 200 dollár körüli kategóriában kellemes meglepetés az effajta felfedezés. További vizsgálódás után kiderül, hogy a kártyán nemigen van más állítható jumper - a Plug And Play kívá-

#### Hangzás

Kezdjük a szintivel: a beépített ! megás tömörített ROM-ban van egy-két meglepően jó hangminta, de csodákat nem lehet várni tőle. A régi Gravisokhoz képest sokkal jobb benne a zongora és a dobok, valamint többen is vannak: 6 készletnyi. Rögtön az elején fellapoztam a , TR808 set" nevű dobprogramot, ahol valóban, nagyrészt a TR808-as analóg dobgép, minden techno-house-acid-egyebek alaphangszerének hangmintái találhatók, de sajnos pont a legszebb, a pergődob nem olyan, amilyennek lennie kéne. Magyarán szólva, semmi köze a TR808-hoz — nem rossz, csak nem az igazi. A hangzás komplett MIDI-file-ok lejátszásánál kelle-

mes, megnyugtató, meleg, a frekvenciamenet végig kiegyenlítettnek hangzik, nincs a sokat kárhoztatott magas-mély emelés, ami egyes hangkártyáknál oly zavaró. Tréfából viszont kipróbáltam minden idők legravaszabb MIDI-állományát, a HIDNSEEK.MID-et, amit a régi Ultrasoundokhoz adtak demóként, és az volt az érdekessége, hogy minden más hangkártyán igen bénán szólalt csak meg, a Gravison viszont valósággal sokkolóan — nos, az új PNP-kártya ROM-készletén az előbbi eset forgott fenn. Megfejtésképpen a Gravis a régi, 5,5 megás mintakészletet is odaadja a kártyához (rajta van a CD-n), amiből RAM.-ba töltve előidézhető a régi élmény is.

A zajviszonyok meglehetősen érdekesen alakultak. A kártya alapzaja se több, se kevesebb, mint hasonló társai esetében, viszont, ha belépünk a mixerprogramba, érdekes dolgokat tapasztalhatunk. Ha a szintetizátorrészt lenémítjuk, m addig sem túl nagy zaj drasztikusan lecsökken — visszakapcsolás után viszont a szinte néma csendre visszajön ugyanaz a zajszint. Egyetlen más komponens sem ad annyi zajt a kimenetre, mint ez az egyetlen kapcsoló, ami rossz hír (relatíve) a MIDI-s embereknek, de jó az audiózóknak. Az utóbbiak profitálhatnak még az igen jó, alacsony zajszintű digitalizálásból is; ezt egyszerűen úgy lehet kipróbálni, hogy hangforrás csatlakoztatása nélkül felvesszük a semmit a bemenetről, Ebben a kategóriában az eddig ismert kártyák legtöbbje több zajt vett fel, mint a kártya teljes kimeneti zaja, nem úgy, mint a PNP ami jóval kevesebbet. Ráadásul, soksávos rögzítőemberek figyelem, ez egy újabb kártya, ami felvenni és lejátszani is tud egyszerre, és hiba nélkül fut rajta a Cubasis Audio!

#### **Effektprocesszor**

Van. Most még nem sokat lehet csinálni vele, van egy előre beállított zengetője, meg egy kórusa, amit a megfelelő MIDI-kontrollerrel (most nem jut eszembe a száma, ki kéne olvasnom a saját könyvemből) lehet MIDI-csatornánként adagolni. Ez utóbbi jó hír, mert volt már a praxisban olyan kártya is, ahol minden hangszerre egyszerre rakták rá az effekteket, ami zenei nonszensz. Még egy örvendetes újság, hogy ez m első olyan kártya, aminek az effekt része updateelhető, vagyis új effektalgorítmusokat is le lehet majd tölteni — a Gravis is ígér jó párat, de bárki készíthet otthon is. Ami most van hozzá, az nem közelíti meg a félmilliós Lexiconzengetők minőségét, de bizony még a Roland SCC1-est sem, úgyhogy csak rajta, írjunk jobbakat!

#### Kompatibilitás, emuláció

A régi Gravisok Achilles-sarka volt a SoundBlasteremuláció, hiszen a kártya felépítése gyökeresen eltért az SBtől. Az FM-szintit például annak idején úgy oldották meg, hogy mind a 128 FM-hangprogramból levettek egy kis hangmintát, amit az emulátorsoftware indításkor feltöltött a kártya RAM-jába. Ennek most már vége, az SB-emuláció megy RAM nélkül is, az FM-algoritmust az Interwave valós időben, egyszerűen csak végrehajtja, a többi már megy magától. Érdekes módon egy kb. 20K méretű software-driver azért feltöltődik az SB-emulátorprogram indításánál, szerepe számomra még nem világosodott meg. Az emuláció milyensége határozottan javult, de még mindig **nem** tökéletes, sikerült már olyan játékokat találni, amelyek nem ismerik fel az Interwave-SoundbBlastert. A Roland-móddal egyszerűbb az élet, azon sok mindent nem lehet elrontani, amivel próbáltuk, azzal mind működött. Kapunk viszont egy hasznos segédprogramot Gameprep néven, amivel felkonfigurálhatjuk a kártyát egy-egy játékhoz, hogy Ultrasound, SoundBlaster, vagy Roland módban akarjuk hallgatni. Újból felhívom a figyelmet arra a bátor választásra, hogy a kártya alaptípusa nem Ultrasound-kompatíbilis, csak ha RAM-bővítést tesznek bele, így bolti állapotában csak Rolandként vagy SB-ként használható.

#### RAM

Végre egy Ultrasound, ami **nem** csak | megabyte-ig bővíthető; az alapmodell maximális RAM-ja 8 megabyte, a Proé pedig filmtörténeti szám, 8 és fél. A bővítés 8 vagy 9 bites SIMM-modulokkal lehetséges, a leírás szerint maximum 80 ns elérési idővel, mivel azonban a régi kártyán 100 ns volt megadva, gyorsan kipróbáltam ezt is egy százassal, és valóban, hibátlanul működött. Két darab SIMM-foglalat áll

rendelkezésre, és ezeket hál" istennek szabadon lehet kitölteni - tehetünk az egyikbe 256 kilóst, a másikba meg négy megást, mindkettőbe ! megást vagy bármit, ami eszünkbe jut, megkötés nélkül, a kártya felismeri.

#### Hozzáadott software

Az bizony van bőven. Dalszerkesztő ügyben előrelépés történt, a Cakewalk Express, valamint a Power Chords Debutje és Pro demója csücsül a CD-n, audió-szerkesztőnek pedig a most magasan legjobb Sound Forge egyszerűsített, de a lényeget (effekteket is!) tartalmazó XP verziója. Ezenkívül pedig sok minden más, a Gravistól megszokott apróság, és néhány dolog, amitől a legjobb Internet-hangkártyaként reklámozzák: Internet-telefonprogram (mivel a kártyán két DMA van, egyszerre lehet beszélni mindkét oldalon), ingyenes Compuserve-elérő program egy hónapig (persze csak Amerikában), és a RealAudio-player, amivel Internet-rádióadásokat lehet hallgatni (ilyen már itthon is van, magyarul, az Internetto , hasábjai" között, ki kell próbálni!). Most pedig a feketeleves, a software-ek, amelyek jelenleg még nincsenek a csomagban (a Gravis ígérete szerint minden felhasználó ingyenesen meg fogja kapni előbbutóbb): nincs meg még a régi Ultrasoundnál megszokott Patch Manager/Bank Manager kettős, ami nélkül nincs RAM-kezelés Windows alatt, és nincs meg a Patch Maker sem, amivel hangmintákat lehet szerkeszteni, szintén Windowsban. Ne próbáljuk a régieket futtatni, mert nem mennek; meg kell várni az újakat. Addig van helyettük a DOS alatt futó PATCH.EXE, ami mazochistáknak ideális patch-szerkesztő program.

#### Konklúzió

Egy ideális teszt ezzel fejeződik be, én viszont ilyet nem teszek, mert nem akarom az írást szubjektív irányba terelni. A kártya jó, 1.0 verziószáma ellenére rendben működik, ára is oké, , szoftverice" ugyan kissé hiányos, de ez könnyűszerrel korngálható. Aki teheti, hallgassa meg.

![](_page_44_Figure_16.jpeg)

#### **HARDWARE** takuwake <sub>szül</sub>t

lestem Sen

# MELYVÍZ

ÜDVÖZLET A SZÁMÍTÓGÉPEK BELSŐ VILÁGA UTÁN ÉRDEKLŐDŐKNEK, MIVEL NEM LEHET ÚJSÁGCIKKEK<br>ÚTJÁN HARDWARE SZAKEMBERE-KET KÉPEZNI, MI EZT MEG SEM PRÓBÁLJUK. INKÁBB NÉMI INFOR- MÁCIÓVAL LÁTJUK EL AZOKAT, AKIK TÖBBET SZERETNÉNEK MEG- TUDNI GÉPÜK MŰKÖDÉSÉRÖL**.**<br>Mindenkit figyelmeztetnü**n**k KELL: A GÉPBEN TÖRTÉNŐ SZAK- SZERŰTLEN PISZKÁLÓDÁS KÁROS<br>A SZÁMÍTÓGÉP EGÉSZSÉGÉRE EL A TULAJDONOS PÉNZTÁRCÁJÁRA,

e , szátyárkodjunk", mármint , szavilag", folytassuk ott, ahol , abbafejeztük" (na, ez tipikus korrektor előtti Shuerue-duma — a szerk.). Következzen egy olyan eszköz, melynek kapacitása ekvivalens a Traubi-szódával (gyártják azt még?), vagyis soha mm elég.

#### Merevlemezegység, avagy winchester

Megjelölése lehet még HDD is, ami nem azt jelenti, hogy dadogva írtuk le ennek a fenomenális, nagyszerű, remek és rendkívül jelentős rovatnak a nevét. Az angol betűszó összetevői a Hard Disk Drive, vagyis Merev Lemez Meghajtó. A megnevezés annyiban talán pontatlanná vált, hogy a PC-ket megelőző korszakban valóban meghajtóról volt szó, melyben cserélgették a merevlemezeket, mára viszont elsősorban a lemezekkel egybeépített egységek használata a jellemző, cserélhető lemezt szinte kizárólag kiegészítésként alkalmaznak.

Az általánosan használt (a nem cserélhető) merevlemezeknek a mechanikai felépítése igen hasonló, lénygében azonos. A lemez, egy valóban merev korong felületére felvitt mágnesezhető réteggel, egy tengelyre rögzítve áll, szigetelt

46

tokban (a modern winchesterekben általában csak a szennyeződésektől való védelem miatt van erre szükség, régebben a biztonságos működés érdekében vákuumot használtak), A tengelyre szerelt motor nagy sebességgel forgatja a lemezt, a fej pedig egy rendkívül pontos mozgatómotorral a megfelelő pozícióba állítható. Természetesen a lemeznek mindkét oldalát lehetséges használni, ilyenkor a másik oldal olvasásához, írásához egy második fejre van szükség. A merevlemezes egységek kapacitása folyamatosan nő, mivel elképzelhetetlen lenne a kezdeti I0MegaByte-os kapacitású (bár léteztek 5MB méretűek is) egységek használata, A kapacitás növelése nehezen lenne megoldható egy lemezzel. Több lemez esetében az egymás fölé szerelt lemezek közé, mint egy fésű fogai csúsznak be a fejek. A fej és a lemez felülete közötti rés igen kicsi, ezért van szükség a porvédelemre, mivel egy porszem nagyobb átmérőjű is lehet, mint a rés vastagsága, valamint a porszemcse igen kemény, érdes felületű, így könnyen károsíthatja a lemez felületét vagy akár a fejet.

Külső méreteiket tekintve is igen széles választék áll rendelkezésre. A kor igényeinek megfelelő HDD-k általában a 3.5"-os méretű beépítőkeretbe szerelhetők, a hőskorban nem volt ritka az 5.25"-os dupla magas egység sem (súlya megközelítette egy kifejlett újévi malacét), a hordozható gépekbe pedig 2.5" átmérőjű ultra vékony egységeket raknak.

A winchester felépítéséből (mechanikai) egyértelműen következő adat a keresési idő (seek time), mivel itt a fejpozícionáló motor sebességéről van szó. Ez sajnos nem gyorsítható semmilyen vezérlési eljárással, és minél többször kell keresni az adatokat vagy szabad helyet az olvasás, írás során, annyiszor adódik hozzá a működési időhöz. A gyakori seekelés elkerülésére a leghatásosabb módszer (és a legegyszerűbb) u töredezés mentesítés - ízlés és operációs-rendszer szerinti defragmentáló programmal javasolt, ami a lehető legoptimálisabban rendezi el az adatokat. Mielőtt áttér-

![](_page_45_Picture_10.jpeg)

nék a vezérlésre, meg kell említenünk a keretes (fiókos) winchestereket. Ezek teljesen megegyeznek a beépített társaikkal, mert a beépítőkeret funkciója az, hogy az egységen található csatlakozókat (tápellátás és vezérlés) egy könnyen oldható módszerre váltja. Az így történő adathordozás lényege, hogy a kikapcsolt gépben lévő keretbe behelyezzük a winchestert, majd a helyére tolva, bekapcsolás és természetesen a BIOS beállítása után máris használatba vehetjük.

A merevlemezes egységeket leginkább vezérlésük alapján lehet megkülönböztetni, és ezek három típusba sorolhatóak. A régebbi, első generációs szabványoktól most inkább eltekintenénk. Bár létezik párhuzamos portra csatlakoztatható változat is, de ennek elterjedtsége nem jellemző, inkább csak speciális területeken használják.

#### IDE típusú

A maga idejében igen gyors szabványnak számított, és relatív gyorsnak tekinthető ma is (természetesen többszöri módosítás után). Legfőbb jellemzője, hogy egy címvonalon két egység kezelésére képes. Nem hagy igazán mozgásteret a merevlemez saját vezérlő áramköreinek, ezért itt kevesebb feladatot kell ellátni. Ennek a kevesebb feladatnak köszönhetően (az olcsóbb elektronika miatt), az ilyen típusú merevlemezek kezdetben jóval olcsóbbak voltak, mint más társaik. Természetesen az alacsonyabb szintű elektronika és az egy kaptafára történő vezérlés miatt sebességileg nem sokáig tudták állni a versenyt az idők szavával. A sebesség növelése érdekében több módosításon is átesett a rendszer, bár alapjait tekintve ugyanaz maradt. Megkülönböztetésükre a MODE 1/2/3/4 megjelöléseket használják, mind a meghajtók, mind vezérlők vonatkozásában (itt a minél nagyobb, annál jobb szabály érvényes). A minőségi különbség az adatátviteli sebességben jelentkezik — léteznek olyan kártyák, melyek rendelkeznek cache memóriával, a jobbak így finoman szólva is csodákra képesek. Ellenben nem elég az egyik egység modernizálása, vagyis gyors winchesterhez gyors vezérlőre van szükség és viszont. Amennyiben a merevlemez tudna többet teljesíteni, csak annyi történik, hogy nem nyújtja a maximális teljesítményét. A meghajtón beállítási lehetőségeink a drive helyének meghatározására szorítkoznak: elsődleges-e, van-e másodlagos drive, esetleg második a sorban.

Amennyiben a fordítottja igaz, lehetnek egész érdekes problémáink; a vezérlők beállíthatók a maximálisnál , roszszabb" működésre, ebben mi esetben csak kisebb sebességgel jutunk az adatokhoz. A problémák a nem bootolástól kezdve **az** értelmetlen adatok halmazán át, egészen odáig gyűrűzhetnek, hogy ha létrehozunk egy könyvtárat, akkor véletlenszerűen többször egymás alatt jelenik meg. A problémák elkerülésére a legbiztosabb megoldás a pontos beállítás, ez a winchesterekre vonatkozóan általában software úton történik, ugyanis a pontos vezérléshez pontos parancsokra van szükség, melyek nem csak gyártónként, de egyes típusonként is eltérhetnek. A beállító program (ezt egy jobb BIOS már tartalmazza) megállapítja, illetve lekérdezi a meghajtók típusát és regisztrálja, a felbootolás során pedig a vezérlőkártya leolvassa a rendszerfile-ok valamelyikébe (esetleg saját programba, amelyre hivatkozni kell) kiírt adatokat. A modernebb vezérlőkön már nem csak két, hanem négy winchester csatlakozására van lehetőség, az ilyen típusú kártyák programja akkor is lehetővé teszi a kettőnél több eszköz használatát, ha **a BIOS** csak ennyit lenne hajlandó kezelni. Természetesen egy csatlakozóra (címvonalra) itt is csak két egységet köthetünk, de van egy második csatlakozó, melyre újabb két egység köthető. Megjelölésük általában Primary (elsődleges), ami a Master (mester: 1) és Slave (szolga: 2) meghajtókat foglalja magában, valamint Secondary (másodlagos), amely a további Master (3) és Slave (4) meghajtókat jelöli. Bootolás (bootvezérlő program használata nélkül) csak az elsődleges mester meghajtó elsődleges partíciójából lehetséges. A BIOS-ban nem jelzett meghajtók csak a kártya vezérlőprogramjának a memóniába települése után lesznek elérhetők. Léteznek olyan vezérlőkártyák is, melyek a vezérelt egységekre vonatkozó adatokat saját EPROM.ban tárolják, de ilyen kivitelű IDE típusban elég ritka.

IDE csatlakozón keresztül a winchesteren kívül ilyen típusú CD-ROM-ot is vezérelhetünk. Léteznek még speciális egységek is, de ezek ismertetésére később térünk ki. A CD-ROM vezérlése az operációs rendszer feladata (DOS: MSCDEX), tehát ezt sem a BIOS-ban, sem a vezérlőkártya programjában nem kell állítgatni. Az IDE vezérlőkre mostanság szinte mindig rá **van integrálva egy flop**py és egy portvezérlő (soros-, párhuzamos- és game-port) is, tehát IDE alapú rendszernél erre nem kell gondot fordítani. Korrekt kártyákon bármelyik összetevő letiltható, ha netán más módon már létezne a gépben (például az alaplapon).

A csatlakoztatásról is ejtsünk néhány szót. Az IDE típusú merevlemezeken be kell állítani, hogy hányadik a drive, illetve van-e mellette második (ha másodiknak állítjuk, akkor az első meglététét természetesnek veszi), mivel egy vezérlési vonalon csak két egység lehet, több választás nincs. A harmadik és negyedik egységet egy másik csatlakozón, címvonalon kezeli az IDE, és ezeket is mesternek

használni a két winchestert, hogy (amennyiben négy egységet lehet kezelni a vezérlővel) mindkettő egyedüli első, ilyenkor az egyik az elsődleges, a másik a másodlagos vonalon csücsül. A beállítás (a jumperek megnevezése) gyártónként, de néha típusonként is eltér, bár általában feltüntetik, ha a winchester címkéjén nem is, a leírásában biztosan. Amennyiben semmi módon nem tudunk hozzájutni, akkor próbálkozással is megkísérelhetjük - a BIOS csak helyes beállítás esetén mutatja a helyén és a megfelelő adatokkal a merevlemezeket. Ne örüljünk, amennyiben hirtelen GigaByte nagyságrendekkel nagyobbnak mutatia a méretet a vásároltnál, csak hibás felismerésről van szó. FIGYELEM! A hibásan detektált (kezelt) winchester használata adatvesztéshez vezethet! Magyarán, kísérletezésre csak akkor fanyalodjunk, ha utána formázni lehet a lemezt. Az inkompatibilitás szivárványszemű szörnyetege itt is felütötte a fejét. A meghatározás szerint csak **azonos** gyártónak azonos típusai kötelesek egymás mellett működni (mármint egy címvonalon). Elméletileg tehát két Conner 40-est (ST 270, ha jól emlékszem a típusszámra) egymás után rakva és megfelelően bejumperelve, tökéletesnek kellene lennie az együttműködésnek. Meg kell mondjam, nem működnek, mivel **az első** sorozat (márpedig ebből van a legtöbb m országban) Conner 40-es semmilyen winchesterrel nem megy együtt, és az is előfordul, hogy egy típus csak elsőként hajlandó működni. A modernebb (mode 3-tól) merevlemezek esetében szerencsére már elenyésző az ilyen összeférhetetlenségek jelentkezése, még kevert gyártók és típusok esetén is.

A kábelek bekötése szinte teljesen egyértelmű, a tápkábel általában a nagyfloppyéval megegyező, fordítva csak akkor lehet bedugni, ha megfaragják vagy széttörik az aljzatot (legalábbis gyári kábel esetén). Az adatkábel bekötése pedig szinte mindig a , táp felé" elvet követi, ami azt je-(3.) és szolgának (4.) kell beállítani. Lehetséges úgy lenti, hogy az egyes láb a táp felöli oldalra esik. A vezérlő- Schuerue

kön vagy leírásukban meg van jelölve a kártyán lévő csatlakozó 1-es pólusa. Amennyiben erre az oldalra csatlakoztatjuk a kábel jelölt oldalát, a meghajtóknál csak arra kell ügyelni, hogy a jelölés a tápcsatlakozó felé nézzen. Mind a merevlemezen, mind a vezérlőn réz tüskékből áll a csatlakozó, amely erőszakoskodásra könynyen elhajlik, illetve letörik, ezzel esetenként fölösleges (javítási) költségbe verve a tulajdonost. Bekötési szempontból kivételt képeznek (nem is PC-ről lenne szó, ha nem lenne kivétel) a laptopokba, illetve notebookokba gyártott speciális winchesterek, valamint a TEAC 120MB-os drive-ja, A notebook egységek speciális, az adott típushoz készített csatlakozóval készülnek, amely általában egy kábelen oldja meg mind az adat, mind a tápfeszültség átvitelt. Ezek bekötéséhez és beszereléséhez, ha nem az adott notebook típusba történnek, speciális keretre és csatlakozó-átalakítóra van szükség. Az itt leírtak a beépített és nem a PCMCI merevlemezekre vonatkoznak. A TEAC meghajtóval pedig egy szervizben találkoztam, ahol kuriózumként tartották, ugyanis tápellátása u kisfoppyéval megegyező tápcsatlakozón keresztül, az adatkábel felrakása pedig a táp ellenoldalán történt.

A tápcsatlakozó hibás bekötése elég durva dolgokat eredményez, akár oda is juthatunk, hogy a javíttatás helyett újat kell vennünk. Az adatkábel hibás felhelyezése nem okoz fizikai károsodást, de a gép meg sem mukkan bekapcsolás után.

A továbbiak sajnos csak a következő számba férnek bele, ezért szomorú szívvel búcsúzom, de az oldal vége előtt következzen a szokásos Imbecillis Pistike kérdés.

I.P: Tessék mondani, belső paralelolerel portra köthető ZIP drive-e van?

![](_page_46_Picture_10.jpeg)

![](_page_47_Picture_0.jpeg)

LTIMÉDIA

**ÉLYVÍZ** 

#### BESZÉLŐ SZÓTÁR

Delfin CD-sarokban ismét leltem egy játszva tanító programot: My Talking Dictionary! A készítők 6-10 éves gyerekeknek ajánlják, de én bátran ki merem jelenteni, hogy bárki számára hasznos lehet — pláne, ha most kezd angolul tanulni.

Ha beszélünk már más nyelvet (a magyaron kívül), könynyű dolgunk van, mert az egér jobb gombját beállíthatjuk németre, spanyolra, franciára, kínaira, ill. japánra. Ilyenkor mindent meghallgathatunk az adott nyelven, és könnyedén megtanulhatjuk a szavakat, kifejezéseket. Akkor sincs nagy baj, ha csak magyarul beszélünk. A CD-n szereplő képi információ nagy segítségünkre lehet, bár ebben a részben találtam hibát is. Például a képernyőn látunk egy majmot, és azt várnánk, hogy a program kiírja , monkey". Hát tévedtünk, és ha nem segítenek, akkor megtanultam volna, hogy a majom — , elimb" — bár igaz, hogy mászik.

A fő képernyőn a jobb alsó sarokban játékokat találunk: akasztófás (jelen esetben pókos - ha **nem** találod ki a feladott szót, megkajál a pók), betűkeveréses, illetve betűkirakós. Ez utóbbival csupán az volt a problémám, hogy egy-két esetben

![](_page_47_Picture_5.jpeg)

![](_page_47_Picture_6.jpeg)

hiába tudtam a megfejtést, nem volt meg hozzá az összes betű. Senki ne gondolja, hogy a fentiek miatt elment volna a kedvem a programtól. Ha Mr. Chaos kevesebbet lenne a szerkesztőségben, most is a gépét nyúznám és növelném igen szerény szókincsemet.

Az induló képernyőről több helyszínre vándorolhatunk: utazás, állatok, helyek, **zene stb. Az adott témaköröket is to**vább szűkíthetjük és mindenhonnan beléphetünk egy könyv alakú szótárba. A számunkra érdekes, még nem ismert szavakról magyarázatot kérhetünk, sőt néha apró filmet láthatunk, esetleg — pl. állatoknál — hangokat hallgathatunk.

Szóval a kezelése igen egyszerű, szinte bárhonnan bárhova átugorhatunk. Igen nagy hasznát vettem a kiejtés gyakorlásánál – most kezdtem angolul tanulni –, az alapvető szavak elsajátításánál, és ezenkívül annyira lekötött, hogy majdnem elfelejtettem hazamenni,

Csilla

![](_page_47_Picture_11.jpeg)

#### MOVIE CLIP\$

i ne tudná, aki egyszer számítógép közelébe került, mi is az a Screen Saver. Legtöbben a Norton idétlen csillagocskáira, m újabb programok tulajdonosai a DOS Navigátor már-már szépnek nevezhető képernyő pihentetőire gondolnak.

A Miximtől az Expert egy újabb, jópofa programját hoztuk el. A program Windows 95 és Windows 3.1-re lett kifejlesztve, kifejezetten igényesek számára. Kb. 200 mozi és TV klipet tartalmaz, amelyek a jól ismert Windows grafikus felületen tetszés szerinti sorrendben variálhatók, igen jó minőségű AVI file-ok formájában. Ikonos vezérléssel könnyedén választhatunk a sokféle látni- (hallani) valóból, ezeket előzetesen meg is nézhetjük, majd a Setup ikonra kattintva beállíthatjuk, hogy a választott anyagot, a megadott idő elteltével, sorban vagy véletlenszerűen játssza-e le. Ez mindaddig ismétlődik, amíg nem fordulunk a géphez valamilyen paranccsal. A készlet rajzfilm

az új MDI (Multiple Document Interface) segítségével, Nézhetünk egyszerre műholdképet, földrajzi és demográfiai adatokat. Tetszőlegesen kinagyíthatjuk a térképeket, a minél részletesebb információ érdekében. Az információkat, ha kell kinyomtathatjuk, és dicsekedhetünk vele a tanár néninek...

részleteket, állatokat, nevezetességeket, nagy embereket, burleszk jeleneteket és egyéb érdekességeket tartalmaz. A wincsin mintegy 5MB helyre telepszik fel. Javasolni tudom azoknak, akiknek gyakran kell több kevesebb időre otthagyni a Windows alatt futó, bekapcsolt gépet, és szeretnének egy igazán látványos, könnyen konfigurálható képernyővédőt, mely szürke napjainkat igazán színessé varázsolja.

EXPERT MAPS

fiatalabb korosztályt sokszor nyaggatják az iskolában, hogy tanulja meg a világ főbb területei, **AV városai, folyói, kikötői nevét. Sokan általában a** kényszer miatt utálják a dolgot. Erre a problémára hivatott megoldást találni az Expert Maps nevű program (szintén a Miximnél találtuk) . Lényegében egy világ atlasz és egy enciklopédia kombinációja; minden információt egyszerűen le-

Newlocal

![](_page_47_Picture_17.jpeg)

szükség nagy darab könyvekre és térképekre. Rendelkezik ezen kívül térképtervezővel, mely segítségével megalkothatjuk a nekünk fontos információval tarkított térképet. Ehhez , ötven elemből álló ikon-tár áll rendelkezésre, valamint rajzeszközök (vonalhúzás, körrajzolás, bezier-görbék, kis nyilacskák, kiszínezés) és tetszőleges méretű szöveges feliratozási lehetőség, A képernyőn a többféle adatbázisból több is megjeleníthető egyszerre

 $\overline{\bullet}$ **MED** INTERACTIVE

> MIELŐTT BELEVÁGNÉK NÉHÁNY EGÉ-SZEN KELLEMES CD-I LEMEZ ISMER-TETÉSÉBE, APRÓBB HELYREIGAZÍTÁSO-KAT KELL KÖZZÉTENNEM: \$AM. JOE Mi MENTI, AMI MÉG MENTHETŐ, ÉS VE-SZETTÜL MAGYARÁZKODIK...

**mer 2 tudi** Legutoljára azt találtam írni,

bontásában és képfrissítésében keresendő az eltérés. Most már végképp összezavarodtam, és kezdem azt hinni, nem is az ok a lényeg: VGA képernyőn tényleg sokkal jobb a gép! Legutoljára a Top Gun című opust volt szerencsém megtekinteni, ahol újabb érdekes, eddig még nem látott képrészletekre lettem figyelmes. Így hát, csak ismételni tudom magam, és szuperlatívuszokat sorolni a minő-

Igen, köszönjük a ránk hajigált rohadt tököt és záptojást, akkor most következzen va-

Magyar termék, magyar rajzfilm – egy újabb<br>magyar Video CD. A Com-Ser Kft. készítette el<br>márcs Hohoho Horgász néhány epizódját VCD-

re. Hat rajzfilmet találunk a CD-n, amelynek CD-i kezelőfelülete is egészen csicsás lett, még egy Házimozi 3D animációt is felraktak - igaz, CD

ségről: elképesztől"

lami egészen más!

hogy a Video CD és CD-i lemezek lejátszásakor azért tapasztal-

ható nagy minőségkülönbség a számítógépmonitor és a TV készülék között, mert m előbbi több színt képes megjeleníteni. Ezt kérem szépen meginterjúvolt szakemberek állították, és csak gyalog-felhasználóként hittem nekik. Most "még sokkal hozzáértőbb emberekkel beszéltem, akik szerint ez butaság, és sokkal inkább a VGA monitor fel-

Bank Bant

![](_page_48_Picture_3.jpeg)

![](_page_48_Picture_4.jpeg)

![](_page_48_Picture_5.jpeg)

![](_page_48_Picture_6.jpeg)

![](_page_48_Picture_7.jpeg)

![](_page_48_Picture_8.jpeg)

A CD-t jatok egoszen kivetel ........ igenyes

nyomdai munkálatai (értem ezalatt a borítót) hagynak némi kívánnivalót maguk után (enynyi helyesírási és elírási hibát még a PC-X első száma sem tartalmazott)! Igaz, hogy csak a magyar piacra készült pár száz példányban, de azért egy picit nagyobb figyel met kellene fordítani a külcsínre.

Jóval nagyobb falat A Pink Floyd: The Wall dupla lemeze. E régebbi kiadású CD-n megtalálható a teljes Alan Parker által rendezett film. A hozzánk került lemez CD-i formátumú, de a nagy sikerű filmet valószínűleg elkészítették a manapság elfogadott Video CD formátumban is, amelyet MPEG kártyával számítógépen is le lehet játszani.

A lemez — mi sem természetesebb nikával készült, így a Pink Floyd zenei ha tása is tökéletesen érvényesül. Dolby Surround tech-

Még egy régebbi CD-i került a kezembe (pontosabban a Com-Sertől kölcsönkaptuk), ez pedig a Cartoon Carnival. A CD-i Hanna-Barbera rajzfilmeket tartalmaz, illetve ezeket csak akkor nézheted végig, ha különféle logikai, ügyességi játékokból kirakod a Cartoon Carnival szót: ekkor egy-egy Flintstones, Yogi

Bear, Top Cat. Scooby-Doo, Jetsons vagy Huckleberry Hound rajzfilmet nézhetsz végig a harmincból. A játékok egészen kicsinyeknek valók, ám ezek nehézsége 10 szinten változik, a már a negyedik, ötödik fo-

Ч.

kozat is elég nehéz. Alapvetően hatféle játék-<br>kal találkozni: két logikai "keresd a párját" (az egyik színekre, a másik hangokra épül), két ügyességi (Frédivel lufikat kell összefogdosni, illetve George Jetsonnal meteorok között repkedni és elkapdosni az elszabadult műholdakat), labirintusos (Scoobyt kell kivezetned egy útvesztőből, amely állandóan változtatja az alakját) és egy rajzfilmes kérdésekből összeállított kvízjátékból áll.

CD

![](_page_48_Picture_17.jpeg)

Dolby surround - szétveti a hangfalakat!

Hasonló stílusú, de már vadonatúj a Merlin's Apprentice. Ez is elsősorban logikai feladványokra épül, igaz, inkább családi szórakozást ígér, hiszen a játékok sokkal jobban gondolkodtatóak. A harmincféle logikai játék közt akad puzzle, titkosírás-megfejtő, ügyességi, memóriajáték is. Mindez ámítóan szép grafikával, a CD-i-tól megszokott igényességgel, kifogástalan hangokkal.

![](_page_48_Picture_21.jpeg)

o-Barbera "arzewil" mo

![](_page_48_Picture_23.jpeg)

#### ULTIMÉDIA

s. BR

ÉLYVÍZ

# Animated Storybook: The Lion King

— RENDHAGYÓ MÓDON TESZTEL-TÜK A LION KINGET: ELŐSZÖR JON NÉZTE MEG A MAGA "GYEREKES" (!) STÍLUSÁBAN, AZUTÁN PEDIG GIRAFFE, EGY GYERMEK ATYJA" VETETT RÁ NÉHÁNY PILLANTÁST...

Read: ha ezt m opciót választjuk, a történet automatikusan pereg le. Dőlj hátra, és élvezd Simba utazását a gyermekkortól a Pride Lands-i királyság megszerzéséig.

Help: Timon segítségével bárki könnyen eligazodhat a játékban.

Pick a Page: Kapkodó természetűeknek ajánlott opció, ahol a bogarat (bár mostanában a Bogarakkal nincs igazán szerencsém...) jobbra-balra igazgatva válogathatunk a történet lapjai között. Amennyiben a játékokat (bármelyiket a három közül) szeretnénk kipróbálni, türelmesen slattyogjunk az utolsó pár oldalra.

A Disney-től megszokott, gyönyörűen kidolgozott programról van szó, ami u játék és multimédia kategóriába egyaránt illik. Tartsuk szem előtt a 9 éves korhatárt, és ilyetén ne várjunk világmegváltó dolgokat. Utóirat: nyelvtanuláshoz forrón ajánlom.

Jon

![](_page_49_Picture_8.jpeg)

lánkirály című Disney rajzfilm remeket, de ettől függetlenül felkeltette figyelmemet a CD. Gyors installáció, majd egy dupla egérkatt" és fantasztikus élményben lett részem. Egy teljesen új világ tárult fel előttem, mindez nagy felbontásban és 256 színben. És most lássuk az oroszlánt! Tehát progi indít, egy bevezető kép, majd a Timon által irányítható főmenübe juthatunk, ahol többféle lehetőségünk van.

Play: itt a teljes történetet tekinthetjük meg oldalankénti felosztásban, melyet szöveggel, illetve élőszóval is megcsodálhatunk. Ha a papagájra (Zazu) klikkelünk, még egyszer elismételhetjük a pár soros történetet, viszont ha az öreg majmot (Rafiki) részesítjük előnyben, néhány speciális szó magyarázatát hallgathatjuk meg. Néhány rész esetében játszhatunk is, amennyiben a képernyő bal oldalán feltűnik Simba és Nala alakja. A játékokhoz nincs igazán mit fűznöm, apró ügyességi ruti-

nokról van szó. A képernyő két alsó sarkában álló irányjelző tábla értelemszerűen az előre, illetve a visszalapozást jelenti. Timonra való klikkelés pedig visszatérés a főmenübe.

![](_page_49_Picture_12.jpeg)

onnal szemben nekem már volt szerencsém Simbához és társaihoz mind a moziban, mind videón, ráadásul csemetém jóvoltából a videó-változat megjele-

nése óta heti két-három alkalommal is. Nem dicsekvésképp mondom, de mára Oroszlánkirály szakértőnek mondhatom magam: hacsak másfél másodpercet hallok belőle, már szinte percre pontosan megmondom, hogy hol tart a film. Szóval nekem volt mihez hasonlítanom a CD-t, bár az idő rövidsége miatt csak futó ismeretséget kötöttünk.

A program elindítása után nem sokkal megérkeztem a főmenübe, ahol az állandóan fontoskodó Timon fogadott. Az ő pár perces monológja alatt estem be először az asztal alá. Azt hiszem a legpontosabban úgy jellemezhetném előadását: Disney-minőség, tömény hülyeséggel párosítva. Ezek után kíváncsi lettem, hogy ha

![](_page_49_Picture_17.jpeg)

ilyen a főmenü, akkor milyen lesz maga a program? A Read funkcióval kezdtem, amit viszont sajnos pár perc után — időhiány miatt — le kellett lőnöm. Sajnos, ugyanis annak ellenére, hogy legutoljára alig egy hete láttam, nagyon tetszett a hangos képeskönyv és rajzfilm keveréke. Tulajdonképpen a magyarul is megjelent Disney-könyv elevenedik meg a szemünk láttára, ráadásul (bár gondolom sokan örülnének ha magyarul szólalna meg) eredeti, vagy közel eredeti előadásban. Egyedül **az Oscar-díjas és Oscarra** jelölt zenék , butított" változata zavart egy kicsit, jobban örültem volna az eredetieknek, de tény, ezek sem rosszak.

A Playre áttérve a történet kibővül Rafiki magyarázataival, némi többlet animációval és három egyszerűbb játékkal. Az elsőben kipróbálhatjuk, milyen a szavannán vadászni (aki látta a filmet, biztosan emlékszik arra, amikor Mufasa fiát oktatja, Zazu , önkéntes" segítségével), a másodikban érdekes csillagképeket rajzolhatunk (ha nem is a régi királyok képét), míg a harmadikban a mindig éhes Timonnal kell minél több bogarat összeszednünk (nevelés a számítógépes életre: debuggolás) .

A Pick a Page funkció inkább akkor jön jól, ha valaki már többször látta a történetet és egy adott részre akar rákeresni, vagy ha a lefekvés (vagy egyéb okok) miatt félbeszakadt a legutóbbi nézelődés.

Abban viszont maximálisan egyetértek Jonnal, hogy a program nagyon alkalmas nyelvtanulásra: inkább ösztönzi a tanulókat egy-egy ilyen történet (a Disney"s Animated StoryBook sorozatnak már több tagja is van), mint némelyik száraz nyelvlecke.

**Giraffe** 

![](_page_49_Picture_23.jpeg)

L. I **London and Confi**guration

![](_page_49_Picture_25.jpeg)

رنینے و دینیاد

# **EYEWITNESS Enoyedia of Nature**

SOKFÉLE MULTIMÉDIÁS KIADVÁNY FORDULT MÁR MEG A KEZEMBEN, JOBBAK, ROSSZABBAK EGY-ARÁNT. NEM MINDEGYIK NYERTE EL TETSZÉSEMET, MERT HIÁBA A CSICSÁS KÜLSŐ, HA IDEGENNEK HAT. ÖSZINTÉN MEG KELL AZONBAN MONDANOM, HOGY AZ ÉYEWITNESS SOROZAT NÁLAM MINDEN TEKINTET-BEN ZÖLD UTAT KAR.

![](_page_50_Picture_2.jpeg)

Természet Enciklopédiája című CD (annak ellenére, hogy **nem** éppen vadonatúj szerzemény) teljesen lenyűgözte a családomat s persze engem is, Egészen egyszerűen azzal, hogy nem akarja azt hangsúlyozni, hogy ő egy számítógép segítségével készült multimédi-

ás ismeretterjesztő anyag, tehát tele kell lennie animációval, hangeffektusokkal, képekkel, lehetőleg minél tolakodóbban. Sőt ellenkezőleg, minél jobban szeretne egy megszokott, nagyalakú, sok színes képpel ellátott könyvre hasonlítani, olyanra, amelyet szinte minden gyerek szívesen lát a könyvespolcán.

![](_page_50_Figure_5.jpeg)

A program kezelőfelülete nem mindenféle ikonokból és nyomógombokból áll: amikor elindítjuk, egy természettudományos szertárban találjuk magunkat, ahol számos fiók, nagy könyvek, a falon tablók, középen pedig egy hatalmas földgömb van, a mind-mind csodát rejt. Itt nem találkozunk tiltó táblákkal – ebből következően a fiókokat ki lehet húzni, a könyveket fel szabad lapozni, a tablókat meg szabad vizsgálni, a mikroszkópba belenézhetünk, a földgömböt meg lehet pörgetni. Sőt, mindez tulajdonképpen kötelező!

A fiókokban különféle élőlény-csoportokat találhatunk: rovarokat, gerincteleneket, növényeket és gombákat, kétéltűeket, hüllőket és madarakat. A fiókokat kihúzva változatos kép tárul szemünk elé, melynek tartalma **az adott csoporttól függ.** A madarak fiókjában például megtudhatjuk, hogy mitől madár a madár, megismerkedhetünk, a repülni nem tudó madarakkal, a kakukk különös szaporodási szokásaival, a baglyokkal, a mézevő madarakkal, a harkályokkal, a vízimadarakkal és így tovább. Mindezek a fiók egy-egy rekeszében helyezkednek el, s csak rájuk kell kattintani, hogy megjelenjen a hozzájuk tartozó információ. Ahol lehet, a témához kapcsolódó egy-egy fajt külön kiemelnek, emellett külön lapon kapjuk a fontosabb számadatokat.

A földgömb segítségével **az egyes földrészek** és földrajzi egységek élővilágáról kaphatunk átfogó képet. Az előtte látható ingás szerkezet segítségével állíthatjuk be, hogy milyen területet szeretnénk látni. Ezután a földgömb forgatásával választható ki, hogy mely földrészre vagyunk kíváncsiak, hiszen mindegyiknek megvan a rá jellemző élővilága. Ekkor egy széles látképet kapunk, amelyen számos helyi jellegzetesség látható. Egy külön kis manőverező-ablak szolgál arra, hogy a nagy, egész képen mozgathassuk azt az ablakot. amelyet látunk. Emellett a részleteket is megvizsgálhatjuk, ekkor egy nagyító ablakot húzhatunk bárhová a kép felett.

sze, Aigner Szilárdnak nem kell féltenie **az állását**, ahhoz még sok mindent kéne tanulni a meteorológiáról) .

Egy másik polcon egy hatalmas kagylókövület hívja fel figyelmünket arra,

hogy az élet nem most és nem is tegnap kezdődött. Sok mindent megtudhatunk az élet kialakulásáról, a történelem előtti emlősökről, mamutokról, hül-

MULTIMÉD

lókról, gerinctelenekről, növényekről, **az** őskövületekről. A körülöttünk lévő világ látható része is hatalmas, hát még az, amely annyira kicsiny, hogy szabad szemmel nem is bírjuk felfogni! Belepillantva azonban a földgömb mellett lévő mikroszkópba, megláthatjuk azokat a mikroszkopikus alkotóelemeket. melyek az élő szervezeteket alkotják, ezek mellett pedig azokat a mikroorganizmusokat, melyek nem

白 X

Észak-Amerikában így néznek ki a tavak...

Az egyes állatokra vagy növényekre kattintva megnyílik előttünk a könyv róluk szóló oldala.

Ha a falon lévő tablók valamelyikére kattintunk, akkor az emlősökkel, illetve a halakkal köthetünk közelebbi ismeretséget. Mindkettőn rendszerezve találjuk **az** oda tartozó állatokat, m emlősöknél a főemlősök, kérődzők, rágcsálók, nagy növényevők, rovarevők, vízi emlősök stb. kategóriákban. Megtudhatjuk persze azt is, hogy mi különbözteti meg az emlősöket a többi állattól, vagyis mitől emlős az emlős. Két hatalmas könyv is található a szertárban. Az egyik a , The Web of Life" címet viseli, s most kivételesen ezzel nem az Internetre gondol, hanem az élőlények között fennálló szoros és szövevényés kapcsolatra. Számos oldalon mutatja be a bioszférát, a természetes körforgást, az energia folyamát és az együttélést. A másik könyv a , The Green Book" címet viseli, s ez mindent el is árul róla. Komoly figyelmeztetések hangzanak el az üvegház-hatás, az ózonréteg sérülése, a tengerszint globális emelkedése és az energiapazarlás kapcsán.

Külön fejezetet kapott a környezetszennyezés, és ez tulajdonképpen szomorú dolog, hiszen jobb lenne, ha nem kéne rá annyi szót vesztegetni, ha mindenkinek természetes lenne természetes életterének megóvása. Ujabb fejezet szól a veszélyeztetett fajokról, amelyeket az ember áldásos tevékenysége juttatott ebbe a helyzetbe. Végül szót kell emelni **az ellen az esztelen pusztítás el**len, amit a meggondolatlan, kizsákmányoló vadászatok okoznak.

A földgömb mellett található polcok egyikén egy hatalmas barométer szolgál arra, hogy bevezessen minket Földünk különböző éghajlati övezeteibe, elmesélve róluk a legfontosabb tudnivalókat. Emellett megtudjuk, hogyan alakulnak ki a szelek, a felhők, a csapadékok, így nagyobb esélyünk lesz arra, hogy megértsük, amit a reggeli időjárás-jelentéskor a TV-ben mutogatnak (persokkal nagyobbak az előbb említett sejteknél.

Ha úgy érezzük, hogy alaposan megismertük a természetet, a kvíz mester segítségével próbára tehetjük tudásunkat! Erdemes néha nekiveselkedni, hogy szinten tartsuk tudásunkat, s hogy ne feledkezzünk meg azokról, akikkel együtt élünk ezen a planétán.

Gyönyörű ez a program. Elfogultság nélkül állíthatom, hogy az egyik legszebb, amit valaha ilyen témában láttam. Emellett hatalmas információmennyiséget hordoz, szép illusztrációkkal, szóbeli kommentárokkal és filmbejátszásokkal körítve. Méltó utódja a hagyományos, színes ismeretterjesztő könyveknek. A program szépen kivitelezett, nem érződik rajta a mostanában divatos multimédia toolkitek hatása. Mindenkinek azt tudom mondani, hogy az isten szerelmére, ki ne hagyja! Ja, nem kell hozzá Windows 95, beén az előző verzióval is egy 386-oson, 4 megával. Ilyet is lehet...

**BigZoo** 

![](_page_50_Picture_23.jpeg)

len) ada, és pörgesd meg a földgömböt.

![](_page_51_Picture_0.jpeg)

### Sütkérezzen Ön is az információtenger világítótornyának fénysugarában!

Az iNteRNeTTo hírlevél megrendelői\* között az Ifabo utolsó napján kisorsolunk egy mobiltelefonra kapcsolható HP Omnigo palmtopot, tíz iNteRNe∏o — dt — T—ö TE — r——— E si — T Ke . Ő magazinból.

![](_page_51_Picture_3.jpeg)

§ Az összes megrendelő részt vesz a sorsoláson. Hogyan rendelheti meg a hírlevelet? Keresse fel az iNteRNeTTo-t a World Wide Weben a http://www.idg.hu/internetto/ címen. Lapozza fel a Friss rovatot, írja be az e-mail címét a megrendelőlapra, és kattintson a Rendben gombra. A másik módszer: írjon egy e-mailt az abcdOind.eunet.hu címre és a subject sorca írja be: hirlevel.

![](_page_52_Picture_0.jpeg)

Találkozzon velük ös az Escom 100 Million velül a 1999 jessétes 1999 jessétes 1999 jessétes 1999 jessétes 1999<br>Mellettekkezi

Éospolon, mar minemu rájútí A CHIK VÉGÉN ÁLLÓ ALÁIRÁSDÓL. <u>nggy mostanyól mem Marinov</u> ELITÁRS, BANEN JÓMAGAIN FOGOM A LIGHTHAVE-ES ROVATOT VEZETIN. REMELSIO BEFORTER VISITAL IS, DE ASSRT JÓ EDHNE, NA MINDENADOR. MIT VÁRTOK III. ITTŐL A ROVATTÓJ... **ECTELORY PERSONAL MUCORDANSUPAL** STERE WER SERVICE MATERIAL ESTIMATE KEBÖGSE LI BRALERETAJ POLITOK.

ns, akkar talán fejest is ugorhatnánk a malmint + Eisőként + 1d+ + látható üveatt és hamutálat fogjuk elkészíteni. Nem kell ura velu. nem olyan nehéz, az hatatak látszik, csak<br>tegy – az az hogy – a szervezna at mindent,<br>mindent – akezdünk egy – a akerie, arcala

Kreafel is rägten at vegnel. Mint lätkatt, ez egy h millett, tott it az lesz a totavok, hogy a kontúrját 360 fokkal elforgatva karras létre azt a felületet, amire később definiálhatjuk az **meg tulajdonságait.** Enter először is francuk a Madalarha, azon belül is a rahanmenüt szemeljük ki magunknak. Az menni hati yeriniskilikkelve<br>
kilikkelve<br>
a svær a kilikkel Make kilikel for a svær a kell for a svær a kell for a svær a kell for a svær a kell for a svær a kell for a svær a kell for a svær a kell for a svær a kell for a svær a kell for a gysa fortus a lerakás sutreneja, sucrt os alapjós foron a<br>program fiaurkitor a nortubul for a pantikus, sikerült as üzey alarıld meşküzdün ve meşsaizolnunk fyigyázat. csak a tele kell, mert teljesen szimmetrikus!), akkor és a Curves alait található (Karlos Alait található)<br>Make-re rammaent på cisarent av att store i köti össze, ez<br>
lesz az üveg<br>
sond, mert a veletlenül<br>
igazíthatjuk a már<br>
csak a forgatás a Lather Standard, main and y a Numericet nyomjuk and A megjelenő megtettettek a killették ket adjuk meg: a Start Augusti in elfordulás kiindulási szögét keres hui: k meg, s mivel nakan k teljes kör kanatat som e kell, ezt kontra kontakto, az End közlető (az elfordulás) vége)<br>vége) – A Sides a leszámát jelenti,<br>az oldalát halárolják majd, ebből J. esetben a 16 ministerium kevés, javítsuk is fil 1999 - Le digy 50-re. Az Offset a fordulás közbeni tere itakyn elmur ladás mértéke, amit most célszerű békén hen Az I Y, és Z azt a tornum jelzi, amelyen ar heliopal is az adott tárgya. Her bal halál égenett tille részre rajzoltuk a görbét akkor a littaga ji alasszuk. A Center an insul a koordinális a habanhadást állíthatjuk, de +1 is maradjon nulla. Az (11 meretena már 11 m kstiik tii, aktiga a pilippiilis halmozódnak. Ha meetar I az az a allam válasszuk a laszszózással (jobb The compact of the state of the state of the state of the state of the state of the state of the state of the state of the state of the state of the state of the state of the state of the state of the state of the state of tintial matrix apagaban végezhetünk, aur árt. Azért még van vagyunk kinn. Mannett látott már vannt also ke nélkül? Lépjünk is át saman egy másik barom a

# LIGHTWOVE 4.0

jobb felső sarokban – – kockák királ a laláj torjan Hvo második pörökre kell s-ommune. Azt hiszem, más Calurta in narum i une, de azert mégis almandats. her a felsők az előtérbe horrik, az alsók millet háttért nyomják a kiválasztott layert. Ennek jelentőségét mindjárt magtað stak. Nammels f.az első is ei alsó

r egyenest húzunk, é azt m 360, hanem mondjuk csak 141 fokkal (= psl ak el. En az utóbbit ajánlanám, mert ha animálni akarjuk, akar így a rannerák. Ha elneveztük, akkor a Shift billentvűt Lorrituva tartva mindkét inn felső részét att i la a tagl érsepl vasztottuk a két el jertet, annt már el is menthetünk,

A vealence, isendêler : mar mak egy almakelista hianyuk

pilker i am III előtűnik sötétben az mag Egy kil sarill kivételével (rail ext) erre közvetlenül azz. tudunk hata, de segíti a munkánkat. A címke elkészítéséhez az egyik nagaldis az, ha kijelölünk realah balakú, illeto blevede v mazt, és az Object L'1 - hen<br>úja viladunk neki. A másik az dís, ki az üreg kontiritra - fentebb ismertetett - de arrel - pontokból

most jöjjön a cigi, ami z hamutilhan van. Erre is tähli mödszer kinálkunik, az egyik, hegy punkabled megrajzoljuk az alkotóját, és hasonlóan az ävenhez, elforgatiuk 360 fokkal, a másik, hogy az Ohjaska menüben található Discola I esinálunk egy kör alakú lemezt, egy másik leveren pontokból egy egyenest húzunk, az egyenest háttérbe, a kört prilia elitterbe tesszük (ennek a körnek az egyenes elején és arra meralegemek kell leur nie), a multiply mann rail ext ppcióján belül használjuk a uniform knotsal, ezzital a kör vegighüsüdil az egyenes mentilu és létrehoz cen csövet. Ad-

mondjuk . äveg" néven.

Az egyszerűség kedséne

mes nevet ursu és mentsük el, de man ne töröljük ki! läjän a kamatál, aminek elkészítésékez a változatósság kedvéért = sint a Lathe funkcint fogjuk harználni. Mi vel a bamatilha felülről Le lehet litni, ezért meg kall cinálni a vastagságát is. Tehát a liamatál keresztmetszetének a felét kell a pontokból kiráirninunk, amit ezután elbegetve, megkapjuk a hamutál alakját. Neme

![](_page_53_Picture_12.jpeg)

caspas)." Samuridon ès a signrotte a 30 szorba szülkét

![](_page_54_Picture_0.jpeg)

Moglebotācon utógāsztikus kén, nam sak kāze vun a mulitáchas

egy ilyen hamutartóban cigit szokás tartani, ezért mondjuk a helyét is meg kellene csinálni, ami kicsivel nagyobb, mint maga a cigi (ezért mondtam, hogy ne töröljétek ki, mert még kelleni fog). Tehát először is a cigit kell egy kicsit megnövesztenünk, ehhez hívjuk elő a Modify menü Size opcióját (Numeric!). A faktor – amivel megnöveljük — legyen mondjuk 1.1. A most kapott hengerrel fogjuk kivágni a cigaretta helyét. Tegyük a tálat a háttérbe, a cigit az előtérbe. Helyezzük el úgy, mintha már benne lenne bagó, de lehetőleg vízszintesen (lásd a képet). Ezután fordítsuk meg, tehát a tál legyen<br>elől, a cigi pedig hátul, A Tools menüben lévő \$ Drillben nyomjuk meg a Tunnelt és az OK-t. Ha minden igaz, akkor a háttérben lévő cigi kivágta az előtérben lévő hamutálból a közösen érintkező felületüket. Nos, egy lyuk már megvan, de általában minimum három szokott lenni, vagyis ismétel ak meg kétszer, mindig 120 fokos eltéréssel. A szögeltérést a bal alsó sarokban mutatja a program, amikor a rotálást elkezdjük. Ha mindezzel megvolnánk, akkor elnevezhetjük és kimenthetjük. Az egyedüli, ami még a modelerben hátra van, az egy egyszerű lap, amit a Box opcióval készíthetünk

el. Miután ezt is elmentettük, lépjünk át a Layout részbe! Itt<br>A Lakor I menüben töltsük be tárgyainkat és helyezzük el őket a move, rotate és a size megítségével Tormeszekorn a lapot kell legalulra rakni és arra a többit. A leglényegesebb, hogy több nézetből is vizsgáljuk meg, hogyan van odarakva például a cigi. Ez azért fontos, mert egyszerre nem látjuk minden oldalát és nem tudjuk,<br>hogy a sér terüsben. merőleges síkon miként helyez-Led I al Miután mindent elreadteläsk, mieska kóppen mentsük el a scene-t! Keressünk valamilyen rajzolóprogramot és készítsük el a címkét, amit az üvegre feszítünk majd, " TET TT ÉN ETT ET filter: ON, Refractive index: 1.6 (nagyon fontos, ez az üveg fénytörésmutatója!), Edge transparency: transparent, Smoothing: ON, többi marad, Ha valaki akarja, akkor transparency magnet berakhatja a berskell fractal noise textúrát, de amúgy nem szükséges. A címkénél color map alatt rakjuk be egyszerű Planar imageként a megrajzolt képünket. Ezenkívül: Luminosity: 100, Diffuse: 150, Specular: 100, Reflectivity: 100, Additive: ON (ezzel lehet a háttérbe belemosni, hogy csak a szö veg látszódjon, a fekete pedig eltűnjön), Sharp terminator: ON. Edia: birkirjáts: ON. Glassinias. max. Smoothing: ON, és még jól jöhet (főleg szövegeknél), ha a címkénket bump mapként is berakjuk. Az utolsó-a cigi. Fire egytteräsk colot mappel rakjus tå å begrap blt papírt. A Color highlightsot és a Sharp terminatort is bekapcsolhatjuk, illetve Bump mapként is ráfeszíthetjük. A Smoothing elmaradhatatlan. A Lights menüber lépve állítsuk át a fényünk shadow type-ját shadow mapre. La tanza fényfort és la la suas a megfel a Labra majd a viewnál a nézetet lightra állítva, a lámpa szemszögéből célozzuk be a tárgyainkat. Lehetőleg mindegyik legyen a körön belül, mert különben eltakarja a sötétség. (Ne, apám, nem ölhetsz meg, én is Jedi vagyok. . . Ja bocs, az egy másik sötétség.) Na végre! Elérkezett az idő a renderelésre! A camera menüben vistozi még előtte aktivizálni kell a trace relection, és refraction opciókat. Ezek jelentését Gaborca már taglalta, tessék utánanézni, ha valaki nem tudná, mire szolgálnak. Ne fe-

![](_page_54_Picture_5.jpeg)

![](_page_54_Picture_6.jpeg)

![](_page_54_Picture_7.jpeg)

papírt. Viszszatérve a Light-<br>wavebe, látogassuk meg az Images menüt és töltsük a képeket. Ezenkívül még szükség lesz egy fa (padló) és egy márvány (hamutartó) textúrára is,

Wissens Lényeg, ami az egész szépségét adja: a felü letgenerálás. Ehhez a Surface menübe kell belépnünk. Kezdjük a padlóval. Erre egyszerűen a color mapben (az első a szín beállítás mellett) Planar image mapként feszítsük rá a fatextúrát. (Minden

kező maga az üvege. Luminare 140. Diffuse -399 (!), Specular: 90, Reflectivity: 90, Glossiness: más marad alapban.) A követ-

max, Transparency: 90, Color

RGB Imagesnél megjelenő reguesterrel állíthatjuk be. Legvégül pedig gondolom mindenki megtalálja magától is a Render gombot. He valaki a cigihez parazsat is akar csinálni, áz a modelerben a végéből jelöljön ki egy részt, adjon nevet neki és így mentse el, A surface menüben ennek a résta k valami rikító narancssárga színt és fractal noise (colormap), illetve riples textúrát, valamint nagyon erős diffuse levelt kell adni. Ha még füstöt is akarsz (Kozmix?), akkor csinálj egy felfelé táguló csövet és erre tegyél egy szürke fractal noiset. A végeit egy kis texture falloffal lehet halványítani.

lejtsük el a kimentést se! Ezt a Record panelen a Save

Nos, azt hiszem egyelőre ennyi elég is a hamutálakból meg az üvegekből. Remélem mindenki meg tudta csinálni. Ha bármilyen kérdésetek van, írjatok nyugodtan! A legtöbbet előforduló problémákat majd a lap hasábjain megtárgyaljuk, Addig is csőváz, meg csőtészta, meg ki tudja, mit szoktak ilyenkor mondani.

Fery  $\epsilon$ 

BIZONYÁRA ÉSZREVETTÉTEK, HOGY DR. DOKTOR AZ ELMÚLT IDŐSZAK- BAN MÁR NEM MULTIMÉDIA CÍMSZÓ -BAN MÁR NEM MULTURÉDIA (ÚNSZ<br>-ALATT RENDEL, ÚGY GONDOLTUK, ALATT RENDEL. ÚGY GONDOLTUK,<br>HOGY A TANÁR ÚR ÁLTAL MOSTANÁ-BAN BONCOLGATOTT TÉMÁK MÁR NEM TARTOZNAK SZOROSAN A MUL-TIMÉDIA KATEGÓRIÁBA, LEGFELJEBB AKADNAK ILYEN IRÁNYÚ VONATKO-ZÁSAI IS, Á ROVAT RÉGI ALCÍMÉVEL<br>ÉL TOVÁBB: "Á JÖVŐ ZENÉJE?", **BENNE HÓNAPRÓL-HÓNAPRA, MÁS-**<br>Szála más cím alatt, más-más témák a SZÁMÍTÁSTECHNIKA VILÁGÁBÓL.

int azt a cím is sejteti, e hónapban a WWWről lesz szó, amelyet sokan magával az Internettel azonosítanak. A WWW-t, azaz a "World Wide Web"-et a CERN kutatóközpontban találták ki, azzal a céllal, hogy egységes hozzáférést, azonosítást és megjelenítést kölcsönözzön annak az óriási mennyiségű információnak, ami az Interneten található. Szemben tehát a tévhittel, ez egy egyszerű Internet szolgáltatás, amely három fontos dologból áll: a HTML programnyelvből,  $\blacksquare$  URL erőforrás azonosítóból és a HTTP protokollból. A WWW egy kliens-szerver architektúra, melynek szerver oldalán áll a

# · 1 单 1 图 3 点 / 2 点 Alaj= ciej mje jabokov VCD-V Magnan

Sokféle Web-editort kipróbáltunk, például az Internet Assistantet is

Web-szerver, ami az információt szolgáltatja, kliens oldalán pedig a browser, a böngésző, amely megjeleníti az információt. Ennek megfelelően működése borzalmasan egyszerű: a szerver és a kliens között a HTTP protokoll előírásainak megfelelően áramlanak az adatok, azaz a kliens kér egy megadott információt, majd azt egy MIME dokumentum formájában megkapja. Ez lehet egy HTML oldal, audio, video vagy egy tetszőleges file. Fontos, hogy a WWW állapot nélküli rendszer, egymástól teljesen különálló kérések és az azokra adott válaszok keringenek az Interneten, a válasz nem függ az előző kérdésektől vagy válaszoktól.

Nézzük most végig a WWW előbb felsorolt három alapelemét. A HTML (HyperText Markup Language) egy olyan jelölő-programnyelv, melynek segítségével szövegeket láthatunk el formattálási előírásokkal. Elődjének az SGML-t

# lami Weszettül

(Standard Generalized Markup Language) tekinthetjük, annak kiegészítéseként jött létre. Jellegét tekintve nyílt szabvány, ami azt jelenti, hogy nincs hivatalosan rögzítve. Ha X.Y. ír egy böngészőt, amiben új nyelvi elemeket talál ki, s a böngésző nagyon sikeres lesz, akkor feltehetően mások is át fogják venni ezeket az elemeket, így ezekkel bővül a nyelv. Körülbelül ez jellemzi egész eddigi életét, amelyet idáig három verziószámmal jelöltek.

A HTML 1.0 alapelemeket, kapcso- 7 lódási pontokat, indexeket és hasonló, egyszerűbb dolgokat tartalmazott. A 2.0-ban felhasználó által kitölthető formanyomtatványokkal (FORM) és egyéb dekorációs kiegészítésekkel bővült. Napjainkban éli virágkorát a 3.0, amely feilettebb táblázatkezeléshez, matematikai kifejezések szerkesztéséhez és multimédia dokumentumok lejátszásához nyújt támogatást.

A HTML két alaptagból áll (a "tag" szó angolul nem tagot jelent, de mi ezt használjuk helyette, mert jól fe- 7 di a lényegét): a fejléc (head) a doku- / mentumról ad információt, a test (body) pedig magát a dokumentum kiemelt szöveget, idézeteket, táblázato-

Calalat zs

nincs szabványa, minden böngésző úgy jeleníti meg azokat, ahogy akarja. Érdemes megemlíteni egy-két elterjedtebb példányt: a legnépszerűbb talán a Netscape Navigator (nemrég adták ki a 2.0-ás verzióját) , mostanában kezd terjedni a Microsoft Internet Explorer (jelenleg már minden Windows platformon és több nyelven is létezik), de lehet találkozni IBM Web Explorerrel, Oracle Powerbrowserrel, NCSA Mosaic-

![](_page_55_Picture_13.jpeg)

kat, címeket, listákat és még sok más tagot. Az elkészült dokumentum hypertext szerűen működik, azaz a szövegben elhelyezett csatolások segítségével más erőforrásokra hivatkozhatunk, ezeket előhívhatjuk, aktivizálhatjuk, így szinte korlátlanul bolyonghatunk dokumentumról dokumentumra.

A WWW következő fontos alkotóeleme az URL (Uniform Resource Locator), ami az erőforrások egységes cím és hozzáférési azonosítója. Mivel a WWW nem csak a HTTP-t, hanem egyéb szolgáltatásokat, protokollokat is kezel, az URL a protokoll megnevezésével kezdődik, ezt kö veti a host neve, szimbolikus jelöléssel vagy abszolút IP (Internet Protocol) címmel. A címet további információk egészíthetik ki, amely le-

het például a felhasználó azonosítója és a jelszava is. Erre jó példa a Future Publishing WWW címe:

a http://www.futurenet.co.uk/ azonosító jelszó//menu.htm]" vagy egy hasonlóan felépülő ftp cím:

, ftp://szenti:titok(aduticai.twi.tudelft.nl:25/home/staff/sze nti/docs/gratis neuken.txt".

A harmadik fontos eleme a HTTP (HyperText Transfer Protocol). A kliens ad egy GET kérést, ami lehet explicit vagy egy beágyazott hipertext hivatkozás aktivizálása, amelyre a kiválasztott szerver válaszként ad egy MIME dokumentumot.

Ezek után térjünk rá a browserekre, azaz a böngészőkre. Már tudjuk, hogy ez az a felhasználónál futó program, amely felszólítja a szervert az adatok küldésére, fogadja és megjeleníti, illetve lejátssza a dokumentumokat. A megjelenítésnek

kal, SUN Hotjavával is, illetve van egy különc, a Lynx, ami csak szöveges üzemmódot támogat, ezáltal gyors és nem kell hozzá grafika!

A böngészők nem tudnak minden formátumot kezelni. A MIME típusok közül például a szöveget, a GIF és JPEG képeket mindegyik ismeri, de például az FLI/FLC animációs formátumot általában nem. Ilyenkor több dolog történhet. A legegyszerűbb, hogy a program szól, hogy ezt a formátumot nem ismeri, mondjuk meg mivel játssza le. A második, intelligensebb megoldás, hogy felismeri a formátumot (audio, video), és elindít egy külső megjelenítőt, így egy külön ablakban (untrusted window) megjelenik a dokumentum (MPEG, AU, TIFF stb.). Ennek az a hátránya, hogy az eredeti dokumentumhoz semmi köze, így bontja az összhangot. A harmadik megoldás, hogy a böngészőhöz , plug-in" modulokat installálunk (például Macromedia Director a Navigatorhoz) . Ez kellemesebb, mert így az eredeti dokumentummal megegyező, az integrált prezentációs környezetben történik a megjelenítés. A problémát az jelenti, hogy minden platformhoz és browsertípushoz másfajta plug-in szükségeltetik. Szerencsére itt is ugyanaz a folyamat játszódik le, mint hajdanán a grafikus programoknál: egy adott cég moduljait ad-hoc szabványnak fogadják el, s azt támogatják. A grafikus programoknál ezt a szerepet töltötte be az Adobe, a böngészőknél pedig a Netscape. A legrugalmasabb megoldás, amikor a dokumentum egy objektum formájában tartalmazza a saját lejátszóját, ami egy interpretált nyelvben, platformtól függetlenül van megírva. Ilyen például a Java környezet, amit az előző számban ecseteltem.

A WWW érdekes kiegészítése a CGI (Common Gateway Interface). Többször említettem, hogy a HTTP protokoll statikus, nem rendelkezik állapottal. Ugyanez érvényes a HTML oldalakra is. Mi történik, ha valaki dinamikus HTML oldalakat szeretne készíteni, **azaz kérésre helyben** generálni a HTML dokumentumot? Ehhez szükségeltetik a fent említett interface, ami egy független applikáció és a

![](_page_55_Picture_24.jpeg)

![](_page_56_Picture_0.jpeg)

![](_page_56_Picture_1.jpeg)

Web-szerver között teremt kapcsolatot. A felhasználó kiad egy kérést (guery), ami a szerverben elindít egy programot. Ez a program önmaga vagy további programok meghívásával állítja elő, generálja le a HTML oldalt, amit aztán a böngésző letölt. Ehhez a böngészőt csak annyiban kell kiegészíteni, hogy tudjon FORM-okat rajzolni, és a FORM felhasználó által kitöltött tartalmát el tudja küldeni a Web-szervernek. A kiegészítések az alábbi elemekből állnak: gombok, szövegmezők (egysoros, korlátlan) , check boxok, radio gombok stb. További lehetőségként létezik még grafikus térkép (ISMAP), illetve választás listából (ISINDEX). Előbbi egy speciális kép, amelyre ha rákattintunk, a böngésző elküldi a szervernek a kattintás relatív koordinátáit, míg az utóbbi egy

tott listaelemet a böngésző kódolva JÉ Lecaton: [evempynavApage1.htm küldi el a szervernek. Ahhoz, Title: PC-X bemviatá oldat hogy ezek működjenek, a szerver-<br>hez telepíteni kell egy CGI-t, ami<br> legenerálja a kérésnek megfelelő HTML dokumentumot. Erre a legegyszerűbb példa a HTML oldal meghívásának számolása.

Végül beszéljünk egy kicsit a WWW jövőjéről. Ahogy a címben írtam, Walami Weszettül Wáltozik. Szinte minden héten megjelenik egy új böngésző, amely inegerelik egy uj boligeszo, allety e-l-felkiáltva: óh, be gyönyörül Neg olyanokat<br>valami újdonsággal bővíti a nyel , fin is szeretnék ilyet készíteni, de hol kezdjes valami újdonsággal bővíti a nyel-<br>vet. Mindenki kiterjesztéseket, Copy via bővítéseket tervez, többnyire saját **köndészétés a köndészétén kezőtészítő "munku közben"...**<br>böngészőjéhez, de már láthatjuk a **kédési PLA LELET** Lelettesztő "munku közben"...

fent említett szabványosodás jeleit is. Míg korábban az volt a jellemző, hogy egy home page-nek többféle verziója készült el a különböző böngészőhöz, ma már egy Netscape Navigatorral vagy egy Microsoft Internet Explorerrel gond nélkül szörfözhetünk: nem nagyon botlunk olyan oldalba, amit a program nem tud megjeleníteni.<br>Nemsokára szabványnak fog számítani

a böngészők 3D-s kiterjesztése. Erre speciális leírónyelveket fejlesztettek; ilyen például a VRML (Virtual Reality Modeling Language) vagy a WebOOGL<br>stb., illetve 3D animációk leírására létezik például az ActiveVRML. A nyelvek harcában inkább üzletpolitikát, mintsem technológiai változatosságot lehet felfedezni. A fenti problémákat próbálja áthidalni a Java, ami egyrészt platform független,

másrészt automatikusan installálódó objektumokat szolgáltat, így a fantázia határa a csillagos ég. Hátránya, hogy a<br>HTML-hez képest lassú, és túlterhelt hálózaton sokáig tart a dokumentum inicializálása. Ha megszületik a hardware megoldás, igen bíztató jövő elé néz. Fontos azonban tudni, hogy egyelőre nincs olyan csodaszer, amely az Interneten található iszonyú mennyiségű információnak az osztályozását, rendszerezését, redundanciájának megszüntetését megoldja. Ez ugyanis nem a protokollok, programozási nyelvek feladata. Itt átfogóbb elképzelésekre lenne szükség, melyek megvalósítása a közeljövőben nem várható,

> Dr.Doktor szenti@is.twi.tudelft.nl

> > g eljutottunk,

![](_page_56_Picture_9.jpeg)

# SWS az Interneten! Szakkönyv újdonságok software újdonságok **SWS az Interneten!**<br>
Szakisony dolbánismi (1976) hatalog (1976) hatalog (1988) hatos hat and soming Hiret (NRP) 9,860 223029# Acuis 30 Models -coldeg (1976) 3,800<br>
Acressed Junkcolokal 2: LINUX újdonosok 2: **8840**# Bodom

![](_page_56_Picture_257.jpeg)

1111 Bp., Karińthy Frigyes út 25. Tel./Fax: 371-0704<br>Új! Januártól az Interneten is! http://www.xco.hu/sws

![](_page_57_Picture_0.jpeg)

![](_page_57_Picture_1.jpeg)

Budapest, XIII. Lehel út 20. Levélcím: 1399. Budapest Pf.701/422. Tel.:302-0990, 269-3440 Fax:129-4644

![](_page_57_Picture_3.jpeg)

UTAT

keres a számítástechnika bonyolult világában? Szeretne egy megbízható céget? Válassza a SOWAH-ot, mely előre

# MUTAT

— a világ legnagyobb gyártóival áll kapcsolatban — csak a legmodernebb technikát alkalmazza — az Ön holnapi problémáira is felkészült

> A SOWAH egy jól szervezett multinacionális nagyvállalat, magasan képzett szakembergárdával rendelkezik. Ön velünk bátran nézhet a

JÖVŐBE amelyet alapozzon meg nálunk.

Látogasson el hozzánk az IFABO "96

![](_page_57_Picture_11.jpeg)

Sowah Hungary Kft. 1134 Budapest, Lőportár u. 9. Tel.: 270-4539, 140-1369 Fax: 270-4532

1077 Bp. Wesselényi u. 21.<br>Fel 368 0985 East 357-8546

KERESSEN, HOGY KERESSEN! Kedvezményes árakkal, bizományosi konstrukcióval várjuk viszonteladóinkat!

Cégünk felvállalja a hazai fejlesztésű CD-k<br>szponzorálását, kiadását és terjesztését. készpénzért! szponzorálását, kiadását és terjesztését. készpénzért! E-mail: automex@mail.datanet.hu

![](_page_58_Picture_5.jpeg)

és használhatatlan számítógépet, illetve alkatrészeit. folytonos tájékoztatás és egyéb meglepetések. Üzletünkben széles választékban kaphatóak használt számítógép alkatrészek és komplett computerek olcsón,<br>garanciával! Akár teljes raktárkészletek felvásárlása **BitMEX BBS. Tel.: 267-9918** 

EZ Már több mint 2000 klubtagunk élvezi az AUTOMEX klub-<br>Ezámítógépes adatbázis.<br>Tel.: 267-9916. Most Ön is elhelyezheti ingyenesen hírdetését.<br>Most Ön is elhelyezheti ingyenesen hírdetését. PC Trafik Bt partik Bt vezményt adunk, megunt CD-ROM lemezeit vissza-081. Únis emelyez 3 gyi B87TÉ ö PC Trafik Bt vezményt adunk, megunt CD-ROM lemezeit vissza-1077 Bp. Wesselényi u. 21. vásároljuk, kedvező áron beszámítjuk, Faxinform rend-Tel.:351-2351 szerünkön ingyen hirdethetnek, BBS rendszerünkön szá-Cégünk megvásárol minden megunt, elavult, használható mos kedvezményt kapnak, megjelenő újdonságokról

![](_page_58_Picture_14.jpeg)

# Elvezd a virtuális valóság őrületét. Belépő egy másik dime

![](_page_59_Picture_1.jpeg)

Akár 128 féle VR eszköz csatlakoztatására. Minden játékkal játszható.

Multimedia World díjat nyert szabványteremtő sisakja.

![](_page_59_Picture_4.jpeg)

### **Hangszorok**

4.

Floppyt és monitort óvó mágneses árnyékolás : Hangerő, - és hangszín-<br>szabályozási lehetőség 220 V-ról üzemeltethető

J-35TAV-aktív hangsugárzó 3"-os, 4OW PMPO 5.600 J-511 AV aktív hangsugárzó 4" és 1,5"-os, 100W PMPO 7.900 és notebook-ok

CD játszók<br>UMAX 15401 4XEIDE (600KB/sec) 11.900 Microsoft UMAX 15602 6 XEIDE (900KB/sec) 18.900 szórtverek teljes választéka UMAX IS803 8 X EIDE (1200KB/sec) Hívjon!

### **COMPAQ**

multimédiás számítógépek

![](_page_59_Picture_12.jpeg)

#### Bertelsmann CD-ROM-OK:

**10.000 Ft-tól** Német nyelvű lexikonokból a hazai legnagyobb választék CD-ROM-on.

LANGUAGE TRAINER - 10.000 Ft-tól A legmagasabb szintű angotnyelvoktató CD-K:

#### Magyar ismeretterjesztő CD-ROM-ok

KEPTÁRAK - 5:000 Magas színvonalú igényességgel elkészített művészettörténeti anyag. AZ ELLOPOTT KÓDEX TITKA - 3.000 Mesejáték- mulatságos;<br>játékos módszer az olvasás tanulásához;

MATEMATIKAI ÖSSZEFOGLALÓ - 2.900 Enciklopédia és példatár érettségire és felvételire készülőknek

Klubtagsági kártyával (6000 Ft) további kedvezmények: 20 %- a CD ROM árakból, 2-5 % a hardver árakból a a Az árak az áfa-t nem tartalmazzák.